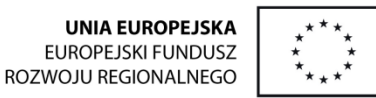

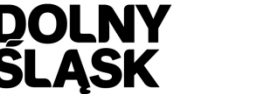

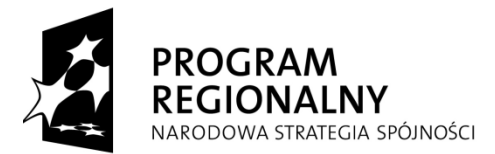

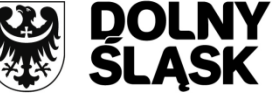

## **INSTRUKCJA WYPEŁNIANIA**

Wniosku o dofinansowanie realizacji projektu w ramach Regionalnego Programu Operacyjnego dla Województwa Dolnośląskiego na lata 2007-2013

**Wersja na dzień 25.05.2012 r.**

**Część I – FORMULARZ WNIOSKU**

#### **WSTĘP**

Przed rozpoczęciem wypełniania wniosku o dofinansowanie w aplikacji "Generator Wniosków", należy uważnie zapoznać się z niniejszą instrukcją oraz m.in. z Poradnikiem dla beneficjenta.

Instrukcja wypełniania wniosku o dofinansowanie składa się z dwóch części:

- I część dotyczy wypełniania formularza wniosku o dofinansowanie,

- II część – przygotowania załączników do wniosku o dofinansowanie.

W przypadku niejasności i wątpliwości dotyczących wypełniania wniosku o dofinansowanie należy kontaktować się z pracownikami Wydziału Wdrażania Regionalnego Programu Operacyjnego Urzędu Marszałkowskiego Województwa Dolnośląskiego.

Niniejszą instrukcję należy stosować do przygotowania wniosków o dofinansowanie w ramach działania 1.4 priorytetu 1 oraz wszystkich działań w ramach priorytetów od 2 do 9 (z wyłączeniem działania 5.1 i 5.3) Regionalnego Programu Operacyjnego dla Województwa Dolnośląskiego na lata 2007-2013.

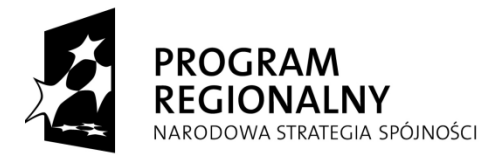

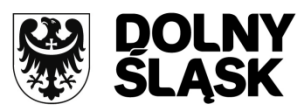

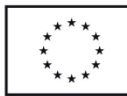

#### **DANE OGÓLNE DOTYCZĄCE WYPEŁNIANIA WNIOSKU O DOFINANSOWANIE**

**1. GENERATOR WNIOSKÓW** funkcjonuje w środowisku Java Runtime Environment (JRE) 6. Dla prawidłowej pracy systemu wymagana jest instalacja pakietu Java Runtime Environment (JRE) 6, dostępnego na stronie producenta http://java.sun.com/javase/downloads/index.jsp

Minimalne wymagania dotyczące stacji roboczej: system operacyjny – Windows '98/2000/XP/Vista, procesor – min 1 Ghz, pamięć RAM - 512MB, rozdzielczość ekranu 1024x768, parametry zalecane: system operacyjny – aplikacja niezależna, procesor – 1,5 GHz, pamięć RAM - 1,0GB, rozdzielczość ekranu 1024x768.

Generator pozwala na zastosowanie opcji "kopiuj/wklej" jedynie przy użyciu klawiatury. Skróty klawiszowe obsługujące tą funkcję to:

CTRL+C – kopiowanie

CTRL+V - wklejanie

**Wnioskodawca przy wypełnianiu wniosku o dofinansowanie powinien korzystać z aktualnej wersji Generatora Wniosków, dostępnej na stronie [www.rpo.dolnyslask.pl](http://www.rpo.dolnyslask.pl/). Po ściągnięciu aktualnej wersji, przed rozpoczęciem pracy, plik należy rozpakować.**

**2.** Wniosek o dofinansowanie projektu powinien być przygotowany zgodnie z ogłoszeniem o naborze oraz zaproszeniem do składania wniosku o dofinansowanie po preselekcji w trybie systemowym.

**3.** Wniosek wypełniany jest w języku polskim, wyłącznie w programie **GENERATOR WNIOSKÓW** w oparciu o dokumenty takie jak m.in.: Poradnik dla beneficjenta, Uszczegółowienie RPO WD, Instrukcja wypełniania wniosku o dofinansowanie. Wnioski wypełniane odręcznie lub w innym języku niż polski nie będą rozpatrywane. Należy pamiętać o ograniczonej liczbie znaków w każdym polu.

**4.** Wszystkie kwoty i wartości wpisywane we wniosku muszą być podawane w PLN. Należy podawać wartości do dwóch miejsc po przecinku (ze względu na założenia programu, jako separatora należy używać wyłącznie przecinków, zastosowanie kropki powoduje ucięcie wartości występujących po niej).

**5.** Wniosek musi być wypełniany na każdej stronie z wyjątkiem **STRONY TYTUŁOWEJ**. Odpowiednie informacje będą do tej strony agregowane z poszczególnych części wniosku automatycznie przez program, podczas wypełniania kolejnych części wniosku, (punkty od I do III oraz punkt VII). Pozostałe pola od IV do VI wypełniają pracownicy Instytucji Zarządzającej, nadając numer umieszczenia wniosku w lokalnym systemie informatycznym i kancelaryjnym UMWD oraz wpisując daty wpływu wniosku.

**6.** Należy zwrócić uwagę na to, czy wszystkie pola zostały właściwie wypełnione. W przeciwnym razie po zapisaniu wniosku i próbie wydrukowania go, na wydruku pojawi się napis WYDRUK PRÓBNY. Taki wniosek zostanie oceniony negatywnie pod względem formalnym.

**7.** Po wypełnieniu formularza w Generatorze Wniosków wniosek powinien być wydrukowany, a następnie podpisany (wraz z imienną pieczątką) przez osobę/osoby upoważnione do reprezentowania wnioskodawcy. Upoważnienie takie powinno wynikać z regulaminu/statutu wnioskodawcy. Wniosek może podpisać pełnomocnik jeśli posiada stosowne upoważnienie osoby upoważnionej do zaciągania zobowiązań. W takim przypadku należy dołączyć do wniosku stosowne pełnomocnictwo.

**8.** Wersja elektroniczna wniosku musi być identyczna z wydrukiem – suma kontrolna wniosku aplikacyjnego w wersji elektronicznej musi być tożsama z sumą kontrolną na każdej stronie wersji papierowej wniosku.

**9.** Każdy załącznik dołączany do oryginału wniosku o dofinansowanie powinien być podpisany i opatrzony imienną pieczątką, przez osobę określoną w punkcie 7 niniejszej instrukcji. W przypadku, gdy załącznik do oryginału wniosku stanowi kserokopię dokumentu (np. pozwolenie na budowę, decyzja o ustaleniu lokalizacji inwestycji celu publicznego itp.) powinien być potwierdzony zgodnie z zapisami zawartymi w punkcie 13.

**10.** Każdy załącznik powinien być oddzielony kartą informacyjną, zawierającą numer i nazwę załącznika zgodnie z numeracją podaną w formularzu wniosku. W związku z tym, że załącznik nr 1 "Matryca

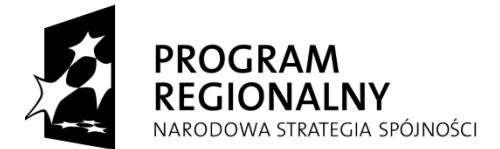

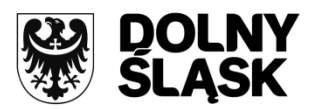

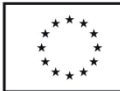

**Logiczna" jest wypełniany automatycznie przez program, kartę informacyjną (zakładkę) należy stosować od załącznika nr 2 "Studium wykonalności".**

**11.** W miejsce załączników, które nie dotyczą danego wnioskodawcy lub wniosku, należy zamieścić kartę informacyjną z numerem i nazwą załącznika oraz adnotacją "NIE DOTYCZY".

**12.** Na podstawie prawidłowo przygotowanego oryginału Wniosku o dofinansowanie z załącznikami należy przygotować dwa komplety kopii.,

- **a)** kopie wniosku wraz z załącznikami powinny być potwierdzone "*za zgodność z oryginałem*" na każdej stronie lub na pierwszej stronie zwartego dokumentu z podaniem stron, których dotyczy to potwierdzenie,
- **b)** potwierdzenie zgodności z oryginałem polega na umieszczeniu na dokumencie zapisu "*za zgodność z oryginałem*" oraz daty i podpisu z imienną pieczątką osoby upoważnionej do potwierdzania dokumentów za zgodność z oryginałem
- **c)** oryginał wniosku musi być zgodny z kopiami potwierdzonymi "*za zgodność z oryginałem*" oraz wersją elektroniczną wniosku.
- **13.** Do każdego egzemplarza wniosku należy dołączyć jednakowy komplet załączników.
- **14.** Wniosek oraz załączniki wielostronicowe powinny być zszyte i ponumerowane.

15. Nie należy umieszczać żadnego z dokumentów w plastikowych "koszulkach" z wyjątkiem płyty CD zawierającej elektroniczną wersję wniosku.

**16.** Oryginał wniosku o dofinansowanie wraz z załącznikami oraz kopie wniosku o dofinansowanie wraz z załącznikami należy składać wyłącznie w oddzielnych segregatorach, które należy opisać zgodnie z zamieszczonym poniżej schematem.

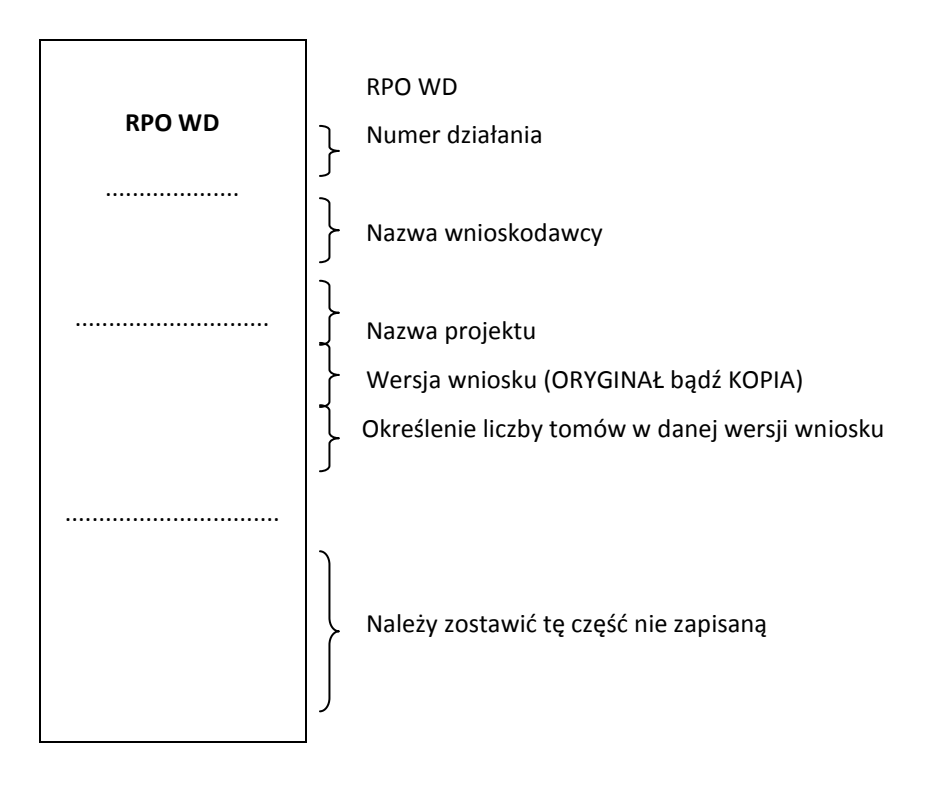

#### **Te same informacje w wyżej wymienionym układzie należy również umieścić na grzbiecie segregatora**

**17.** W przypadku obszernej dokumentacji należy umieścić wniosek wraz z załącznikami w większej ilości segregatorów tak, aby umożliwić swobodne wyjmowanie poszczególnych dokumentów. Na grzbiecie

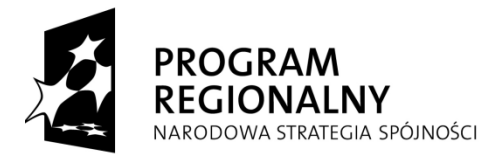

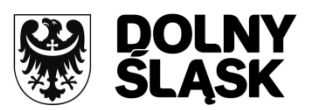

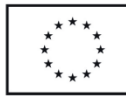

segregatorów należy umieścić informację dotyczącą ilości tomów w danej wersji wniosku np. jeżeli wniosek składa się z dwóch tomów na pierwszym opisać: 1/2, na drugim: 2/2.

**18.** Wnioskodawca dostarcza wniosek do Punktu Przyjęć Wniosków osobiście lub wysyłając go pocztą na adres wskazany w ogłoszeniu o naborze. O terminowości złożenia wniosku decyduje data wpływu do Wydziału Wdrażania Regionalnego Programu Operacyjnego Urzędu Marszałkowskiego Województwa Dolnośląskiego.

**19.** Wymagane jest, aby Wniosek o dofinansowanie był złożony w 3 egzemplarzach w formie papierowej (oryginał i 2 kopie poświadczone za zgodność z oryginałem) oraz w formie elektronicznej wyłącznie na płycie CD (płyta musi zawierać Wniosek w wersji xml. oraz PDF). Płytę tę należy opisać umieszczając na niej numer działania, nazwę wnioskodawcy i tytuł projektu.

**20**. W wersji elektronicznej (na tym samym nośniku CD co Wniosek o dofinansowanie) wymagane jest również dołączenie:

- załącznika nr 1 do Studium Wykonalności - "Założenia projekcji finansowej dla celów przeprowadzenia analizy ekonomiczno – finansowej projektu inwestycyjnego: scenariusz bez projektu, scenariusz z projektem. Wyniki analizy ekonomiczno – finansowej projektu inwestycyjnego (sprawozdania finansowe pro-forma) - vide plik "**prezentacja wyników sw.xls**" oraz tabeli z wyliczoną luką finansową dla projektów dochodowych – aktywny plik "**dochód\_luka\_finansowa\_1.xls**" (jeśli dotyczy) i w przypadku projektów objętych programem (-amami) pomocy publicznej/pomocy de minimis - załącznika nr 13 w formacie PDF.

**21**. Przyjęcie wniosku o dofinansowanie projektu i jego rejestracja oraz wydanie karty przyjęcia wniosku w Punkcie Przyjęć Wniosków w DRPO-W nie jest potwierdzeniem kompletności złożenia wniosku wraz z załącznikami.

**22.** Wnioski, które zostaną złożone po dacie zamknięcia naboru, są rejestrowane w systemie kancelaryjnym, lecz nie podlegają ocenie. W takim przypadku wnioskodawca wzywany jest pismem do odbioru wniosku.

**23.** W przypadku konieczności wniesienia poprawek lub uzupełnień do wniosku o dofinansowanie, wnioskodawca zobowiązany jest do ponownego przygotowania i złożenia trzech kompletnych egzemplarzy wniosku wraz z załącznikami (1 oryginał + 2 kopie). Sposób przygotowania i złożenia poprawionego wniosku powinien być analogiczny do powyżej opisanego.

#### **WYMOGI DOTYCZĄCE PRZYGOTOWANIA PROJEKTÓW WYNIKAJĄCE Z KRYTERIÓW WYBORU OPERACJI FINANSOWANYCH**

**24.** Projekt ubiegający się o dofinansowanie powinien być zgodny z zapisami zewnętrznej i wewnętrznej linii demarkacyjnej (aktualna linia demarkacyjna znajduje się na stronie internetowej Ministerstwa Rozwoju Regionalnego www.mrr.gov.pl.)

**25.** W projekcie nie może nastąpić nakładanie się finansowania przyznanego z funduszy strukturalnych Unii Europejskiej, Funduszu Spójności lub innych funduszy, programów, środków i instrumentów Unii Europejskiej ani krajowych środków publicznych

**26**. Wnioskodawca, który w okresie ostatnich trzech lat w istotny sposób naruszył postanowienia dotyczące gospodarowania środkami publicznymi, a także inne przesłanki zawarte w art. 207 ustawy z dnia 27 sierpnia 2009 r. o finansach publicznych (Dz. U. z 2009 r., Nr 157, poz. 1240 z późn. zm.), nie może ubiegać się o dofinansowanie z funduszy strukturalnych.

**27.** Na etapie przygotowania umowy/uchwały o dofinansowanie sprawdzane jest wywiązywanie się wnioskodawcy z obowiązku wnoszenia opłat z tytułu korzystania ze środowiska. Nie wiąże się to jednak z koniecznością składania przez wnioskodawcę dodatkowych dokumentów. Pracownicy Wydziału Wdrażania RPO przekazują listę wnioskodawców, których projekty zostały wyłonione przez Zarząd Województwa Dolnośląskiego do dofinansowania do Wydziału Środowiska UMWD z prośbą o weryfikację uregulowania ww. należności. Niewywiązanie się z obowiązku wnoszenia opłat z tytułu korzystania ze środowiska jest przesłanką do odmowy podpisania umowy/podjęcia uchwały o dofinansowanie.

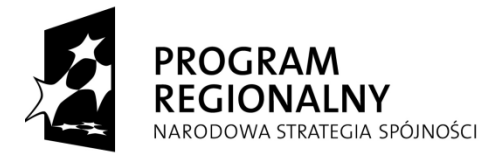

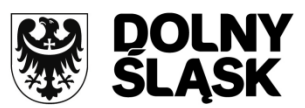

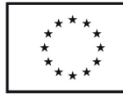

Wnioskodawcy, którzy w ramach swojej działalności emitują zanieczyszczenia – zanieczyszczają glebę, powietrze, wodę lub w inny sposób negatywnie wpływają na środowisko są zobowiązani do stosowania zasady "zanieczyszczający płaci". Podmioty, które emitują zanieczyszczenia, raz na pół roku powinny uiszczać opłatę środowiskową, która jest taką samą należnością publiczną jak podatki czy składki na ubezpieczenie społeczne.

#### **SZCZEGÓŁOWE WYJAŚNIENIA DOTYCZĄCE KORZYSTANIA Z GENERATORA WNIOSKÓW**

Praca z programem rozpoczyna się od okna startowego – Strona tytułowa. Z prawej strony dostępne są następujące ikony (dłuższe pozostawienie kursora na danej ikonie powoduje pojawienie się napisu identyfikującego):

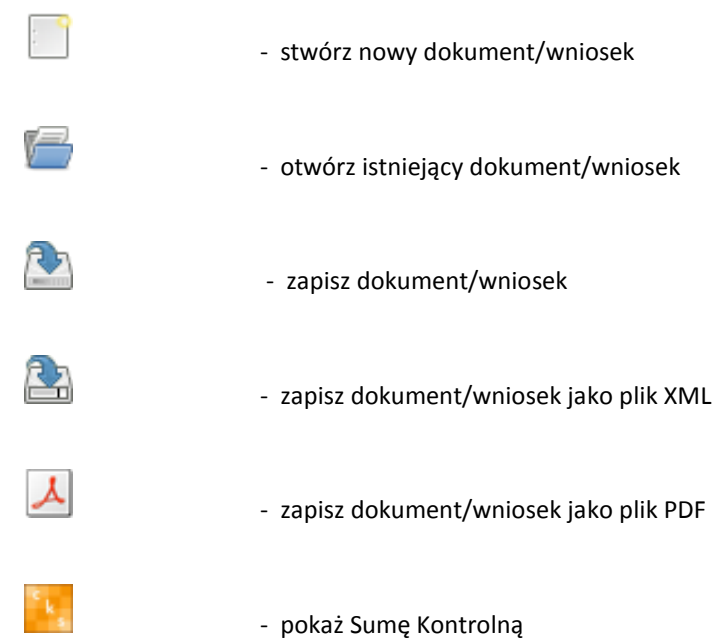

Celem sumy kontrolnej jest ułatwienie weryfikacji tożsamości oryginału wniosku aplikacyjnego z jego kopiami. Informację o sumie kontrolnej można sprawdzić przy użyciu funkcji pokaż Sumę Kontrolną poprzez otwarcie wskazanego pliku (wniosku). Każda strona wniosku aplikacyjnego, zarówno na oryginale jak również na dwóch kopiach powinna być opatrzona tą samą sumą kontrolną, zgodną z wnioskiem w wersji elektronicznej. W przypadku wprowadzenia zmian do zapisanego wniosku (np. użycia spacji między wyrazami), należy zapisać go ponownie i wydrukować cały wniosek, gdyż ulegnie zmianie suma kontrolna.

#### **STRONA TYTUŁOWA**

Pierwsza strona wniosku o dofinansowanie nie jest przeznaczona do wypełniania przez wnioskodawcę. Dane do niej zostaną automatycznie zagregowane z innych części Generatora Wniosków podczas ich wypełniania.

## **A. CZĘŚĆ OGÓLNA**

#### **A.1. Nazwa Programu Operacyjnego**

Wnioskodawca nie wypełnia tego punktu. Nazwa programu operacyjnego została automatycznie zapisana.

#### **A.2. Numer i nazwa priorytetu programu operacyjnego**

Należy wybrać z rozwijanej listy numer i nazwę priorytetu określonego w Regionalnym Programie Operacyjnym dla Województwa Dolnośląskiego na lata 2007 – 2013, w ramach którego składany jest wniosek o dofinansowanie.

#### **A.2.1. Numer i nazwa działania programu operacyjnego**

Należy wybrać numer i nazwę działania.

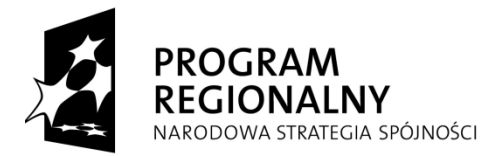

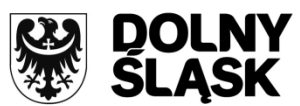

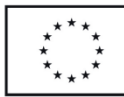

## **A.3. Kategorie interwencji Funduszy Strukturalnych UE**

Należy wybrać spośród kategorii interwencji taką, która odpowiada rzeczowemu zakresowi realizacji projektu i charakterowi planowanej inwestycji oraz która najlepiej będzie definiowała projekt - należy wybrać tylko jedną wiodącą pod względem finansowym, czyli dominującą w całości wydatków projektu. Kategoria ta posłuży Instytucji Zarządzającej RPO WD do identyfikacji, badania i monitorowania przedsięwzięcia. W przypadku łączenia w jednym projekcie różnych rodzajów przedsięwzięć kwalifikowanych do wsparcia w ramach RPO WD, należy zapoznać się z wytycznymi IZ RPO WD w tym zakresie, dostępnymi na stronie [www.rpo.dolnyslask.pl.](http://www.rpo.dolnyslask.pl/)

#### **A.4. Rodzaje projektów**

Z podanej listy rodzajów projektów należy wybrać ten, który odpowiada zakresowi rzeczowemu projektu. Należy pamiętać, aby wybór rodzaju projektu był zgodny z treścią ogłoszenia o naborze wniosków. Istnieje możliwość wyboru więcej niż jednego rodzaju przedsięwzięć kwalifikujących się do różnych kategorii interwencji zgodnie wytycznymi IZ RPO WD *w zakresie możliwości łączenia w jednym projekcie różnych typów przedsięwzięć kwalifikowanych do wsparcia w ramach RPO WD*. Aby wybrać więcej niż jeden rodzaj projektu należy przytrzymując klawisz CTRL zaznaczyć kursorem wybrane rodzaje projektów.

#### **A.5. Tytuł projektu**

W polu tekstowym należy podać pełną nazwę (tytuł) realizowanego projektu. Tytuł należy sformułować w taki sposób, aby zawierał informacje dotyczące realizacji przedsięwzięcia tj. lokalizację geograficzną, zakres przedmiotowy, etap realizacji. Jednocześnie tytuł projektu musi być adekwatny do jego zakresu rzeczowego, tj. musi być zbieżny z tytułem pozwolenia na budowę lub zgłoszenia budowy/wykonania robót budowlanych oraz dokumentacji projektowej. Oznacza to, iż część tytułu pozwolenia na budowę lub zgłoszenia budowy/wykonania robót budowlanych lub dokumentacji projektowej musi zawierać się w tytule projektu.

#### **B. PODMIOTY ZAANGAŻOWANE W REALIZACJĘ PROJEKTU**

#### **B.1. Wnioskodawca Projektu**

#### **B.1.1. Nazwa**

Należy podać pełną nazwę podmiotu ubiegającego się o dofinansowanie zgodnie z zapisami aktualnego dokumentu stanowiącego podstawę funkcjonowania tego podmiotu (np. statut, stosowna uchwała ustanawiająca właściwy organ, ustawa).

#### **B.1.2. Typ beneficjenta**

Z rozwijanej listy należy wybrać typ podmiotu, który reprezentuje jednostka składająca wniosek o dofinansowanie Wybrany typ beneficjenta powinien być zgodny z typem podmiotów wskazanym w ogłoszeniu o naborze i Uszczegółowieniu RPO WD.

#### **B.1.3. Dane rejestrowe i teleadresowe**

Należy podać dane podmiotu ubiegającego się o dofinansowanie (zgodnie ze stanem faktycznym i prawnym). Podmiot składający wniosek powinien posiadać (na mocy ustawy z dnia 29 czerwca 1995 r. o statystyce publicznej, Dz. U. z 1995 r. Nr 88, poz. 439 ze zm., art. 42 ust. 2 i 4 oraz ustawy z dnia 13 października 1995 r. o zasadach ewidencji i identyfikacji podatników i płatników, Dz. U. z 2004 r. Nr 269, poz. 2681 ze zm., art. 2 ust. 1, 2, 3): Numer Identyfikacji Podatkowej NIP oraz numer REGON. Powyższe numery należy wpisać nie stosując myślników, spacji ani innych znaków pomiędzy cyframi. Nie wpisanie tych danych w odpowiednie pola spowoduje, że program uniemożliwi wypełnianie kolejnych etapów wniosku. Jeśli występują dwa różne numery NIP lub REGON (np. dla gminy i urzędu gminy), należy podać NIP i REGON gminy (nie urzędu). W przypadku projektów Województwa Dolnośląskiego, realizowanych przez jednostkę organizacyjną należy podać NIP i REGON danej jednostki organizacyjnej

#### **B.1.4. Rodzaj prowadzonej działalności gospodarczej**

Należy zaznaczyć tylko jeden, wiodący dla głównego celu projektu (a nie dla głównej działalności wnioskodawcy), rodzaj działalności gospodarczej. Gdy w podanych w tabeli opcjach nie ma odpowiedniego rodzaju działalności, należy zaznaczyć punkt **INNE NIEWYSZCZEGÓLNIONE USŁUGI.** Na potrzeby ogólnej identyfikacji projektów finansowanych ze środków unijnych przyjęto katalog działów gospodarki zamieszczony

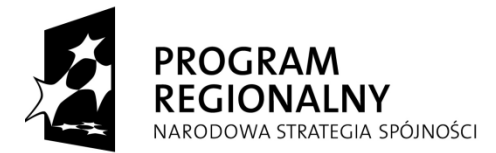

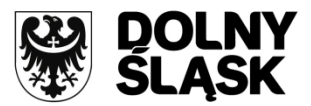

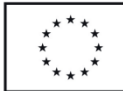

w Rozporządzeniu Komisji (WE) nr 1828/2006 z dnia 8 grudnia 2006 r. w Załączniku II Rozporządzenia, Tabela 4 – Kody klasyfikacji wg kryterium rodzaju działalności gospodarczej.

#### **B.1.5. Forma prawna beneficjenta**

Należy wybrać z rozwijanej listy odpowiednią formę prawną wnioskodawcy.

#### **B.2. Partnerzy projektu**

W przypadku wystąpienia partnerów projektu należy pamiętać o uwagach zawartych w punktach **B.1.1**, **B.1.2**, **B.1.3** niniejszej instrukcji, dotyczących wnioskodawcy, gdyż dane partnerów wpisane we wniosku podlegają takim samym obostrzeniom i muszą być zgodne ze stanem faktycznym i prawnym. Ponadto należy pamiętać o dołączeniu umowy partnerstwa określającej prawa i obowiązki partnerów projektu. Należy wpisać partnerów wymienionych w umowie partnerskiej.

Jeśli występują partnerzy projektu należy podać ich nazwę (można wpisać wielu partnerów). Następnie z rozwijanej listy należy wybrać odpowiedni typ podmiotu partnerskiego, wpisać dane adresowe i teleadresowe zgodne ze stanem faktycznym i dokumentami statutowymi/rejestrowymi. Wpisywanie poszczególnych partnerów odbywa się poprzez opcję **DODAJ.** Po wybraniu tego pola pojawi się okno, w którym należy wpisać wszystkie dane partnera tak jak w punktach **B.1.1**, **B.1.2**, **B.1.3** z numerem NIP i REGON włącznie. Wnioskodawca ma możliwość modyfikacji wprowadzonych danych partnera poprzez opcję EDYTUJ, ma też możliwość ich usunięcia za pomocą pola USUŃ.

*Uwaga: Wyłącznie podmioty wymienione w katalogu beneficjentów danego działania w Uszczegółowieniu RPO WD mogą być partnerami projektu realizowanego w ramach RPO WD, zgodnie z wytycznymi IZ RPO WD [w](http://rpo.dolnyslask.pl/pliki/dokumenty_wytyczne/Wytyczna%20_IZ_RPO_WD-realizacja_projektow_w_formie_partnerstwa_w_ramach_RPO_WD_2007-2013.pdf)  [zakresie ogólnych zasad przygotowania i realizacji projektów w](http://rpo.dolnyslask.pl/pliki/dokumenty_wytyczne/Wytyczna%20_IZ_RPO_WD-realizacja_projektow_w_formie_partnerstwa_w_ramach_RPO_WD_2007-2013.pdf) formie partnerstwa w ramach RPO WD na lata 2007-2013, z wy[łączeniem działania 1.1 i 1.2](http://rpo.dolnyslask.pl/pliki/dokumenty_wytyczne/Wytyczna%20_IZ_RPO_WD-realizacja_projektow_w_formie_partnerstwa_w_ramach_RPO_WD_2007-2013.pdf)*.

#### **C. OPIS PROJEKTU**

#### **C.1. Lokalizacja projektu**

#### **C.1.1. Lokalizacja inwestycji/projektu na terenie Województwa Dolnośląskiego**

W punkcie tym powinna zostać wskazana faktyczna lokalizacja projektu na terenie Województwa Dolnośląskiego lub obszar, na jaki projekt oddziałuje. W przypadku projektów promocyjnych - bez względu na zasięg oddziaływania, należy wskazać lokalizację siedziby beneficjenta. W sytuacji gdy lokalizacja projektu jest trudna do jednoznacznego określenia należy wybrać opcję NIE DOTYCZY (np. w przypadku projektów dotyczących zakupu taboru kolejowego).

Aby zdefiniować lokalizację projektu, należy wybrać opcję DODAJ. Pierwsze pole **WOJEWÓDZTWO (WG NUTS 2)** Generator wypełni automatycznie, natomiast **SUBREGION (WG NUTS 3)**, **POWIAT** i **GMINA** wybierane są z rozwijanej listy. W ostatnim polu należy wpisać nazwy miejscowości, w których realizowany będzie projekt.

Istnieje możliwość podania więcej niż jednego podregionu, powiatu czy gminy, na których terenie będzie realizowana inwestycja.

Modyfikacja wprowadzonych danych możliwa jest za pomocą opcji EDYTUJ, natomiast ich usunięcie przy użyciu opcji USUŃ.

#### **C.1.2. Grupa odbiorców projektu - interesariuszy**

Należy określić bezpośrednich odbiorców efektów projektu. Jeśli nastąpi zastosowanie instrumentu elastyczności cross financing, należy też określić odbiorców projektu, objętych tym instrumentem, zgodnie z załącznikiem XXIII Rozporządzenia Komisji nr 1828/2006.

#### **C.1.3. Typ obszaru według lokalizacji inwestycji/projektu**

Należy wybrać pole oznaczające odpowiedni obszar realizacji inwestycji (tylko jedno). Przy wyborze należy wziąć pod uwagę dominujące wydatki w całkowitym koszcie projektu i wybrać obszar, który ma największy udział finansowy w realizacji przedsięwzięcia.

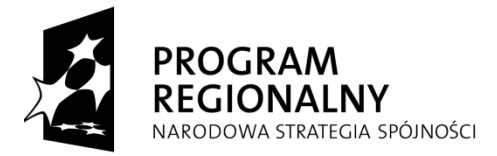

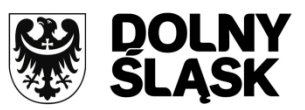

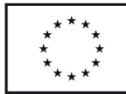

- za obszar miejski uznaje się jednostkę osadniczą, która posiada prawa miejskie nadane jej przez odpowiednie władze,

**-** za obszar górski uznaje się gminy wiejskie: Kamienna Góra, Lewin Kłodzki, Stronie Śląskie, Czarny Bór, Głuszyca, Mieroszów zgodnie z definicia obszaru górskiego, przyjętą na potrzeby realizacji RPO WD na lata 2007-2013,

**-** za obszar wiejski (inny niż górski) uznaje się tereny położone poza granicami administracyjnymi miast,

Należy wybrać opcję "nie dotyczy" np. w przypadku projektów promocyjnych i zakupu taboru kolejowego.

#### **C.1.4. Lokalizacja i oddziaływanie projektu na obszarach sieci Natura 2000<sup>1</sup>**

Projekt ubiegający się o dofinansowanie powinien przejść prawidłowo wymaganą procedurę oceny oddziaływania na środowisko.

**-** Jeśli realizacja projektu ubiegającego się o dofinansowanie przebiega na utworzonym przez Ministra Środowiska **Obszarze Specjalnej Ochrony (OSO)** lub na niego oddziałuje, należy włączyć opcję **DODAJ.** Pojawi się okno z listą obszarów specjalnej ochrony. Należy zaznaczyć właściwy obszar na rozwijanej liście i zaakceptować wybór. W celu dokonania zmiany wprowadzonych danych należy zaznaczyć dany obszar NATURY 2000 i włączyć opcję **EDYTUJ.** Ponownie pojawi się rozwijana lista z nazwami obszarów umożliwiająca dokonanie zmian. Usunięcie obszaru następuje poprzez jego zaznaczenie i wybranie opcji **USUŃ**. Dopuszczalna jest możliwość wyboru więcej niż jednego obszaru w sytuacji, gdy projekt będzie realizowany na kilku z nich. Jeśli projekt nie będzie realizowany na żadnym z podanych obszarów należy zaznaczyć opcję **NIE DOTYCZY.**

**-** Jeśli realizacja projektu ubiegającego się o dofinansowanie przebiega na proponowanym do utworzenia przez Ministra Środowiska **Specjalnym Obszarze Ochrony (SOO)** lub na nie oddziałuje, należy wybrać opcję **DODAJ** i zaznaczyć go na rozwijanej liście. Dalsza procedura jw.

Przy wypełnianiu w/w punktów należy kierować się informacjami podanymi na ogólnodostępnej i oficjalnej stronie internetowej dot. obszarów NATURA 2000: [http://natura2000.mos.gov.pl.](http://natura2000.mos.gov.pl/) oraz bip.wroclaw.rdos.gov.pl

#### **C.2. CHARAKTERYSTYKA PRZEDSIĘWZIĘCIA**

1

#### **C.2.1. Stan istniejący (opis problemów i potrzeb, tło, geneza projektu, konieczność realizacji projektu)**

Należy wskazać genezę projektu oraz przedstawić w zarysie uzasadnienie dla jego realizacji. W tym miejscu niezbędny jest opis głównego zidentyfikowanego problemu, który ma zostać rozwiązany dzięki wdrożeniu projektu lub przyczynić się do jego rozwiązania. Analiza stanu wyjściowego powinna uzasadniać (również za pomocą danych liczbowych) konieczność realizacji zmian założonych w projekcie. Należy przedstawić opis stanu istniejącego w zakresie związanym tematycznie z przedmiotem wniosku uwzględniając m.in.: potrzeby realizacji projektu, lokalizację projektu (należy również zmieścić opis optymalizacji sieci placówek np. edukacyjnych) jego tło oraz bariery, które identyfikuje grupa docelowa wraz ze sposobami ich rozwiązania.

#### **C.2.2. Ogólne założenia projektu (skrótowy opis projektu)**

Należy skupić się na przedstawieniu ogólnych założeń projektu. Opis musi jednoznacznie identyfikować przedmiot projektu, jasno określać jego zakres i sposób wdrażania (musi być jasny i czytelny). Wnioskodawca powinien w zwięzły sposób przedstawić charakterystykę projektu. Opis powinien uwzględniać m.in. sposób realizacji projektu (metoda, forma, zaplecze organizacyjno – techniczne) oraz uzasadnienie wyboru technologii wykonania. W celu uszczegółowienia informacji o projekcie należy określić przedmiot, lokalizację i etap bądź fazę zadania, (jeżeli realizowany projekt jest częścią większej inwestycji). Wnioskodawca będzie też zobligowany do przedstawienia części składowych projektu oraz określenia, kto będzie realizował projekt w jego imieniu, (jeśli dotyczy).

 $^1$  Wyznaczenie tych obszarów następuje na podstawie art. 28 ust. 1 ustawy z dnia 16 kwietnia 2004 r. o ochronie przyrody (Dz. U. z 2004 r. Nr 92 poz. 880, z późn. zm.) a więc należy się tu powoływać na akty prawa krajowego tj. Rozporządzenie Ministra Środowiska z dnia 21 lipca 2004 r. w sprawie obszarów specjalnej ochrony ptaków Natura 2000 (Dz. U. z 2004 r. Nr 229 poz. 2313, z późn. zm.)

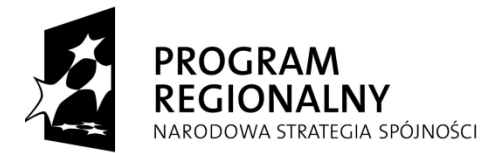

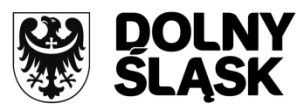

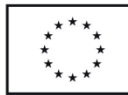

W przypadku realizacji projektu w ramach umowy partnerskiej należy przedstawić główne założenie umowy partnerskiej opisując sposób wdrażania projektu (szczegóły będą stanowiły zapisy w umowie partnerskiej stanowiącej załącznik do wniosku).

Wnioskodawca powinien też wskazać czy implementacja projektu wpłynie na realizację preferencji programowych wskazanych w niektórych Priorytetach RPO WD. Jeśli tak, należy wskazać realizowane przez projekt preferencje i w zwięzły sposób opisać wpływ projektu na ich realizację.

1 W przypadku realizacji przedsięwzięcia w ramach Działania 1.4 (w projektach inwestycyjnych w zakresie B+R dla jednostek naukowych oraz centrów doskonałości), należy napisać czy wnioskodawca zatrudni w ciągu roku od zakończenia projektu pracowników badawczych (przedsięwzięcie powinno realizować to założenie). Natomiast w przypadku projektów inwestycyjnych w zakresie powstawania i rozwoju infrastruktury (przeznaczającej powierzchnie dla przedsiębiorstw) wspierającej innowacje (np. parki technologiczne, inkubatory technologiczne, itp.) należy określić czy park technologiczny/inkubator technologiczny itp. oferuje usługi w zakresie transferu innowacji oraz osiągnięć sektora B+R dla przedsiębiorstw.

2. W przypadku projektów realizowanych w priorytecie 2 "Społeczeństwo informacyjne", w ramach:

- Działania 2.1 przedsięwzięcie powinno zapewniać możliwość rozbudowy sieci (jeśli niniejsze kryterium dotyczy projektu), przestrzegać zasady neutralności technologicznej oraz otwartego dostępu (jeśli niniejsze kryterium dotyczy projektu).

- Działania 2.2 przedsięwzięcie powinno wpływać na powstanie/ poszerzenie zakresu e-usług dla ludności oraz przestrzegać zasady neutralności technologicznej oraz otwartego dostępu.

3. Gdy przedsięwzięcie będzie realizowane w ramach priorytetu 3 "*Transport*" opis projektu powinien zawierać następujące informacje: czy inwestycja zlokalizowana jest w miejscu istotnym z punktu widzenia usprawnienia ruchu lub poprawy dostępności ośrodków rozwoju gospodarczego zarówno o znaczeniu regionalnym (np. specjalne strefy ekonomiczne, parki technologiczne i przemysłowe) oraz lokalnych centrów aktywności gospodarczej w tym, szczególnie na terenach o wysokim bezrobociu lub miejsc atrakcyjnych turystycznie, czy przyczyni się do poprawy jakości połączeń drogowych z siecią TEN-T lub drogami krajowymi i czy dotyczy innych inwestycji wymienionych w zapisach osi priorytetowej (np. obwodnice miast, obiekty inżynieryjne), czy inwestycja zlokalizowana jest w ciągu komunikacyjnym lub korytarzu transportowym o dużym natężeniu ruchu, czy w ramach projektu planowane są inwestycje likwidujące "wąskie gardła" na liniach kolejowych lub w nowych przebiegach ważnych dla regionu, służących poprawie dostępności do obszarów koncentracji ludności i aktywności gospodarczej lub obszarów atrakcyjnych turystycznie (w przypadku projektów z zakresu infrastruktury kolejowej), czy inwestycja przyczyni się do poprawy parametrów eksploatacyjnych w stosunku do obecnie eksploatowanego w analogicznych relacjach taboru (w przypadku projektów z zakresu infrastruktury kolejowej), czy inwestycja taborowa uwzględnia potrzeby osób niepełnosprawnych (w przypadku projektów z zakresu infrastruktury kolejowej) i czy inwestycja uwzględnia działania ograniczające oddziaływanie transportu na środowisko. Ponadto projekty dotyczące taboru muszą być zgodne z aktualną strategią dla transportu kolejowego i zgodność tą należy wykazać.

4. W ramach priorytetu 4 "*Środowisko i bezpieczeństwo ekologiczne*" w działaniu 4.1 Gospodarka odpadami wspierane będą inwestycje zgodne z Wojewódzkim Planem Gospodarki Odpadami dotyczące budowy lub rozbudowy nowoczesnych obiektów obsługujących do 150 tys. mieszkańców, zajmujących się zbiórką, segregacją, składowaniem, recyklingiem, unieszkodliwianiem różnego typu odpadów. Ponadto wspierane będą projekty dotyczące likwidacji "dzikich wysypisk śmieci" zwłaszcza na obszarach turystycznych czy uzdrowiskowych oraz objętych ochroną, a także dotyczące rekultywacji wyłączonych z eksploatacji składowisk szczególnie zagrażających środowisku. Realizowane projekty muszą wynikać z planów gospodarki odpadami odpowiedniego szczebla i w opisie projektu należy się do nich odnieść.

W przypadku działania 4.2. *Infrastruktura wodno-ściekowa*, realizowane będą projekty dotyczące rozwiązań kompleksowych, jednocześnie budowy i modernizacji infrastruktury wodnej i ściekowej, w tym samym spójnym systemie gospodarki wodno-ściekowej, ujętej w KPOŚK w aglomeracjach od 2 tys. do 15 tys. RLM. Ponadto projekty dotyczące uzupełnienia istniejącej infrastruktury (budowy i modernizacji systemów sanitarnych – ujętych w KPOŚK w aglomeracjach od 2tys do 15 tys. RLM, modernizacji oczyszczalni ścieków w celu spełnienia wymogów Dyrektywy 91/271/EWG, budowy lub/i modernizacji sieci kanalizacji sanitarnej, jako uzupełnienie istniejącej sieci wodociągowej), a także budowy i modernizacji infrastruktury związanej z poprawą jakości wody

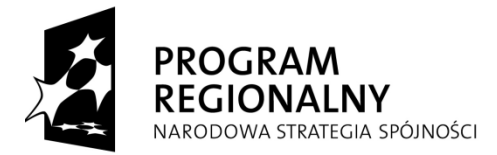

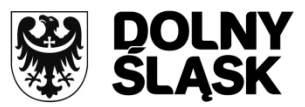

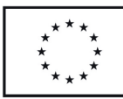

oraz budowy/modernizacji sieci wodociągowej na obszarach wiejskich. W opisie należy odnieść się do ww. zapisów.

Natomiast projekty z zakresu zabezpieczenia przeciwpowodziowego oraz zapobiegania suszy – działanie 4.4, muszą znajdować się w "Programie dla Odry 2006" lub w "Programie Małej Retencji Wodnej w Województwie Dolnośląskim" (lub być z którymś z nich powiązane). W przypadku projektów z zakresu poprawy jakości powietrza, obiekt którego dotyczy projekt musi być obiektem użyteczności publicznej. W opisie należy odnieść się do ww. zapisów.

5. Gdy przedsięwzięcia będą realizowane w ramach priorytetu 5 "Energetyka" w Działaniu 5.2 "Dystrybucja energii elektrycznej i gazu" wnioskodawca powinien: wykazać, że projekt nie zakłóca liberalizacji rynku i jest odpowiedzią na niedoskonałości funkcjonowania rynku, posiadać ocenę stanu technicznego sieci elektrycznej, która potwierdza konieczność jej wymiany (dotyczy modernizacji sieci elektrycznej) oraz wykazać, że projekt oddziaływuje na tereny przeznaczone pod społeczne budownictwo mieszkaniowe na obszarach małych miast (tj. do 10 tys. mieszkańców) lub tereny inwestycyjne (dotyczy budowy nowych sieci dystrybucji energii elektrycznej niskiego i średniego napięcia).

6. W przypadku priorytetu 6 "*Kultura i turystyka*", każdy projekt musi przyczyniać się do podniesienia jakości lub standardów usług/produktów turystycznych i /lub kulturowych ( działanie 6.4 "Turystyka kulturowa"),

- przyczyniać się do podniesienia jakości lub standardów usług/produktów turystycznych i /lub kulturowych, mieć charakter co najmniej regionalny, a w przypadku imprezy kulturalnej zaangażowane w nią powinny być różne podmioty, np. jednostki samorządu terytorialnego, stowarzyszenia, przedsiębiorcy ( działanie 6.5 "*Działania wspierające infrastrukturę turystyczną i kulturową*").

- każdy obiekt w projekcie z zakresu renowacji i restauracji zabytków powinien być wpisany do Wojewódzkiego Rejestru Zabytków.

7. Priorytet 7 "Edukacja" - w przypadku projektów składanych do działania 7.1, dotyczących zakupu wyposażenia i systemów informatycznych, musi być spełniony warunek, że projektowane systemy informatyczne będą miały wpływ na poprawę dostępności kształcenia na poziomie wyższym z uwzględnieniem e-usług w edukacji,

- projekt będzie musiał przyczyniać się do optymalizacji sieci placówek edukacyjnych na terenie gminy/powiatu (działanie 7.2 "*Rozwój infrastruktury placówek edukacyjnych*").

8. W ramach priorytetu 8 "*Zdrowie*", realizacja projektu musi wpływać na dostosowanie danego obiektu do obowiązujących przepisów i poprawiać jakość usług medycznych. Ponadto każdy wnioskodawca powinien działać w publicznym systemie ochrony zdrowia tzn. posiadać kontrakt z Narodowym Funduszem Zdrowia w zakresie będącym przedmiotem projektu.

9. Natomiast w przypadku realizacji projektu w ramach priorytetu 9 "Miasta", musi on wpływać na rozwiązanie konkretnego problemu wskazanego dla obszaru wyznaczonego w LPR (lub innym równoważnym dokumencie). Zgłaszany projekt musi wynikać z przedstawionej propozycji projektów w Lokalnym Programie Rewitalizacji, zaopiniowanym przez IZ RPO. Natomiast projekt z zakresu mieszkalnictwa musi spełniać wymagania określone w art. 47 Rozporządzenia WE nr 1828/2006, a w szczególności musi być ujęty w ramach LPR lub innego równoważnego dokumentu (dokument równoważny, czyli zgodny z *wytycznymi dotyczącymi przygotowania Lokalnego Programu Rewitalizacji jako podstawy udzielania wsparcia z Regionalnego Programu Operacyjnego dla Województwa Dolnośląskiego na lata 2007-2013*), musi być zlokalizowany na prawidłowo wyznaczonym obszarze wsparcia oraz zakres projektu musi być zgodny z kwalifikowalnością wydatków w zakresie mieszkalnictwa.

10. W przypadku projektów dużych należy zamieścić informację że projekt jest projektem dużym w rozumieniu art. 39-41 Rozporządzenia (WE) nr 1083/2006.

# **C.2.3. Główne kategorie wydatków w ramach projektu**

Przez kategorie wydatków należy rozumieć wyodrębniony, jednorodny i niepodzielny rodzaj wydatków, określający zakres rzeczowy o znacznym udziale procentowym w projekcie, stanowiący samodzielną całość.

Należy wyszczególnić dokładnie i po kolei wszystkie etapy projektu (tzw. kamienie milowe), w których będą ponoszone zarówno wydatki/koszty kwalifikowalne jak i niekwalifikowalne (na początku podać kwalifikowalne

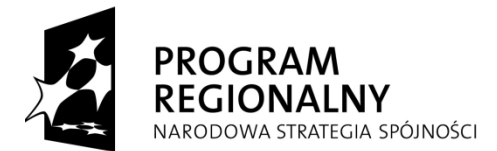

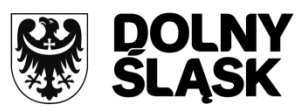

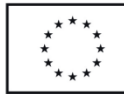

a później niekwalifikowalne). Jest to o tyle istotne, że dane zawarte w tym punkcie pojawią się później w takiej kolejności w punkcie **F. Harmonogram rzeczowo-finansowy**, w którym nastąpi podział wszystkich wydatków/kosztów kwalifikowalnych i niekwalifikowalnych na kwartały i lata.

*Uwaga: Może zaistnieć sytuacja, w której dana kategoria wydatków będzie zawierać w sobie elementy wydatków kwalifikowalnych i niekwalifikowalnych. PRZYKŁAD: Wydatki związane z wyposażeniem sal dydaktycznych są wydatkiem kwalifikowanym, ale mogą zawierać w sobie dwa elementy: jeden związany z zakupem komputerów (jest kwalifikowany, bo sprzęt będzie służył działalności dydaktycznej), oraz drugi związany z zakupem mebli (niekwalifikowalny). W takiej sytuacji należy utworzyć dwie osobne kategorie wydatków, wyposażenie sal – wydatek kwalifikowalny i wyposażenie sal – wydatek niekwalifikowany i umieścić je w odpowiednich kategoriach wydatków. Należy upewnić się czy wszystkie typy wydatków przedstawione do dofinansowania w ramach projektu są kwalifikowalne zgodnie z wytycznymi MRR oraz Uszczegółowienia RPO WD na lata 2007-2013.*

Kategorie wydatków dodaje się poprzez opcję DODAJ, podając nazwę kategorii oraz krótki opis. Istnieje możliwość edytowania wprowadzonych danych przy użyciu opcji EDYTUJ oraz usuwania za pomocą opcji USUŃ. Ze względu na to, że promocja jako kategoria wydatków jest generowana jest automatycznie, nie należy jej dodawać.

*Uwaga: Należy stosować tą samą stawkę podatku VAT w ramach każdej kategorii wydatku. Jeśli występują różne stawki podatku VAT, bądź zwolnienie z podatku, należy rozbić daną kategorię wydatku na dwie odrębne. W celu lepszego opracowania i zaplanowania harmonogramu projektu, sugeruje się wykorzystać informacje zawarte w Zestawieniu Zbiorczym Kosztów w dokumentacji kosztorysowej. Należy dokonać pogrupowania na podobne kategorie wydatków.*

## **C.2.4. Dodatkowe kategorie wydatków w ramach projektu, wynikające z zastosowania instrumentu elastyczności (cross financing) - do 10% wydatków kwalifikowalnych**

Jeśli w projekcie przewiduje się działania o charakterze nie inwestycyjnym (miękkim) wynikającym z instrumentu elastyczności - ,,cross financing", należy określić zakres działań szkoleniowych zgodnie z punktem 15 b każdego działania Uszczegółowienia RPO WD, a następnie dodać planowane kategorie wydatków związane z cross financingiem i opisać je.

Należy upewnić się czy cross financing nie przekracza dopuszczalnego poziomu zgodnie z URPO.

Jeśli dane działanie RPO WD, w ramach którego projekt będzie realizowany, nie przewiduje zastosowania instrumentu elastyczności, pole pozostanie nieaktywne.

#### **C.2.5. Gotowość projektu do realizacji (na jakim etapie przygotowania znajduje się projekt)**

Należy wybrać **jedną** z opcji, która odpowiada stopniowi zaawansowania realizacji projektu. Gotowość projektu do realizacji oznacza posiadanie pozwoleń na budowę na wszystkie inwestycje przewidziane do realizacji w ramach projektu. Należy też podać datę uzyskania pozwolenia na budowę **(w przypadku występowania kilku pozwoleń na budowę należy podać datę uzyskania ostatniego pozwolenia na budowę, niezbędnego do realizacji projektu).** 

Zgodnie z art. 5 ust. 2 ustawy z dnia 25 lipca 2008 roku o zmianie ustawy o szczególnych zasadach przygotowania i realizacji inwestycji w zakresie dróg publicznych oraz o zmianie niektórych innych ustaw (tzw."specustawy"), ilekroć w przepisach odrębnych ustaw jest mowa o pozwoleniu na budowę, rozumie się przez to także decyzję o zezwoleniu na realizację inwestycji drogowej. Taka interpretacja została też przyjęta w niniejszej instrukcji, dlatego też we wniosku o dofinansowanie dane dotyczące zezwolenia należy wpisywać w miejscach odnoszących się do pozwolenia na budowę.

**C.2.6. Doświadczenie wnioskodawcy we wdrażaniu projektów w ciągu ostatnich sześciu lat, dofinansowanych z zagranicznych środków pomocowych (projekty zakończone lub realizowane)**

Należy zaznaczyć jedną z dwóch opcji. W przypadku gdy wnioskodawca nie realizował żadnych projektów, powinien zaznaczyć opcję **W CIĄGU OSTATNICH 6 LAT NIE REALIZOWANO ŻADNYCH PROJEKTÓW Z ZAGRANICZNYCH ŚRODKÓW POMOCOWYCH** i przejść dalej do kolejnych części wniosku. Jeśli realizował, zaznacza opcję **W CIĄGU OSTATNICH 6 LAT REALIZOWANO PROJEKTY Z ZAGRANICZNYCH ŚRODKÓW POMOCOWYCH** i wypełnia pozostałe pola. Jeśli były realizowane przedsięwzięcia o podobnym zakresie rzeczowym i finansowym, należy zaznaczyć opcję **DODAJ** i podać informacje dotyczące nazwy projektu, numeru

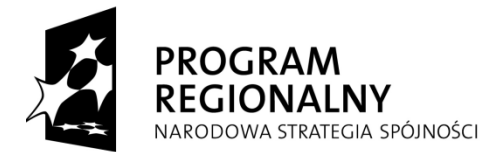

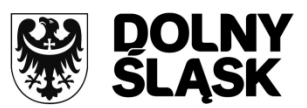

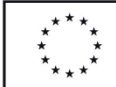

umowy o dofinansowanie, wartości całkowitej projektu (w PLN) i źródła finansowania (max 3 projekty). To samo należy uczynić wypełniając tabelkę o nazwie **INNE PROJEKTY**.

*Uwaga: W przypadku, gdy wnioskodawca realizował większą ilość projektów powinien wybrać spośród nich 3 najważniejsze (strategiczne) inwestycje.*

#### **C.2.7. Zagrożenia realizacji projektu (założenia i ryzyka mogące wystąpić przy realizacji projektu)**

Należy wymienić potencjalne czynniki ryzyka (max 3). W podane pola o nazwie **ZAGROŻENIA (ZAŁOŻENIA/RYZYKA)** należy wpisać, jakie mogą zaistnieć czynniki, które mogą przeszkodzić w prawidłowej i płynnej realizacji projektu. W ramce obok o nazwie **SPOSOBY ICH PRZEZWYCIĘŻANIA** należy napisać, jakie czynności będą wykonane, aby zminimalizować ryzyko opóźnienia realizacji przedsięwzięcia lub też jego niewykonania. **Ponadto, należy wypełnić pole o nazwie PRZEWIDYWANE MIEJSCE WYSTĘPOWANIA, w które należy wpisać odpowiednie informacje w celu określenia, na jakim etapie realizacji projektu wystąpią czynniki opóźniające realizację projektu**.

Zawartość tego punktu jest ściśle powiązana z Matrycą Logiczną (kolumna "Zagrożenia- Założenia/Ryzyka")

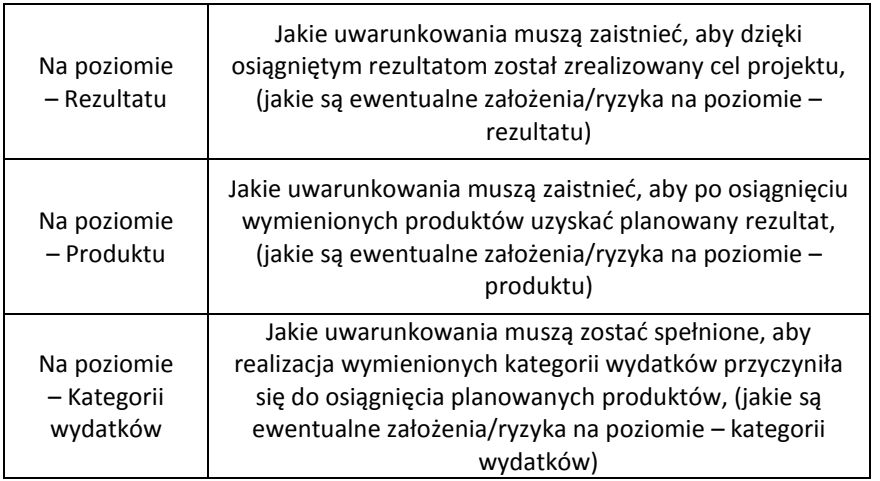

Jeśli w danym projekcie nie występują żadne czynniki ryzyka należy zaznaczyć opcję **NIE DOTYCZY**.

## **C.2.8. Komplementarność projektu z innymi projektami realizowanymi/zrealizowanymi w ciągu ostatnich 3 lat**

Należy podać nazwę Programu Operacyjnego wdrażanego w latach 2007-2013, w ramach którego realizowany jest komplementarny projekt lub inne źródło finansowania oraz nazwę projektu komplementarnego, realizowanego przez wnioskodawcę lub inną jednostkę, oraz jego całkowitą kwotę i stopień zaawansowania realizacji. Dodatkowo należy opisać w uzasadnieniu na czym polega komplementarność projektu wnioskowanego z projektem w ramach innego Programu Operacyjnego/innego źródła finansowania – tj. np. powiązanie projektu wnioskowanego z projektem "miękkim" planowanym/realizowanym w ramach EFS lub projektem planowanym/realizowanym w ramach PROW itp. – jeśli jest to możliwe. Maksymalnie można wpisać 4 projekty.

Wpisywanie projektu odbywa się przez opcję DODAJ. Należy podać nazwę komplementarnego projektu oraz całkowitą wartość (w PLN), a także uzasadnienie komplementarności z projektem ubiegającym się o dofinansowanie. Istnieje możliwość edytowania wprowadzonych danych przy użyciu opcji EDYTUJ oraz usuwania za pomocą opcji USUŃ. W przypadku braku projektów komplementarnych należy wybrać pole NIE DOTYCZY.

#### **D. ZGODNOŚĆ Z DOKUMENTAMI STRATEGICZNYMI**

## **D.1. Cele projektu i ich zgodność z celami priorytetu Regionalnego Programu Operacyjnego dla Województwa Dolnośląskiego na lata 2007-2013**

Każdy projekt jest interwencją w stan obecny. Poprzez wykonanie szeregu czynności dostarcza społeczności pewien produkt (produktem w rozumieniu projektu może być droga, most, system zaopatrzenia miejscowości

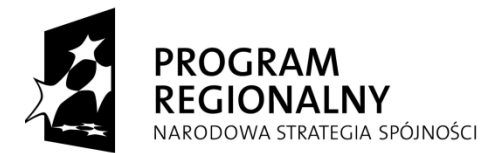

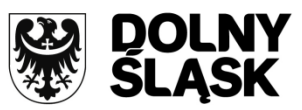

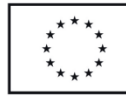

w wodę, itp.). Powstanie produktu i oddanie go w ręce społeczności powoduje dla rozpatrywanej grupy odbiorców pewne rezultaty, spełnia ich potrzeby, realizując cel bezpośredni projektu. Zmiana stanu obecnego, spowodowana realizacją projektu powoduje również szereg oddziaływań na szerszą, niż grupa odbiorców, grupę społeczną. Oddziaływania te - zwykle w długoterminowej perspektywie przyczyniają się do poprawy warunków społeczno-ekonomicznych szerszej grupy społecznej realizując cele ogólne projektu. Powyższy opis przedstawia tzw. "Logikę interwencji" projektu. Zgodnie z nią należy wykazać zgodność celu projektu (ogólnego i szczegółowych) i jego uzasadnienia, z celami Regionalnego Programu Operacyjnego dla Województwa Dolnośląskiego na lata 2007-2013, **przy zachowaniu spójności** ze wskaźnikami projektu (produktu i rezultatu). Cele projektu powinny być powiązane z informacjami z punktu C.2.1. Mają one określać czemu ma służyć realizacja projektu.

## **D.2. Zgodność z dokumentami o charakterze krajowym/wspólnotowym**

Należy wskazać dokument o charakterze krajowym/wspólnotowym, z którym projekt jest spójny. Uczynić to można poprzez wybór opcji **DODAJ**. Pojawi się tabela z nazwami dokumentów do wyboru. Będą one zgodne z dokumentami z Uszczegółowienia RPO WD. Następnie w polu poniżej, o nazwie **UZASADNIENIE**, należy uzasadnić, dlaczego przedsięwzięcie jest spójne z danym dokumentem i jak wpisuje się w jego założenia oraz cele.

Jeśli projekt jest spójny z innym dokumentem krajowym/wspólnotowym, którego nie ma w tabeli, należy zaznaczyć opcję **INNY**. Po jej zaznaczeniu automatycznie aktywowane zostanie pole, w którym należy wpisać nazwę dokumentu. Uzasadnienia jego spójności z wymienionym dokumentem dokonuje się w sposób opisany powyżej.

Aby zmodyfikować wprowadzone dane należy użyć opcji EDYTUJ, natomiast aby je usunąć - opcji USUŃ.

Jeśli projekt nie musi być lub też w ogóle nie jest zgodny z żadnym dokumentem o charakterze krajowym/wspólnotowym należy zaznaczyć opcję **NIE DOTYCZY**.

## **D.3. Zgodność z dokumentami o charakterze regionalnym**

Tak jak w punkcie **D.2**.

## **D.4. Zgodność z dokumentami o charakterze lokalnym**

Cała procedura jest identyczna jak w punktach D.1, D.2, D.3. Nazwy dokumentów o charakterze lokalnym należy samodzielnie wpisywać.

#### **E. WPŁYW PROJEKTU NA REALIZACJĘ POLITYK HORYZONTALNYCH**

#### **E.1. Wpływ projektu na politykę równych szans**

Pojęcie "równości szans" odnosi się w tym wypadku przede wszystkim do problemu równości szans mężczyzn i kobiet na rynku pracy i w życiu społecznym oraz oddziaływania projektu na wyrównanie szans niepełnosprawnych, mniejszości etnicznych i innych grup zagrożonych wykluczeniem społecznym, w dostępie do rynku pracy, czy korzystaniu z infrastruktury publicznej, itp. Należy zaznaczyć opcję, która odpowiada faktycznemu wpływowi projektu na politykę równych szans. W przypadku wybrania opcji **POZYTYWNY**  uaktywni się pole, w którym należy uzasadnić w jaki sposób projekt wpływa pozytywnie na daną politykę. Projekt nie powinien mieć negatywnego oddziaływania.

## **E.2. Wpływ projektu na politykę społeczeństwa informacyjnego**

Zgodność projektu z polityką społeczeństwa informacyjnego powinna być w jak najszerszym stopniu uwzględniona w projektach aplikujących o dofinansowanie w ramach Regionalnego Programu Operacyjnego dla Województwa Dolnośląskiego na lata 2007-2013. Polega ona na rozwoju nowoczesnych technologii informacyjnych i komunikacyjnych w życiu codziennym obywateli, przedsiębiorstw i administracji publicznej. Procedura wypełniania jak w punkcie **E.1**.

#### **E.3. Wpływ projektu na ochronę środowiska i politykę zrównoważonego rozwoju**

Realizowane w ramach Regionalnego Programu Operacyjnego dla Województwa Dolnośląskiego na lata 2007- 2013 działania muszą być zgodne z przepisami wspólnotowym i krajowymi regulującymi kwestie środowiskowe i energetyczne oraz politykę zrównoważonego rozwoju, dlatego też w niniejszym podpunkcie należy określić wpływ projektu na środowisko poprzez wybór jednej z trzech opcji. Procedura wypełniania jak w punkcie **E.1**.

## **E.4. Zgodność z polityką konkurencji i zamówień publicznych**

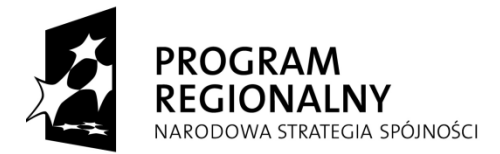

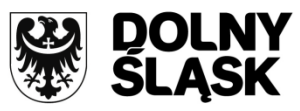

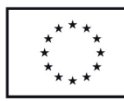

Realizowane w ramach Regionalnego Programu Operacyjnego dla Województwa Dolnośląskiego na lata 2007- 2013 działania muszą być zgodne z przepisami wspólnotowymi i krajowymi regulującymi kwestie konkurencji i zamówień publicznych. Przepisy ustawy Prawo Zamówień Publicznych należy stosować zawsze w przypadku wystąpienia wydatków, które nie są objęte wyłączeniem ustawowym. Należy pamiętać, że nie można dzielić zamówienia na części lub zaniżać jego wartości w celu uniknięcia stosowania przepisów ustawy. Wnioskodawca powinien opisać w podanym polu zgodność projektu z przepisami prawa udzielania zamówień publicznych, a także jakie rodzaje postępowań o udzielenia zamówienia publicznego będą stosowane i dlaczego oraz podać liczbę wszystkich przewidzianych postępowań o udzielenia zamówienia publicznego. Jeśli dane działanie nie jest objęte zasadami ustawy Prawo zamówień publicznych, należy uzasadnić dlaczego tego działania to prawo nie dotyczy. W przypadku wyłączenia ustawowego ze stosowania PZP, wnioskodawca powinien zobowiązać się do stosowania "Wytycznych programowych Instytucji Zarządzającej RPO WD w zakresie ogólnych zasad udzielania zamówień i wyboru wykonawców w transakcjach nie objętych przepisami ustawy Prawo Zamówień Publicznych w projektach realizowanych w ramach Priorytetów 1-9 RPO WD [\(z wyłączeniem działania 1.3\)](http://rpo.dolnyslask.pl/fileadmin/user_upload/documents/11lipiec/28/110728_wytyczne_IZ_RPO_WD_1_9_zamowienia_poza_PZP.pdf) ".

## **F. HARMONOGRAM RZECZOWO-FINANSOWY**

Harmonogram rzeczowo-finansowy, został podzielony na dwie spójne ze sobą części. Wartości należy podawać w PLN.

#### **Cześć I – Daty:**

Przy ustalaniu daty rozpoczęcia realizacji projektu w kontekście kwalifikowalności wydatków należy zapoznać się z krajowymi i regionalnymi wytycznymi dot. kwalifikowalności wydatków/kosztów oraz szczegółowymi informacjami zawartymi w ogłoszeniu o naborze projektów.

#### **- Data ogłoszenia pierwszego postępowania o udzielenie zamówienia publicznego na realizację projektu (rok i kwartał)**

W tym polu należy przyjąć termin rozpoczęcia pierwszego postępowania o udzielenie zamówienia publicznego na wykonawstwo projektu lub konkretnego etapu robót (dotyczy również zamówień realizowanych z wyłączeniem przepisów ustawy Prawo zamówień publicznych ).

Za rozpoczęcie pierwszego postępowania uważa się datę publikacji ogłoszenia o zamówieniu publicznym, zaproszenia do negocjacji, zaproszenia do składania ofert lub skierowania zapytania o cenę.

#### **- Data rozpoczęcia realizacji projektu – data zawarcia pierwszej umowy w ramach projektu (rok i kwartał)**

Należy przez to rozumieć przewidywaną datę zawarcia pierwszej umowy w ramach Projektu (uwzględniając prace przygotowawcze polegające na opracowaniu dokumentacji niezbędnej do przygotowania Projektu) z zachowaniem zasad kwalifikowalności wydatków, lub datę zawarcia przez beneficjenta pierwszej umowy w ramach Projektu (uwzględniając prace przygotowawcze polegające na opracowaniu dokumentacji niezbędnej do przygotowania Projektu) z zachowaniem zasad kwalifikowalności wydatków – w przypadku wcześniejszego jej zawarcia przez beneficjenta;

#### **- Data poniesienia pierwszego wydatku kwalifikowalnego (rok i kwartał)**

Należy podać datę faktycznie poniesionego pierwszego wydatku kwalifikowalnego w okresie od 01.01.2007 r. do 30.06.2015 r. (lub też daty zawartej w ogłoszeniu o naborze). Pod pojęciem wydatku faktycznie poniesionego rozumie się wydatek poniesiony w znaczeniu kasowym tj. jako rozchód środków pieniężnych z kasy lub rachunku bankowego wnioskodawcy.

Jeśli projekt objęty jest pomocą publiczną - zgodnie z odpowiednimi zapisami zawartymi w rozporządzeniach dotyczących pomocy publicznej oraz z ogłoszeniem o danym naborze.

#### **- Data zakończenia rzeczowego realizacji projektu (rok i kwartał)**

Za datę zakończenia rzeczowego realizacji projektu należy rozumieć datę podpisania przez wnioskodawcę ostatniego protokołu odbioru lub innego dokumentu równoważnego w ramach projektu **(w tym protokołu odbioru działań promocyjnych w ramach projektu).**

#### **- Data zakończenia finansowego realizacji projektu (rok i kwartał)**

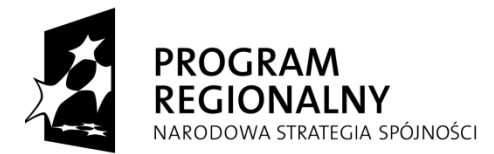

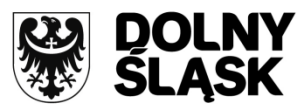

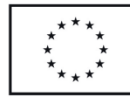

Za datę finansowego zakończenia realizacji projektu należy przyjąć datę poniesienia ostatniego wydatku w projekcie. Rozumie się przez to dokonanie przez wnioskodawcę zapłaty na podstawie ostatniej faktury/innego dokumentu księgowego o równoważnej wartości dowodowej, dotyczącej wydatków kwalifikowalnych i niekwalifikowanych poniesionych w ramach Projektu (dodatkowo należy podać dokładną datę zakończenia finansowego projektu w formacie rok – miesiąc - dzień).

Na zakończenie w/w czynności należy włączyć opcję **GENERACJA** wówczas program wygeneruje odpowiednią ilość zakładek - tablic na poszczególne lata w rozbiciu na kwartały.

## **Część II - Harmonogram**

W tej części "Generator wniosków RPO WD 2007 – 2013" został podzielony na tzw. zakładki:

- Kategorie wydatków
- Wydatki/koszty całkowite
- Wydatki/koszty kwalifikowalne
- Wydatki/koszty niekwalifikowalne
- $\overline{a}$ 2007, 2008, 2009, … (poszczególne lata ponoszenia wydatków kwalifikowalnych w rozbiciu na kwartały).

Wnioskodawca ma możliwość wskazania podatku VAT jako wydatku kwalifikowalnego w ramach projektu pod warunkiem, że nie ma prawnej i faktycznej możliwości odzyskania tego podatku na poziomie krajowym. Szczegółowe informacje na ten temat znajdują się m.in. w "Krajowych wytycznych dotyczących kwalifikowania wydatków w ramach funduszy strukturalnych i Funduszu Spójności w okresie programowania 2007-2013" oraz w Uszczegółowieniu RPO WD.

W przypadku projektów, w ramach których istnieje możliwość **częściowego odzyskania podatku VAT** (np. rozliczanie VAT strukturą sprzedaży) – VAT w całości należy uznać za wydatek **niekwalifikowalny**.

Wnioskodawca jest zobligowany do wypełnienia pól aktywnych w zakładce "wydatki/koszty kwalfikowalne" oraz "wydatki/koszty niekwalifikowalne" i wykazać kiedy będą planowane terminy ponoszenia wcześniej zdefiniowanych kwot w poszczególnych latach/kwartałach.

Dodatkowo wnioskodawca oprócz podania kwoty netto określa stawki podatku VAT dla poszczególnych kategorii wydatków w ramach projektu (z rozwijanej listy wyboru). W przypadku gdy w ramach danej kategorii wydatków występuje podatek VAT jako **wydatek niekwalifikowalny**, Wnioskodawca jest zobligowany do podania w zakładce "koszty kwalifikowalne": wartości netto oraz do wybrania w pozycji "VAT %" opcji "Nie dotyczy" ("Nd"). Następnie program przyjmie jako wydatek kwalifikowalny tylko wartość netto, natomiast określenie kwoty podatku VAT jako wydatku niekwalifikowalnego nastąpi w zakładce "koszty niekwalifikowalne" poprzez wybór właściwej stawki podatku.

## a) Opis zakładki "kategorie wydatków/kosztów"

W tej części automatycznie pojawią się nazwy kategorii wydatków określone wcześniej przez wnioskodawcę w polach **C.2.3** oraz **C.2.4**.

#### **b)** Opis zakładki "Wydatki/koszty całkowite"

W tej części automatycznie pojawią się nazwy kategorii wydatków określone przez wnioskodawcę do zrealizowania w ramach projektu. Dodatkowo też znajduje się podsumowanie wszystkich wydatków/kosztów poniesionych w ramach projektu. Informacja jest uzupełniona o całkowite koszty netto i brutto w podziale na poszczególne kategorie wydatków.

#### **c) Opis zakładki "Wydatki/koszty kwalifikowalne"**

W tej części automatycznie pojawią się nazwy kategorii wydatków określone przez wnioskodawcę do zrealizowania w ramach danego projektu. Zakładka zawiera wykaz wszystkich kosztów kwalifikowalnych w ramach projektu i jest uzupełniona o całkowite koszty netto i brutto w podziale na poszczególne kategorie wydatków.

#### **d) Opis zakładki "Wydatki/koszty niekwalifikowalne"**

W tej części automatycznie pojawią się nazwy kategorii wydatków określone przez wnioskodawcę do zrealizowania w ramach danego projektu. Zakładka zawiera wykaz wszystkich kosztów niekwalifikowalnych w

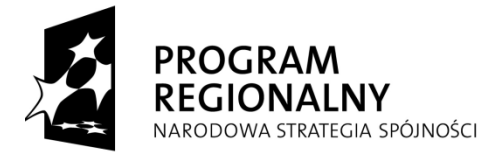

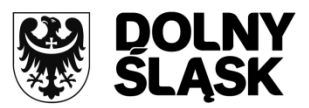

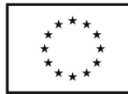

ramach projektu i jest uzupełniona o całkowite koszty netto i brutto w podziale na poszczególne kategorie wydatków.

Zakładka dotycząca poszczególnych lat realizacji projektu powinna być wypełniona w odniesieniu do zaplanowanych **wydatków kwalifikowalnych** w ramach projektu. Wypełnienie powinno odnosić się do zadeklarowanych kwot w zakładce "koszty/wydatki kwalifikowalne" przypisanych do konkretnych kategorii wydatków w ramach projektu w podziale na kwartały kiedy planowane jest dokonanie zapłaty za dany wydatek.

*Uwaga: W przypadku projektów, w których wystąpią* wydatki kwalifikowalne o różnym poziomie dofinansowania, *wartość wydatków kwalifikowanych w danej kategorii w poszczególnych kwartałach i latach powinna być taka sama jak wartość wydatków kwalifikowalnych w danej kategorii wydatków w poszczególnych kwartałach i latach określona w załączniku do wniosku "Harmonogram rzeczowo-finansowy realizacji projektu w ramach RPO WD na lata 2007-2013".*

W celach informacyjnych program "Generator Wniosków RPO WD 2007 – 2013" posiada funkcje "poprawność", która w harmonogramie służy do pomocy przy wpisywaniu kwot w poszczególnych latach.

- kolor zielony informuje, że kwoty wydatkowanych środków w poszczególnych latach/kwartałach realizacji projektu zostały wpisane zgodnie z określoną sumą wydatków z zakładki "wydatki/koszty kwalifikowalne", przypisaną do danej kategorii wydatków,

- kolor czerwony i odpowiednia wartość/kwota w tym polu informuje ile środków pozostało do wydania w poszczególnych latach/kwartałach realizacji projektu zgodnie z określoną kwotą w zakładce "wydatki/koszty kwalifikowalne".

W przypadku błędnego wpisania poszczególnych wartości w polach "Harmonogramu rzeczowo – finansowego" program poinformuje o nieprawidłowości w tym zakresie. Należy wówczas dokonać odpowiedniej korekty we wcześniejszych zapisach.

#### **Wszystkie planowane wydatki/koszty należy podawać w PLN (z dokładnością do dwóch miejsc po przecinku).**

*Uwaga: Separatorem określającym "grosze" w kategoriach wydatków jest wyłącznie przecinek, zastosowanie kropki powoduje ucięcie wartości występujących po niej.* 

Suma kosztów kwalifikowalnych w "Harmonogramie rzeczowo-finansowym" (pkt. F), w rozbiciu na poszczególne lata musi być zgodna z sumą kosztów kwalifikowalnych w "Montażu finansowym" (pkt. H).

Podsumowanie - występuje na każdej z zakładek i informuje o wszystkich wydatkach/kosztach poniesionych w ramach kategorii wydatków. Na końcu tabeli podana jest również informacja dot. poziomu wydatków objętych instrumentem elastyczności (cross financing).

#### **G. OBLICZANIE POZIOMU DOFINANSOWANIA Z RPO DLA PROJEKTU**

#### **G.1. Dochód generowany przez projekt**

1

Należy zaznaczyć czy projekt będzie generował dochód. W myśl art. 55 rozporządzenia Rady (WE) nr 1083/2006 projekty generujące dochód są to wszelkie projekty współfinansowane z Europejskiego Funduszu Rozwoju Regionalnego lub Funduszu Spójności, których całkowity koszt przekracza 1 mln EUR<sup>2</sup>, obejmujące inwestycję w infrastrukturę, korzystanie z której podlega opłatom ponoszonym bezpośrednio przez korzystających oraz wszelkie projekty pociągające za sobą sprzedaż gruntu lub budynków lub dzierżawę gruntu lub najem budynków, lub wszelkie inne odpłatne świadczenie usług, dla których wartość bieżąca przychodów w rozumieniu art. 55 ust. 1 rozporządzenia Rady (WE) nr 1083/2006 przewyższa wartość bieżącą kosztów operacyjnych. Projektami generującymi dochody nie są projekty, które podlegają zasadom pomocy publicznej w rozumieniu art. 107 ust. 1 Traktatu o funkcjonowaniu Unii Europejskiej (TFUE)<sup>3</sup>, w tym pomocy de minimis

<sup>2</sup> dla określenia wartości przedsięwzięcia należy zastosować kurs wymiany EUR/PLN, stanowiący średnią miesięcznych obrachunkowych kursów stosowanych przez Komisję Europejską z ostatnich sześciu miesięcy poprzedzających miesiąc złożenia wniosku o dofinansowanie 3 Dz. Urz. UE C 115, 9.5.2008

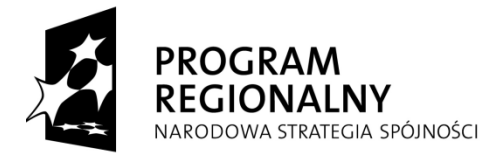

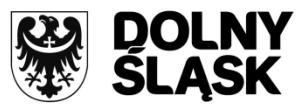

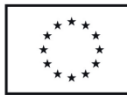

lub dla których wsparcie związane jest z instrumentami inżynierii finansowej w rozumieniu art. 44 rozporządzenia Rady (WE) nr 1083/2006 oraz Sekcji 8 rozporządzenia Komisji (WE) nr 1828/2006. Dla projektów nie objętych schematem pomocy publicznej oraz projektów których całkowity koszt przekracza 1 000 000 Euro należy wypełnić załącznik 6a/6b.

W przypadku projektów polegających na przygotowaniu terenów pod inwestycje, których beneficjentami są jednostki samorządu terytorialnego, podatek od nieruchomości i inne podatki lokalne płacone przez inwestorów (po nabyciu terenów inwestycyjnych) nie stanowią przychodów rozumieniu art. 55 ust.1 Rozporządzenia Rady (WE) nr 1083/2006 i nie powinny być uwzględniane przy obliczaniu luki w finansowaniu (pismo MRR znak DKF-VI-913-6-PZ/08 z listopada 2008 r.).

## **G.2. POMOC PUBLICZNA**

## **G.2.1. Czy projekt będzie objęty schematami pomocy publicznej**

W przypadku gdy wnioskodawca ubiegający się o wsparcie w ramach RPO WD 2007-2013 otrzymał pomoc publiczną przeznaczoną na realizację danej inwestycji, jest zobowiązany wykazać ten fakt stosownymi dokumentami. W przypadku ubiegania się o pomoc *de minimis* należy wykazać pomoc, którą otrzymało się na realizację inwestycji będącej przedmiotem składanego projektu oraz każdą otrzymaną pomoc *de minimis* w okresie kolejnych 3 lat kalendarzowych, liczonych jako rok bieżący, w którym wnioskodawca składa wniosek o dofinansowanie i dwóch poprzednich lat kalendarzowych.

Należy zaznaczyć, czy projekt będzie, czy nie będzie objęty rozporządzeniami o pomocy publicznej. Jeśli będzie, należy wpisać w polu poniżej właściwe rozporządzenia pomocowe. Należy również uzasadnić wybór programu pomocowego (rozporządzenia o pomocy publicznej) i w jakim stopniu będzie on obejmował dany projekt (np. uzasadnić, jak projekt służyć będzie realizacji celu/ów określonych w programie/ach pomocy publicznej, czy spełnia definicję "nowej inwestycji", itd.) Szczegółowy opis projektu, w którym znajdzie się uzasadnienie spełnienia wymogów odpowiedniego/ich programu/programów pomocy publicznej powinien zostać umieszczony w załączniku nr 2 do Studium Wykonalności.

Ponadto wnioskodawca musi wyszczególnić właściwe kategorie wydatków, wymienione w punkcie F, objęte odpowiednimi schematami pomocowymi i przyporządkować im właściwy poziom dofinansowania, zgodny z wybranym programem pomocowym.

**W przypadku, gdy w projekcie występuje różny poziom dofinansowania na poszczególne wydatki w ramach projektu, wnioskodawca jest zobligowany do wypełnienia załącznika** *do wniosku "Harmonogram rzeczowofinansowy realizacji projektu w ramach RPO WD na lata 2007-2013"* **wyszczególniając właściwe kategorie wydatków kwalifikowalnych, wymienione w punkcie F – Harmonogram rzeczowo-finansowy i przypisując im odpowiedni poziom dofinansowania zgodny z danym programem pomocowym.** 

#### **H. MONTAŻ FINANSOWY**

#### **- Wydatki i koszty kwalifikowalne**

W tej części wniosku dokonuje się podziału źródeł finansowania z jakich pokryte zostaną wydatki i koszty kwalifikowalne projektu w poszczególnych latach.

Wpisów dokonuje się tylko w polach oznaczonych kolorem białym, natomiast pola szare są automatycznie wyliczane przez program.

Przyciski **DODAJ** i **USUŃ** dają możliwość dodania pozycji w następujących pkt.: **Budżet państwa i Inny krajowy wkład publiczny** w zależności z jakich środków dodatkowo będzie zrealizowany projekt.

W zakładkach z latami, które automatycznie zostały wygenerowane poprzez określenie okresu realizacji projektu w Harmonogramie rzeczowo-finansowym (pkt. F), należy dokonać rozpisania wydatków/kosztów kwalifikowalnych na poszczególne lata z określeniem źródeł finansowania z których planuje się pokryć wydatki/koszty kwalifikowalne. Po rozpisaniu wydatku/kosztu kwalifikowalnego na poszczególne źródła finansowania, poniesionego w odpowiednim roku, w rubryce z symbolem **%** pojawi się automatycznie wartość procentowa tego wydatku.

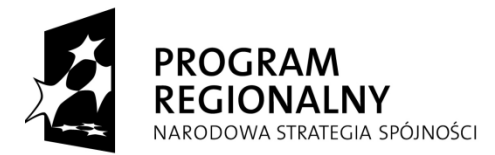

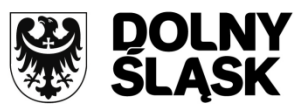

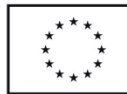

**Ważne jest**, aby po wpisaniu wszystkich poniesionych wydatków/kosztów w danym roku, wartości w rubryce **%** dały na samym dole, w polu o nazwie **SUMA** 100%, a w rubryce **PLN** łączną wartość wszystkich wydatków/kosztów kwalifikowalnych w danym roku, zgodną z harmonogramem rzeczowo-finansowym. Łączna wartość wydatków/kosztów kwalifikowalnych ze wszystkich lat zostanie podana w zakładce **SUMA**.

Należy pamiętać aby:

- suma kosztów kwalifikowalnych i niekwalifikowalnych w "Montażu finansowym" (łączna wartość w PLN), w rozbiciu na poszczególne lata była zgodna z sumą kosztów w "Harmonogramie rzeczowofinansowym" w poszczególnych latach inwestycji,
- minimalna/maksymalna wartość całkowitych wydatków kwalifikowanych projektu była zgodna z poziomem określonym w ogłoszeniu o naborze.

#### *UWAGA:*

*Poziom dofinansowania w % w poszczególnych latach trwania inwestycji musi być taki sam i procentowo nie może przekraczać maksymalnego limitu przewidzianego w ramach RPO w danym naborze, a także nie może zwiększyć się o więcej niż 15% od wnioskowanej wartości na etapie preselekcji (w przypadku naborów w trybie systemowym).*

*Wyjątkiem są projekty, w których wystąpią wydatki kwalifikowalne o różnym poziomie dofinansowania (patrz załącznik nr 7 Pomoc Publiczna RPO WD w URPO). W takim przypadku w poszczególnych latach może wystąpić różny poziom dofinansowania. Wnioskodawca w poszczególnych latach przepisuje kwotę dofinansowania wyliczoną w załączniku do wniosku "Harmonogram rzeczowo-finansowy realizacji projektu w ramach RPO WD na lata 2007-2013"*

*W przypadku projektów generujących dochód, których całkowity koszt przekracza 1 000 000 Euro kwota dotacji nie może być wyższa od kwoty dotacji wyliczonej na podstawie metody "luki finansowej".* 

#### **- Wydatki i koszty niekwalifikowalne**

Należy dokonać rozpisania kwot kosztów niekwalifikowalnych, wcześniej wpisanych w Harmonogramie rzeczowo-finansowym z podziałem na lata.

#### **- Całkowita wartość projektu**

Pozycja nieaktywna, generuje się automatycznie i jest podsumowaniem wydatków oraz kosztów zarówno kwalifikowalnych jak również niekwalifikowalnych.

#### **W momencie zmiany wcześniej wpisanych wartości, należy ponownie przeliczyć montaż, zaznaczając ENTER w każdej komórce montażu.**

Poszczególne terminy oznaczają:

**I. Dotacja** 

**Dofinansowanie z RPO** – w pozycji tej należy uwzględnić płatności pochodzące z budżetu środków europejskich odpowiadające wkładowi EFRR oraz współfinansowanie pochodzące ze środków Budżetu Państwa, stanowiące bezzwrotną pomoc przeznaczoną na pokrycie części wydatków kwalifikowalnych ponoszonych w związku z realizacją Projektu.

*Uwaga: w kolejnych latach należy wykazywać równomierny udział procentowy dofinansowania, zakładany dla całego projektu. Wyjątkiem są projekty, w których wystąpią* wydatki kwalifikowalne o różnym poziomie dofinansowania *(patrz załącznik nr 7 Pomoc Publiczna RPO WD w URPO). W takim przypadku w poszczególnych latach może wystąpić różny poziom dofinansowania. Wnioskodawca w poszczególnych latach przepisuje kwotę dofinansowania wyliczoną w załączniku do wniosku "Harmonogram rzeczowo-finansowy realizacji projektu w ramach RPO WD na lata 2007-2013".*

#### **II. Wkład krajowy**

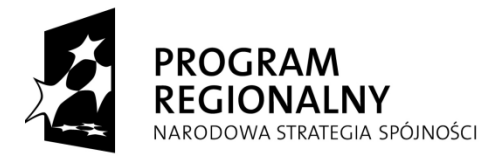

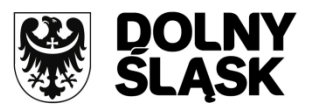

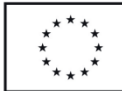

Poprzez wkład krajowy rozumiemy środki finansowe<sup>4</sup> albo rzeczowe, w kwocie niezbędnej do uzupełnienia dofinansowania projektu.

## **Wkład krajowy publiczny**

 **Budżet państwa** - w pozycji tej należy uwzględnić środki pochodzące z budżetu państwa, które wnioskodawca otrzyma lub otrzymał na realizację danej inwestycji. Wpisując środki należy podać dysponenta odpowiedniej części budżetowej oraz nazwę programu/projektu z którego pochodzą.

Środki budżetu państwa służą finansowaniu jednostek sektora finansów publicznych podsektora rządowego, tj. m.in.:

- organów władzy publicznej, w tym organów administracji rządowej (m.in. Państwowej Straży Pożarnej, Policji, Regionalnych Zarządów Gospodarki Wodnej) organów kontroli państwowej i ochrony prawa, sądów i trybunałów,

- jednostek budżetowych, zakładów budżetowych i gospodarstw pomocniczych jednostek budżetowych,

- państwowych szkół wyższych (środki własne szkół wyższych, np. pochodzące ze zbycia majątku, traktuje się jako inne, natomiast dotację celową, jaką otrzymują szkoły wyższe na realizację inwestycji, traktuje się jako budżet państwa);

- jednostek badawczo rozwojowych (jw.),

- samodzielnych publicznych zakładów opieki zdrowotnej (w przypadku gdy SPZOZ otrzymują środki z dotacji z budżetu państwa należy je uwzględnić w niniejszej pozycji, jeśli otrzymują dotację z środków własnych województwa, powiatu, gminy - należy uwzględnić ją w środkach własnych tychże jednostek samorządu terytorialnego. W innych przypadkach środki własne SPZOZ powinny być wpisane jako środki Inne),

- państwowych instytucji kultury (w przypadku gdy państwowe instytucje kultury otrzymują środki z dotacji z budżetu państwa należy je uwzględnić w niniejszej pozycji, jeśli otrzymują dotację ze środków własnych województwa, powiatu, gminy - należy uwzględnić ją w środkach własnych tychże jednostek. W innych przypadkach środki własne państwowych instytucji kultury powinny być wpisane jako środki Inne).

W budżecie państwa powinny być uwzględniane środki pochodzące ze źródeł Ministerstwa Nauki i Szkolnictwa Wyższego.

## **Budżet JST**

1

- **Środki własne województwa**
- **Środki własne powiatu**
- **Środki własne gminy**

Pozycje te powinny uwzględniać środki własne jednostek samorządu terytorialnego: województw, powiatów, gmin – należy przez to rozumieć środki finansowe wnioskodawcy, przeznaczone na realizację projektu, pochodzące wyłącznie ze źródeł dochodów własnych<sup>5</sup> oraz pożyczki komercyjnej. Mając na uwadze powyższe, należy stwierdzić, że zakaz zastępowania środków własnych JST, w celu finansowania wkładu własnego, dotyczy w przypadku funduszy celowych, tylko funduszy państwowych, a zatem, w przypadku JST, całość wkładu własnego może pochodzić ze środków samorządowego funduszu celowego, pod warunkiem, że realizowany projekt wpisuje się w cele dla finansowania których dany fundusz został powołany. Ponadto, w przypadku, gdy realizowany przez JST projekt obejmuje zadania zlecone z zakresu administracji rządowej (finansowanie ze środków budżetu państwa), należy stwierdzić, że zakaz zastępowania środków własnych JST na wkład własny w realizację projektu środkami pochodzącymi z budżetu państwa, o którym mowa w podrozdziale 11.1 Narodowych Strategicznych Ram Odniesienia, nie dotyczy projektów, które obejmują swym zakresem zadania

<sup>4</sup> W przypadku wnioskodawcy będącego jednostką samorządu terytorialnego lub jednostką podległą, środki finansowe powinny pochodzić przynajmniej częściowo ze środków własnych lub pożyczek.

<sup>&</sup>lt;sup>5</sup> Zgodnie z ustawą o dochodach jednostek samorządu terytorialnego ( Dz. U. 2003, nr 203, poz. 1966 ze zm. art. 4 – gmina, art. 5 – powiat, art. 6 – województwo).

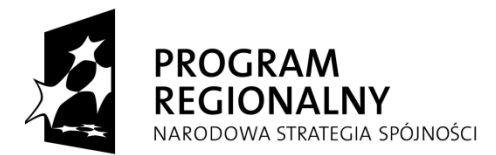

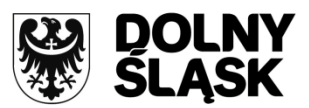

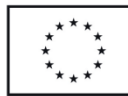

zlecone z zakresu administracji rządowej. Środki własne jednostek samorządu terytorialnego muszą wynieść minimum 1 % całkowitych kosztów projektu. Do środków własnych nie zaliczamy środków pochodzących z części budżetowych poszczególnych dysponentów, funduszy celowych lub innych środków publicznych. W przypadku projektów objętych pomocą publiczną minimalny wkład określają zasady pomocy publicznej.

**Inny krajowy wkład publiczny** – Do podmiotów, których wydatki mogą zostać włączone w katalog środków stanowiących inny krajowy wkład publiczny, można zaliczyć m.in. podmioty świadczące usługi na zlecenie jednostek samorządu terytorialnego, państwowe i samorządowe fundusze celowe (np. Wojewódzki Fundusz Ochrony Środowiska i Gospodarki Wodnej, Państwowy Fundusz Rehabilitacji Osób Niepełnosprawnych).

Jest to wkład w finansowanie operacji, pochodzący z budżetu podmiotów prawa publicznego, stowarzyszeń lub związków jednej lub więcej władz regionalnych, lokalnych, podmiotów prawa publicznego, działających zgodnie z dyrektywą Parlamentu Europejskiego i Rady z dnia 31 marca 2004 r. w sprawie koordynacji procedur udzielania zamówień publicznych na roboty budowlane, dostawy i usługi. Podmiot publiczny oznacza każdy podmiot ustanowiony w szczególnym celu zaspokajania potrzeb w interesie ogólnym, które nie mają charakteru przemysłowego ani handlowego, posiadający osobowość prawną, oraz finansowany w przeważającej części przez państwo, jednostki samorządu terytorialnego lub inne podmioty prawa publicznego, albo taki, którego zarząd podlega nadzorowi ze strony tych podmiotów, albo taki, w którym ponad połowa członków organu administrującego, zarządzającego lub nadzorczego została wyznaczona przez państwo, jednostki samorządu terytorialnego lub inne podmioty prawa publicznego.

- **Wkład krajowy niepubliczny**
- **Środki prywatne** są to środki własne inwestora nienależącego do sektora finansów publicznych, oraz środki uzyskane od innych podmiotów prywatnych, a więc przede wszystkim kredyty bankowe, a także różnorodne pożyczki od osób prawnych i fizycznych, celowe wkłady kapitałowe różnych firm, a także dochody z emisji papierów dłużnych. Są to środki przedsiębiorców uczestniczących w projektach, środki własne aplikujących instytucji pozabudżetowych, a także indywidualne opłaty osób indywidualnych uczestniczących w projekcie. Do środków prywatnych zalicza się również środki budżetowe np. kościołów, związków wyznaniowych i organizacji pozarządowych zakładanych przez osoby fizyczne.
	- Dodatkowe informacje znajdują się w Poradniku dla beneficjenta.

W przypadku projektów objętych pomocą publiczną minimalny wkład własny określają odpowiednie programy pomocowe.

Wnioskodawca zobowiązany jest do zapewnienia odpowiedniej ilości środków własnych na realizację projektu.

## **I. WSKAŹNIKI OSIĄGNIĘCIA CELÓW PROJEKTU**

#### **I.1. Wskaźniki mierzalne**

Wskaźniki służa ilościowej prezentacji działań podietych w ramach projektu i ich rezultatów. Należy je zdefiniować w taki sposób, by dostarczały łatwo weryfikowalnych informacji, na podstawie których można zmierzyć postęp realizacji projektu względem przyjętych założeń. Przy ich doborze należy unikać wyboru tych niezwiązanych z istotą projektu (czyli takich, które nie będą obrazowały postępów jego realizacji) oraz tych zbyt skomplikowanych. Muszą być one logiczne i spójne z listą wskaźników programowych z Uszczegółowienia RPO WD oraz ze wskaźnikami z *Listy wskaźników monitoringowych Regionalnego Programu Operacyjnego dla Województwa Dolnośląskiego na lata 2007 - 2013*. Zależność między zadaniami, produktami i rezultatami również powinna być spójna. Wartość wskaźników produktu i rezultatu nie może odbiegać o więcej niż 15 % od deklarowanej wartości na etapie preselekcji (w przypadku naborów w trybie systemowym).

**Wskaźniki produktu** to wskaźniki obrazujące bezpośredni, materialny efekt realizacji przedsięwzięcia, mierzony konkretnymi wielkościami. Liczone są one w jednostkach fizycznych lub monetarnych (np. długość zbudowanej drogi w km; liczba zmodernizowanych sal operacyjnych w szt.; powierzchnia zagospodarowanych terenów zielonych w m<sup>2</sup>) Wybrane przez wnioskodawcę wskaźniki mają być

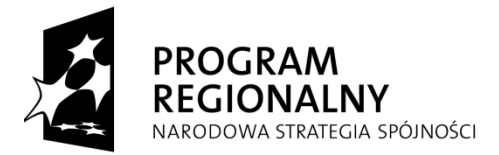

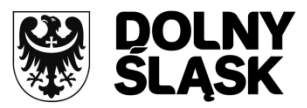

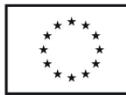

adekwatne do celów realizacji projektu oraz muszą być powiązane z głównymi kategoriami wydatków w projekcie.

**Wskaźniki rezultatu** są to wskaźniki odpowiadające bezpośrednim efektom następującym w wyniku realizacji projektu. Są logicznie powiązane ze wskaźnikami produktu. Dostarczają informacji o zmianach jakie nastąpiły w wyniku realizacji projektu, w porównaniu z wielkością wyjściową (bazową). Mogą przybrać formę wskaźników fizycznych (skrócenie czasu podróży, liczba mieszkańców objętych selektywną zbiórką odpadów, ilość nowopowstałych miejsc pracy, zmniejszenie się liczby wypadków drogowych itp.) lub finansowych (zwiększenie sprzedaży eksportowej firm objętych danym działaniem, zmniejszenie nakładów na bieżące remonty nawierzchni itp.).

#### **Wartość bazowa (tzn. wartość w momencie rozpoczęcia realizacji projektu) w przypadku każdego wskaźnika**  powinna być wykazana na poziomie "0".

#### **Wskaźniki produktu**

Aby dodać wskaźniki produktu do tabeli, należy wybrać opcję **DODAJ**. Pojawi się okno, gdzie ukaże się lista wskaźników, z której należy wybrać te, które precyzyjnie obrazować będą produkty powstałe w wyniku realizacji projektu. Można wybrać maksymalnie cztery wskaźniki (trzy pierwsze należy wybrać z tabeli, a czwarty może stanowić własny wskaźnik). Następnie pod listą wskaźników należy wskazać rok osiągnięcia wartości docelowej danego wskaźnika. W przypadku wskaźników produktu będzie to rok zakończenia realizacji projektu. Na koniec, na rozwijanym pasku należy wskazać, źródło pochodzenia informacji o wskaźnikach i o ich wartościach. Jeśli nie ma na nim odpowiedniego źródła, należy wybrać opcję **INNY**. Wówczas pojawi się na dole dodatkowe pole, w którym należy wpisać brakujące źródło. Całą operację należy zakończyć, wybierając opcję **OK**. W celu wprowadzenia zmiany do informacji o danym wskaźniku, zaznaczamy go, po czym włączamy opcję **EDYTUJ**. Wyświetli się tabela, w którą wcześniej wpisywaliśmy dane i będzie można dokonać zmian. W celu usunięcia danego wskaźnika ze wszystkimi informacjami o nim, zaznaczamy go a następnie wybieramy opcję **USUŃ**.

#### **Wskaźniki rezultatu**

Czynności związane z wprowadzaniem danych dokonuje się tak samo jak w przypadku wskaźników produktu. Jedynie w przypadku określenia docelowego roku osiągnięcia danego wskaźnika rezultatu, można podać rok późniejszy niż zakończenie rzeczowe projektu. (Jednak okres ten nie może być dłuższy niż 1 rok, z wyjątkiem horyzontalnych wskaźników kluczowych, służących do pomiaru liczby nowoutworzonych miejsc pracy, lub inny przedział czasowy określony przez IZ RPO WD).

*Wnioskodawca zobligowany jest obowiązkowo wybrać wskaźnik rezultatu dotyczący utworzonych miejsc pracy (jeśli projekt nie przewiduje utworzenia żadnych etatów należy wpisać wartość "0"). Jednakże w przypadku gdy jest on jedynym, wybranym wskaźnikiem i ma wartość "0", wnioskodawca ma obowiązek wybrania wskaźnika rezultatu odpowiadającego celowi i zakresowi projektu, o wartości dodatniej (może być to wskaźnik własny jeżeli wskaźniki z Listy wskaźników monitoringowych Regionalnego Programu Operacyjnego dla Województwa Dolnoślaskiego na lata 2007 - 2013 są nieadekwatne do zgłoszonego projektu).*

#### **Uwagi:**

**dla naborów rozpoczętych przed 4 sierpnia 2009r.:**

Dobierając wskaźniki produktu i rezultatu opisujące projekt, należy wykorzystać w pierwszej kolejności wskaźniki opisujące cele i priorytety Programu, które w Uszczegółowieniu RPO WD z dnia 5 maja 2009 r. są oznaczone symbolem RPO, a w rozwijanej liście w Generatorze Wniosków są wyróżnione poprzez (\*). Jeżeli użycie tych wskaźników jest niemożliwe lub niecelowe ze względu na charakter projektu należy wykorzystać wskaźniki agregowane w Krajowym Systemie Informatycznym, które w Uszczegółowieniu RPO WD z dnia 5 maja 2009 r. są oznaczone symbolem MRR, a w rozwijanej liście w Generatorze Wniosków są wyróżnione poprzez (\*\*). Jeżeli użycie tych wskaźników również jest niemożliwe lub niecelowe, to należy skorzystać z pozostałych wskaźników lub zaproponować własny

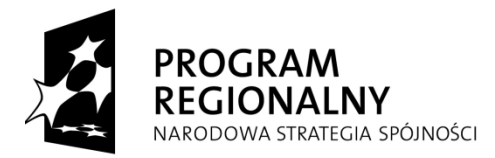

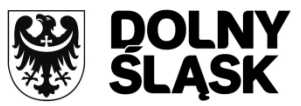

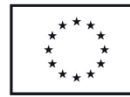

**Dokumentem pomocniczym przy doborze wskaźników produktu i rezultatu jest "***Lista wskaźników RPO WD (z wyłączeniem działań 1.1 i 1.2)***", zamieszczona na stronie internetowe[j www.rpo.dolnyslask.pl.](http://www.rpo.dolnyslask.pl/)**

#### **dla naborów rozpoczętych po 4 sierpnia 2009 r.**

Dobierając wskaźniki produktu i rezultatu opisujące projekt, należy wykorzystać w pierwszej kolejności wskaźniki opisujące cele i priorytety Programu, które w Liście wskaźników monitoringowych Regionalnego Programu Operacyjnego dla Województwa Dolnośląskiego na lata 2007 – 2013 są oznaczone symbolem RPO, a w rozwijanej liście w Generatorze Wniosków są wyróżnione poprzez (\*). Jeżeli użycie tych wskaźników jest niemożliwe lub niecelowe ze względu na charakter projektu należy wykorzystać wskaźniki agregowane w Krajowym Systemie Informatycznym, które w Liście wskaźników monitoringowych Regionalnego Programu Operacyjnego dla Województwa Dolnośląskiego na lata 2007 – 2013 są oznaczone symbolem MRR, a na rozwijanej liście w Generatorze Wniosków są wyróżnione poprzez (\*\*). Jeżeli użycie tych wskaźników również jest niemożliwe lub niecelowe, to należy skorzystać z pozostałych wskaźników lub zaproponować własny.

#### **Dokumentem obowiązującym przy doborze wskaźników produktu i rezultatu jest "***Lista wskaźników monitoringowych Regionalnego Programu Operacyjnego dla Województwa Dolnośląskiego na lata 2007 – 2013***", zamieszczona na stronie internetowej [www.rpo.dolnyslask.pl.](http://www.rpo.dolnyslask.pl/)**

W przypadku występowania wskaźników złożonych (zawierających podpunkty a, b, c...) należy dokonać uszczegółowienia tych wskaźników, wybierając na rozwijanym pasku odpowiednią opcję uszczegółowienia danego wskaźnika. Jeśli dany wskaźnik nie posiada podpunktów, pasek o nazwie USZCZEGÓŁOWIENIE WSKAŹNIKA pozostanie nieaktywny.

PRZYKŁAD: W działaniu 3.1 "Infrastruktura drogowa" wnioskodawca, wybierając wskaźnik rezultatu [94] "Oszczędność czasu na nowych i zmodernizowanych drogach", zobowiązany jest do podania wartości wskaźników w podziale na:

[94a] "w przewozach pasażerskich" oraz

[94b] "w przewozach towarowych".

#### **Ponadto:**

**Przy wpisywaniu wartości wskaźników jako separatora należy używać wyłącznie przecinka, (zastosowanie kropki powoduje ucięcie wartości następujących po niej). Wartości liczbowe wskaźników należy wprowadzać ręcznie, bez spacji, nie kopiować, w zaokrągleniu do dwóch miejsc.**

#### **I.2. Sposób monitorowania i pomiaru osiągniętych wskaźników**

W tym polu należy podać informację, czy i w jaki sposób będą badane wskaźniki projektu i jak zostanie zorganizowany system monitoringu i kto będzie je monitorował. Źródła weryfikacji wskaźników mogą pochodzić bezpośrednio z dokumentacji projektowej.

#### **I.3. Efekty niemierzalne**

W studium wykonalności powinny być opisane wskaźniki niemierzalne, jeśli przewiduje się ich występowanie w projekcie. W punkcie tym należy podać numer strony w studium, gdzie opisano ich efekty. Jeśli takie wskaźniki w projekcie nie występują należy zaznaczyć opcję **NIE DOTYCZY**.

#### **J. TRWAŁOŚĆ PROJEKTU**

Zgodnie z art. 57 ust. 1 Rozporządzenia Rady (WE) nr 1083/2006 trwałość projektu finansowanego z funduszy strukturalnych musi być zachowana przez okres pięciu lat od momentu zakończenia realizacji projektu. Wyjątkiem są projekty realizowane przez małe i średnie przedsiębiorstwa, dla których ten okres jest skrócony i wynosi trzy lata. Zgodnie z wytycznymi kwalifikowania wydatków w ramach funduszy strukturalnych i Funduszu Spójności w okresie programowania 2007-2013, trwałość inwestycji to niepoddawanie jej tzw. znaczącej modyfikacji. Przez ten zapis rozumiemy z jednej strony zmianę charakteru lub warunków realizacji projektu lub uzyskanie nieuzasadnionej korzyści, z drugiej natomiast zmianę charakteru własności lub zaprzestanie działalności produkcyjnej, przy czym znacząca modyfikacja oznacza jednoczesne spełnienie co najmniej jednego warunku z każdej ze stron.

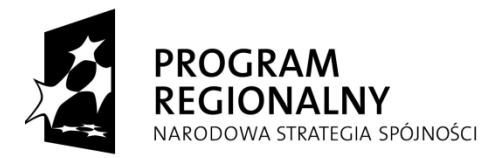

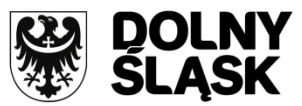

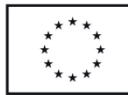

## **J.1. Trwałość instytucjonalna projektu**

Należy podać stronę w studium wykonalności, na której znajduję się analiza tego zagadnienia. Trwałością instytucjonalną nazywamy zdolność materialną wnioskodawcy do realizacji projektu. Jest to posiadanie odpowiednich pomieszczeń lub budynków wraz z właściwym ich wyposażeniem (np. meble, komputery). Trwałością instytucjonalną jest też posiadanie odpowiednio wykwalifikowanej kadry, która zapewni sprawną realizację projektu przez określony w umowie okres czasu.

#### **J.2. Trwałość finansowa projektu**

Należy podać stronę w studium wykonalności, na której znajduję się analiza tego zagadnienia. Trwałość finansowa to finansowa zdolność do zapewnienia trwałości projektu przez określoną w umowie ilość lat (czy beneficjent będzie finansowo w stanie pokryć wszystkie wydatki związane z prowadzeniem projektu, aby zachował on swoją trwałość przez określoną ilość lat). Należy upewnić się czy data finansowego zakończenia realizacji projektu jest zgodna z podaną w ogłoszeniu o naborze.

#### **K. PROMOCJA PROJEKTU**

Działania informacyjne i promocyjne mają na celu podniesienie znaczenia oraz zwiększenie przejrzystości inicjatyw realizowanych przez Unię Europejską, a także mają umożliwić wytworzenie spójnego obrazu tych działań we wszystkich państwach członkowskich. Projekty realizowane przy współfinansowaniu ze środków Unii Europejskiej powinny być oznaczane specjalnymi tablicami informacyjnymi, a po zakończeniu robót tablicami pamiątkowymi. Wszystkie materiały oraz dokumenty związane z realizacją projektu powinny być oznaczane w określony sposób i zawierać informację o źródłach finansowania. Również podczas organizowania spotkań informacyjnych związanych z projektem, należy w odpowiedni sposób zaznaczyć współfinansowanie z Unii Europejskiej.

Należy zaznaczyć, w jaki sposób projekt będzie promowany po i w trakcie realizacji, na terenie Województwa Dolnośląskiego, bądź też poza jego obszarem (jeśli przewidziano taką formę promocji). Aby to uczynić, należy włączyć opcję **DODAJ**, a następnie z rozwijanej listy wybrać odpowiednią formę promocji, przewidzianą dla projektu. Można wykazać wiele form promocji jeśli jest to przewidziane. Istnieje możliwość modyfikowania wprowadzonych danych za pomocą opcji **EDYTUJ**. Ponownie wyświetli się wtedy pole z rozwijaną listą i będzie można dokonać zmiany. W celu usunięcia danej formy promocji, należy ją zaznaczyć i zastosować opcję **USUŃ**.

W przypadku braku określonej formy promocji na rozwijanej liście, można ją dopisać zaznaczając opcję **INNE**. Uaktywni się wówczas dodatkowe pole, w które należy wpisać nieuwzględnione formy promocji. Muszą być one zgodne z Wytycznymi Ministra Rozwoju Regionalnego w zakresie promocji i informacji oraz Rozporządzenia Komisji (WE) nr 1828/2006 z dn. 8 grudnia 2006 r. ustanawiającego szczegółowe zasady wykonania rozporządzenia Rady (WE) nr 1083/2006 oraz rozporządzenia (WE) nr 1080/2006 Parlamentu Europejskiego i Rady, Dz. U. L 371 z 27.12.2006. W kolejnym polu należy uzasadnić dlaczego właśnie takie środki promocyjne zostały zastosowane.

#### **OŚWIADCZENIE WNIOSKODAWCY**

Wnioskodawca powinien się zapoznać ze wszystkimi oświadczeniami.

Wnioskodawca składający wniosek jest zobowiązany do podania danych osoby upoważnionej do reprezentowania wnioskodawcy, zgodnie z dokumentami statutowymi/rejestrowymi. Ilość wpisywanych osób jest uzależniona od statutu danej jednostki składającej wniosek. Oświadczenie wnioskodawcy powinno być podpisane własnoręcznie przez osoby upoważnione i opatrzone imiennymi pieczęciami oraz pieczęciami wnioskodawcy.

Ponadto skarbnik/ główny księgowy/ przedstawiciel służb finansowych, zgodnie z regulacjami obowiązującymi u wnioskodawcy parafuje wniosek o dofinansowanie w zakresie wynikającym z załącznika nr 5, tj. potwierdza zabezpieczenie środków finansowych na realizację projektu co do łącznej kwoty przypadającej na poszczególne lata.

Dodawanie kolejnych osób odbywa się przez wybór opcji **DODAJ**. Wyświetli się okno, gdzie kolejno należy wpisać imię i nazwisko, stanowisko osoby i datę podpisania wniosku. W celu zmiany wprowadzonych wcześniej

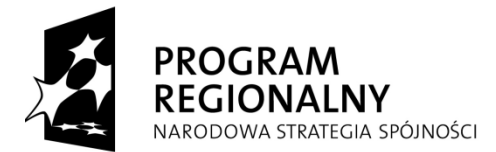

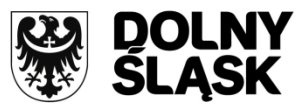

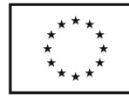

danych osobowych, należy je zaznaczyć i wybrać opcję **EDYTUJ**. Wyświetli się tabela z danymi, w których będzie można dokonać zmian. W celu usunięcia wszystkich danych osobowych, należy zaznaczyć je w tabeli i wybrać opcję **USUŃ**. Dodatkowo wnioskodawca składający wniosek jest zobowiązany do podania danych teleadresowych osoby upoważnionej do kontaktów w sprawach projektu.

## **ZAŁĄCZNIKI DO WNIOSKU O DOFINANSOWANIE W RAMACH RPO**

W tej części Generatora wnioskodawca zobowiązany jest do wskazania w tabeli wszystkich załączników, które są dołączone do wniosku o dofinansowanie. Do wniosku należy dołączyć wszystkie załączniki, określone jako niezbędne w części II niniejszej instrukcji.

*Uwaga: Istnieje jeden załącznik o charakterze kluczowym, którego niedołączenie wraz z wnioskiem, automatycznie skutkuje jego odrzuceniem na ocenie formalnej. Ten załącznik to STUDIUM WYKONALNOŚCI. Obligatoryjność dołączenia wyżej wymienionego załącznika wynika z kryteriów oceny przyjętych przez Komitet Monitorujący.* 

## **Część II – ZAŁĄCZNIKI DO WNIOSKU O DOFINANSOWANIE.**

Wymienione niżej załączniki są integralną częścią "Wniosku o dofinansowanie realizacji projektu w ramach Regionalnego Programu Operacyjnego dla Województwa Dolnośląskiego na lata 2007-2013". Załączniki służą do uzupełnienia danych opisywanych we wniosku, bądź ich uwiarygodnienia i umożliwienia weryfikacji. Należy je składać zgodnie z listą znajdującą się w formularzu wniosku. Każdy załącznik zawiera opcje: TAK, NIE, NIE DOTYCZY. Poszczególne opcje należy wybrać w następujących sytuacjach:

- TAK gdy wnioskodawca składa załącznik wraz z wnioskiem o dofinansowanie projektu,
- NIE jeżeli załącznik niezbędny do realizacji projektu jest w trakcie przygotowania i nie został załączony do wniosku o dofinansowanie projektu,
- NIE DOTYCZY gdy załącznik nie ma związku z charakterem danego projektu lub typem beneficjenta oraz beneficjent nie został zobligowany do jego złożenia.

Prezentowane załączniki należy składać w zależności od stopnia przygotowania projektu do realizacji oraz jego zakresu, np. jeśli w ramach projektu planuje się realizację kilku inwestycji infrastrukturalnych wymagających odrębnych pozwoleń na budowę, instrukcję do załączników o numerach 4a, 4b, 7a, 7b, 8, 9, 17 i 18 należy stosować odpowiednio dla każdej inwestycji.

#### **SPIS TREŚCI**

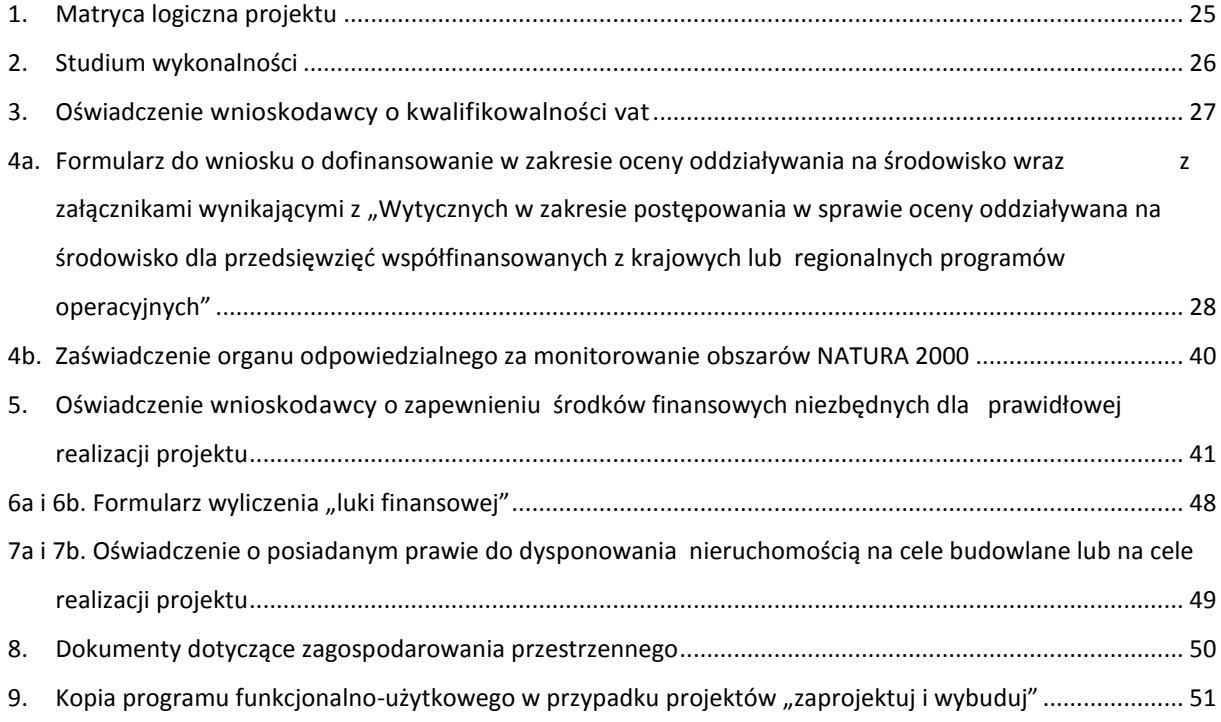

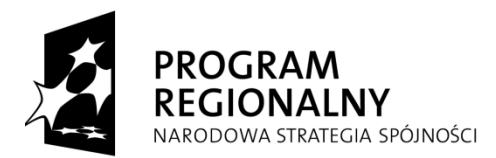

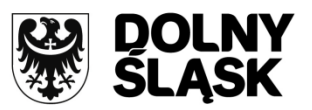

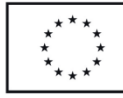

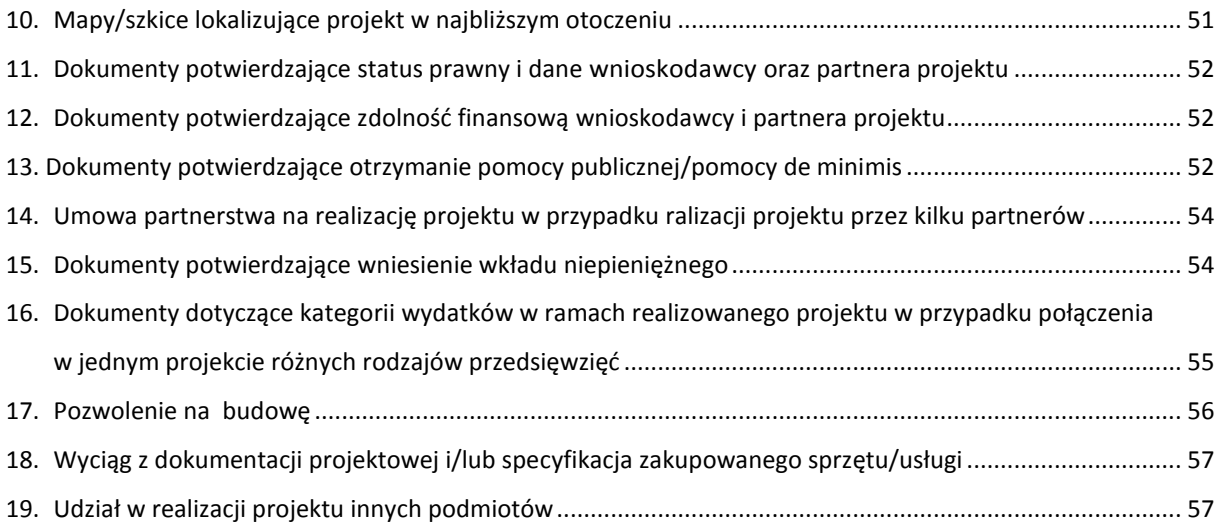

## <span id="page-24-0"></span>**1. MATRYCA LOGICZNA PROJEKTU**

Matryca logiczna to jedna z metod planowania oraz oceny projektów, której podstawową zasadą jest uporządkowanie podstawowych elementów opisujących projekt w sekwencji logicznych, następujących po sobie kroków. Odzwierciedla ona związek przyczynowo-skutkowy pomiędzy różnymi poziomami celów, wskazuje jak weryfikować czy cele te zostały osiągnięte oraz określa, jakie Zagrożenia (założenia/ryzyka) poza obszarem kontrolowanym przez projekt mogą wpłynąć na jego zakończenie. Jest to podstawowe narzędzie umożliwiające w sposób przejrzysty, jasny i logiczny planować projekt.

Struktura matrycy logicznej została tak zaprojektowana, aby skłonić wnioskodawcę do przedstawienia logicznego związku między działaniami a celami, których realizacji one służą. Matryca logiczna służy nie tylko do syntetycznego przedstawienia projektu, ale również sama w sobie jest narzędziem podnoszenia jego jakości. Wypełniając matrycę, przyszli beneficjenci powinni przeanalizować swoje pomysły i zaplanować działania w taki sposób, aby związek przyczynowo-skutkowy między działaniami a ich efektami był jak najbardziej oczywisty i prawdopodobny. Dołączenie jej w formie załącznika do "Wniosku o dofinansowanie projektu..." świadczy o prawidłowym zaplanowaniu projektu.

Matryca logiczna składa się z tabeli. Układ poziomy dotyczy pomiaru skutków projektu oraz zasobów wykorzystanych do realizacji projektu za pomocą kluczowych wskaźników oraz źródeł, o ile są one weryfikowalne. Układ pionowy określa, w jaki sposób działanie ma wpłynąć na polepszenie panującej sytuacji, wyjaśnia związki przyczynowo-skutkowe oraz określa ważne założenia i obszary problematyczne. Na zamieszonym poniżej schemacie zaprezentowano prawidłowy przebieg tworzenia matrycy logicznej.

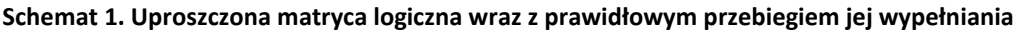

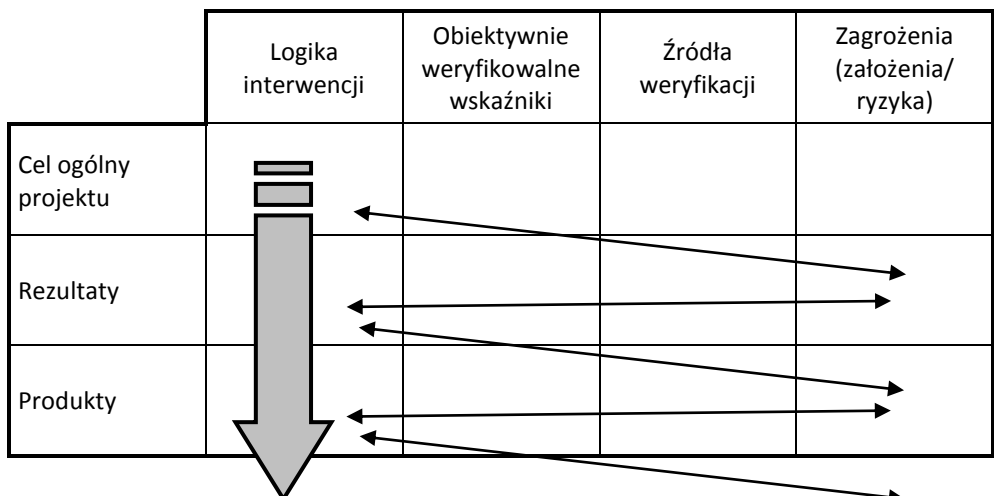

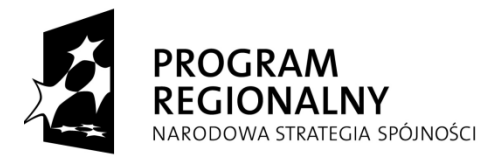

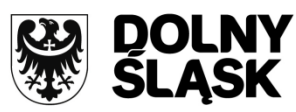

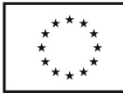

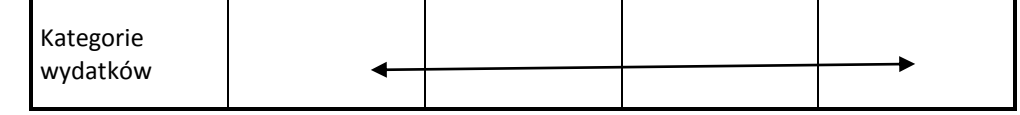

Na potrzeby składania wniosków o dofinansowanie w ramach Regionalnego Programu Operacyjnego dla Województwa Dolnośląskiego na lata 2007-2013" matrycę logiczną wypełnia się za pomocą Generatora Wniosków. Jest to uzupełnienie informacji zawartych w formularzu "Wniosku o dofinansowanie realizacji projektu..." w zakresie dot.:

- "Celu ogólnego projektu" streszczenia informacji zawartych w pkt. D.1. formularza wniosku zgodność z celami regionalnego programu operacyjnego;
- "Sytuacji wyjściowej" streszczenia informacji zawartych w pkt. C.2.1. stan istniejący (opis problemów i potrzeb, tło, geneza projektu, konieczność realizacji projektu);
- "Ilości postępowań o udzielenie zamówienia publicznego" w polu tym należy wpisać liczbę postępowań, które zostaną/zostały przeprowadzone w ramach zgłaszanego projektu (dotyczy również zamówień realizowanych z wyłączeniem przepisów ustawy Prawo zamówień publicznych).
- "Daty ogłoszenia ostatniego zamówienia publicznego" należy podać termin (kwartał i rok) rozpoczęcia ostatniego postępowania o udzielenie zamówienia publicznego na wykonawstwo projektu lub konkretnego etapu robót (dotyczy również zamówień realizowanych z wyłączeniem przepisów ustawy Prawo zamówień publicznych). Za rozpoczęcie ostatniego postępowania o udzielenie zamówienia publicznego uważa się datę publikacji ogłoszenia o zamówieniu publicznym, zaproszenia do negocjacji, zaproszenia do składania ofert lub skierowania zapytania o cenę.

Pozostałe informacje potrzebne do wypełnienia matrycy logicznej zostaną automatycznie przeniesione z formularza "Wniosku o dofinansowanie realizacji projektu...".

## <span id="page-25-0"></span>**2. STUDIUM WYKONALNOŚCI**

Studium Wykonalności (SW) ma za zadanie:

- wskazać, które z różnych proponowanych rozwiązań problemu będzie najlepsze pod względem technicznym, ekonomicznym, społecznym oraz ekologicznym,
- wstępnie określić zakres rzeczowy przedsięwzięcia oraz główne parametry techniczne,
- oszacować nakłady inwestycyjne oraz określić harmonogram realizacji projektu w celu zaplanowania wydatków,
- zidentyfikować potencjalne problemy związane z realizacją oraz eksploatacją analizowanej inwestycji,
- wykazać celowość realizowanego przedsięwzięcia.

Opracowując SW należy mieć na uwadze cykl życia projektu, uwzględniając kolejno etapy od planowania, tj. identyfikacji potrzeb i możliwości, poprzez projektowanie, wdrażanie, rozliczanie i ewaluację.

Dla jednego projektu należy sporządzić jedno studium wykonalności, np. dla projektu obejmującego infrastrukturę wodociągową oraz kanalizacyjną.

W przypadku realizacji jednego z kilku etapów projektu, w studium wykonalności należy uzasadnić ekonomicznie celowość dofinansowania danego etapu (dofinansowanie może uzyskać projekt kompletny dający po ukończeniu wymierny efekt).

Informacje zawarte we Wniosku o dofinansowanie muszą być zbieżne z zapisami zawartymi w Studium Wykonalności.

#### **Uwaga:**

*Studium Wykonalności należy sporządzić w oparciu o "Metodologię opracowania studium wykonalności analiza ekonomiczno-finansowa" na potrzeby RPO WD na lata 2007 - 2013 – opracowaną jako wytyczna IZ RPO. W/w Metodologia oraz pliki, za pomocą których należy przedstawić Załącznik nr 1 do Studium Wykonalności, zamieszczone są na stronie [www.rpo.dolnyslask.pl](http://www.rpo.dolnyslask.pl/) w zakładce "Dokumenty, wytyczne Instytucji Zarządzającej RPO WD".*

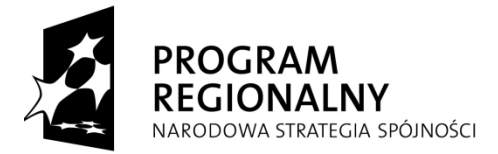

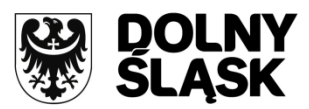

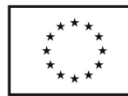

*Do wniosku o dofinansowanie projektu należy dołączyć wersję papierową Studium wykonalności wraz z załącznikami oraz w wersji elektronicznej z aktywnymi formułami Załącznik nr 1 do Studium Wykonalności – "Założenia projekcji finansowej dla celów przeprowadzenia analizy ekonomiczno-finansowej projektu" oraz formularz wyliczenia luki finansowej (jeśli dotyczy – patrz instrukcja załącznika 6a/6b ).* 

## <span id="page-26-0"></span>**3. OŚWIADCZENIE WNIOSKODAWCY O KWALIFIKOWALNOŚCI VAT**

Wnioskodawca zobowiązany jest do dostarczenia oświadczenia w zakresie kwalifikowalności podatku VAT w ramach projektu. W przypadku, gdy wnioskodawca nie ma prawnej i faktycznej możliwości odzyskania podatku VAT, wydatek ten może zostać zaliczony do wydatków kwalifikowalnych projektu. W tym przypadku wnioskodawca jest również zobowiązany do przedstawienia uzasadnienia, zawierającego podstawę prawną wskazującą na brak możliwości odzyskania podatku VAT, zarówno na dzień sporządzania wniosku o dofinansowanie, jak również mając na uwadze planowany sposób wykorzystania w przyszłości majątku wytworzonego w związku z realizacją projektu. Jednocześnie zobowiązuje się do zwrotu zrefundowanej w ramach projektu części poniesionego podatku VAT, jeżeli zaistnieją przesłanki umożliwiające odzyskanie tego podatku.

Wzór Załącznika nr 3 - Oświadczenie wnioskodawcy o kwalifikowalności VAT zamieszczony jest na stronie [www.rpo.dolnyslask.pl.](http://www.rpo.dolnyslask.pl/) 

*Uwaga: Oświadczenie to zobowiązany jest złożyć beneficjent, jednostka organizacyjna beneficjenta (a także Partner projektu jeśli występuje) realizująca projekt w imieniu beneficjenta. Załącznik ten musi być również parafowany przez osobę odpowiedzialną za sprawy finansowe projektu, tj. mającą wiedzę oraz będącą w posiadaniu informacji i dokumentacji pozwalających stwierdzić czy zastosowanie będą miały zapisy Działu IX "Odliczenie i zwrot podatku. Odliczanie częściowe" ustawy z dnia 11 marca 2004 r. o podatku od towarów i usług (Dz.U. Nr 54 poz. 535, z późn. zm.), np. przez skarbnika/głównego księgowego bądź innego upoważnionego przez wnioskodawcę/ Partnera projektu- przedstawiciela.*

**4a. FORMULARZ DO WNIOSKU O DOFINANSOWANIE W ZAKRESIE OCENY ODDZIAŁYWANIA NA ŚRODOWISKO WRAZ Z ZAŁĄCZNIKAMI WYNIKAJĄCYMI Z "WYTYCZNYCH W ZAKRESIE POSTĘPOWANIA W SPRAWIE OCENY ODDZIAŁYWANA NA ŚRODOWISKO DLA PRZEDSIĘWZIĘĆ WSPÓŁFINANSOWANYCH Z KRAJOWYCH LUB REGIONALNYCH PROGRAMÓW OPERACYJNYCH"**

Załączniki 4a i 4b – postępowanie w sprawie oceny oddziaływania na środowisko (OOŚ) powinno być przeprowadzone w oparciu o:

#### **dla przedsięwzięć przygotowywanych w stanie prawnym sprzed 15 listopada 2008r.:**

<span id="page-26-1"></span>"Wytyczne w zakresie postępowania w sprawie oceny oddziaływania na środowisko dla przedsięwzięć współfinansowanych z krajowych lub regionalnych programów operacyjnych" zatwierdzone przez Ministra Rozwoju Regionalnego 3 czerwca 2008 r. oraz ustawę z dnia 27 kwietnia 2001 r. Prawo ochrony środowiska (Dz.U. z 2006 r. Nr 129 poz. 902, z późn. zm.), a także Ustawę z dn. 3 października 2008 r. o udostępnianiu informacji o środowisku i jego ochronie, udziale społeczeństwa w ochronie środowiska oraz o ocenach oddziaływania na środowisko (Dz. U. z 2008 r. Nr 199 poz. 1227)

#### **dla przedsięwzięć, dla których wniosek o wydanie decyzji o środowiskowych uwarunkowaniach**   $\bullet$ **złożono po 15 listopada 2008 r.:**

"Wytyczne w zakresie postępowania w sprawie oceny oddziaływania na środowisko dla przedsięwzięć współfinansowanych z krajowych lub regionalnych programów operacyjnych" zatwierdzone przez Ministra Rozwoju Regionalnego 5 maja 2009 r. oraz ustawę z dnia 27 kwietnia 2001 r. Prawo ochrony środowiska (Dz.U. z 2006 r. Nr 129 poz. 902, z późn. zm.), a także Ustawę z dn. 3 października 2008 r. o udostępnianiu informacji o środowisku i jego ochronie, udziale

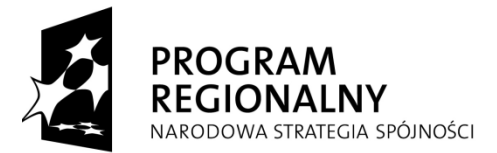

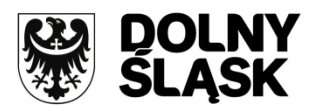

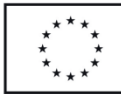

społeczeństwa w ochronie środowiska oraz o ocenach oddziaływania na środowisko (Dz. U. z 2008 r. Nr 199 poz. 1227)

Jeżeli w treści niniejszej instrukcji do załącznika 4a jest mowa o:

- dyrektywie OOŚ oznacza to Dyrektywę nr 2011/92/UE z dnia 13 grudnia 2011 r. w sprawie oceny skutków wywieranych przez niektóre przedsięwzięcia publiczne i prywatne na środowisko (Dz.U.UE L z dnia 28 stycznia 2012 r.);
- rozporządzeniu OOŚ dotyczy to Rozporządzenia Rady Ministrów z dnia 9 listopada 2010 r. w sprawie przedsięwzięć mogących znacząco oddziaływać na środowisko (Dz.U. z 2010 r. Nr 213 poz. 1397);
- UPoś oznacza to ustawę z dnia 27 kwietnia 2001 r. Prawo ochrony środowiska (Dz.U. z 2008 r. Nr 25 poz. 150, z późn. zm.);
- UoP oznacza to ustawę z dnia 16 kwietnia 2004 r. o ochronie przyrody (Dz. U. z 2009 r., Nr 151, poz. 1220, z późn. zm.);
- Uooś oznacza ustawę z dn. 3 października 2008 r. o udostępnianiu informacji o środowisku i jego ochronie, udziale społeczeństwa w ochronie środowiska oraz o ocenach oddziaływania na środowisko tzw. "Uooś" (Dz. U. z 2008 r. Nr 199 poz. 1227, z późn. zm.)
- Wytycznych dotyczy to "Wytycznych w zakresie postępowania w sprawie oceny oddziaływania na środowisko dla przedsięwzięć współfinansowanych z krajowych lub regionalnych programów operacyjnych" opracowanych przez Ministerstwo Rozwoju Regionalnego.

W przypadku, gdy na projekt ubiegający się o dofinansowanie ze środków Unii Europejskiej składa się więcej niż jedno przedsięwzięcie w rozumieniu Uooś, dla każdego z takich przedsięwzięć należy złożyć oddzielny formularz (Załącznik 4a), przy czym treść pkt A.1., A.6. i A.7. może być identyczna dla wszystkich przedsięwzięć wchodzących w skład projektu.

Zgodnie z Wytycznymi beneficjenci są zobowiązani do dołączenia do wniosku o dofinansowanie dla projektu wymagającego przeprowadzenia postępowania OOŚ<sup>6</sup> (załącznik 4a oraz 4b) dokumentacji z postępowania OOŚ.

Dokumenty powinny być przekazywane w postaci kserokopii potwierdzonych za zgodność z oryginałem przez osoby (organy) uprawnione do reprezentowania danej jednostki organizacyjnej.

W przypadku, gdy projekt o charakterze infrastrukturalnym nie został wymieniony w Aneksie I albo II dyrektywy OOŚ (tj. uznano go za przedsięwzięcie nie mogące znacząco oddziaływać na środowisko), bądź nie wpływa znacząco na obszar Natura 2000, załącznik 4a należy wypełnić w ograniczonym zakresie:

## **dla przedsięwzięć przygotowywanych w stanie prawnym sprzed 15 listopada 2008r.:**

Patrz: pkt 26 instrukcji do niniejszego załącznika. W takiej sytuacji konieczne będzie także wypełnienie załącznika 4b.

Gdy przedmiotem projektu ubiegającego się o dofinansowanie jest inwestycja o charakterze nieinfrastrukturalnym (np. zakup sprzętu, urządzeń, taboru) albo tzw. projekt "miękki" (np. szkolenia, kampania edukacyjna), załącznik 4a również należy wypełnić w ograniczonym zakresie (patrz: pkt 27 instrukcji do niniejszego załącznika), jednakże wypełnienie załącznika 4b nie będzie w tym wypadku konieczne.

#### **dla przedsięwzięć przygotowywanych w stanie prawnym po 15 listopada 2008 r.**  $\bullet$

Patrz: pkt 23 instrukcji do niniejszego załącznika. W takiej sytuacji konieczne będzie także pełnienie załącznika 4b.

Gdy przedmiotem projektu ubiegającego się o dofinansowanie jest inwestycja o charakterze nieinfrastrukturalnym (np. zakup sprzętu, urządzeń, taboru) albo tzw. projekt "miękki" (np. szkolenia, kampania edukacyjna), załącznik 4a również należy wypełnić w ograniczonym zakresie (patrz: pkt 24 instrukcji do niniejszego załącznika), jednakże wypełnienie załącznika 4b nie będzie w tym wypadku konieczne.

<sup>6</sup> należącego do I, II lub III grupy

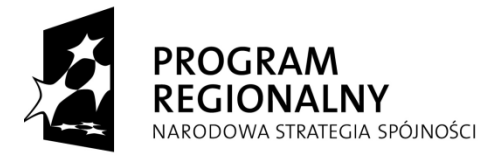

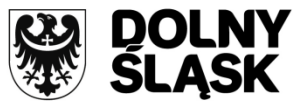

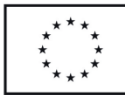

W celu właściwego wypełnienia formularza oceny oddziaływania na środowisko należy stosować wskazówki zawarte w Załączniku nr II do Wytycznych, które są cytowane poniżej:

## **A.1.**

1. W polu tekstowym należy w zwięzły sposób odnieść się do pytań wskazanych w załączniku opisując w jaki sposób realizacja projektu wpisuje się w wspólnotowe i krajowe polityki dotyczące ochrony środowiska i zrównoważonego rozwoju<sup>7</sup>. W punkcie mówiącym o zasadzie "zanieczyszczający płaci" należy wyjaśnić w jaki sposób wnioskodawca przestrzega ww. zasady a także odnieść się m. in. do obowiązku uiszczania opłat za korzystanie ze środowiska.

## **A.2.**

2. Należy zaznaczyć właściwy kwadrat i wskazać w zwięzły sposób właściwe organy i ich udział w postępowaniu OOŚ (przy wydawaniu decyzji, uzgodnienia, opinii etc.).

## **A.3.**

#### **A.3.1. Zezwolenie na inwestycję**

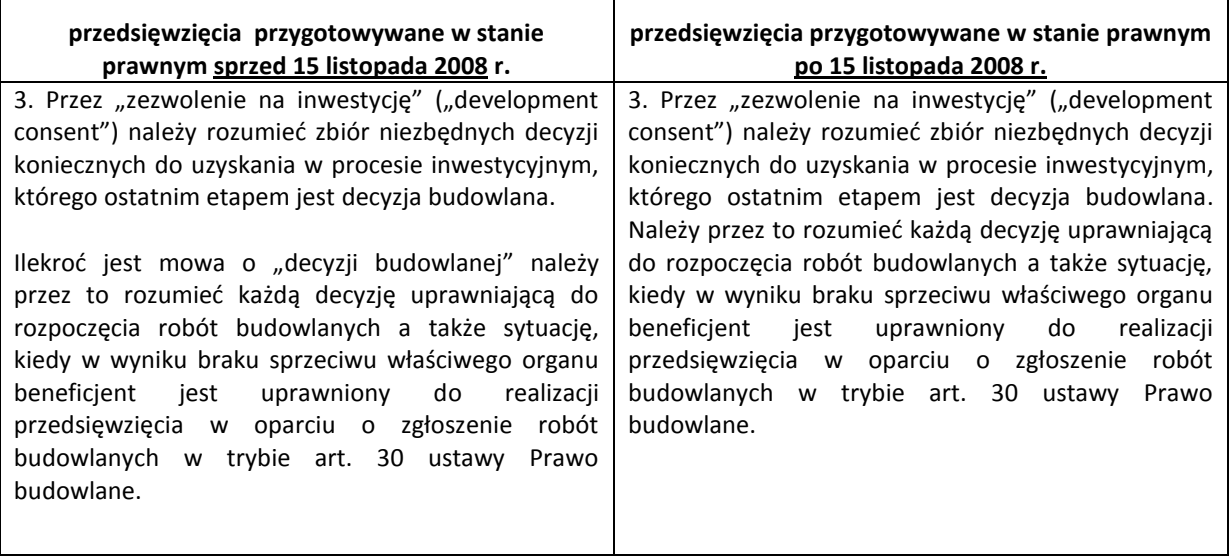

#### **A.3.1.1.**

| przedsięwzięcia przygotowywane w stanie<br>prawnym sprzed 15 listopada 2008 r | przedsięwzięcia przygotowywane w stanie prawnym<br>po 15 listopada 2008 r. |
|-------------------------------------------------------------------------------|----------------------------------------------------------------------------|
| <b>Kwadrat pierwszy (Tak)</b>                                                 |                                                                            |
| (Tak)<br>należy<br>Kwadrat<br>pierwszy<br>zaznaczyć, gdy                      | Kwadrat pierwszy (Tak)<br>należy zaznaczyć,<br>gdy                         |
| posiada decyzję budowlaną.<br>Jeżeli<br>beneficient                           | Jeżeli<br>beneficient<br>posiada decyzję budowlaną.                        |
| beneficient<br>zamierza<br>realizacie<br>etapować                             | beneficient zamierza<br>realizacie<br>etapować                             |
| przedsięwzięcia tj. na podstawie posiadanej decyzji                           | przedsięwzięcia tj. na podstawie posiadanej decyzji                        |
| środowiskowych uwarunkowaniach uzyskiwać<br>$\mathsf{o}$                      | o środowiskowych uwarunkowaniach uzyskiwać                                 |
| szereg decyzji budowlanych dla poszczególnych zadań                           | szereg decyzji budowlanych dla poszczególnych zadań                        |
| budowlanych, kwadrat "Tak" należy zaznaczyć tylko w                           | budowlanych, kwadrat "Tak" należy zaznaczyć tylko w                        |
| przypadku, gdy uzyskano już wszystkie planowane                               | przypadku, gdy uzyskano już wszystkie planowane                            |
| decyzie budowlane. W takim<br>wypadku,<br>należy                              | decyzje budowlane. W takim<br>wypadku,<br>należy                           |

<sup>7</sup> Patrz np. dokumenty: wspólnotowy program działań w zakresie środowiska naturalnego ([http://eur](http://eur-lex.europa.eu/LexUriServ/LexUriServ.do?uri=DD:15:07:32002D1600:PL:PDF)[lex.europa.eu/LexUriServ/LexUriServ.do?uri=DD:15:07:32002D1600:PL:PDF](http://eur-lex.europa.eu/LexUriServ/LexUriServ.do?uri=DD:15:07:32002D1600:PL:PDF)), Odnowiona Strategia UE dotycząca Trwałego Rozwoju (http://ec.europa.eu/sustainable/docs/renewed\_eu\_sds\_pl.pdf), Zatrzymanie procesu utraty różnorodności biologicznej do roku 2010 i w przyszłości ([http://eurlex.europa.eu/LexUriServ/LexUriServ.do?uri=COM:2006:0216:FIN:PL:PDF\)](http://eurlex.europa.eu/LexUriServ/LexUriServ.do?uri=COM:2006:0216:FIN:PL:PDF)

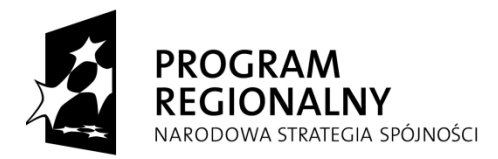

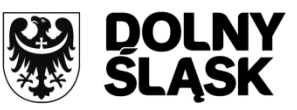

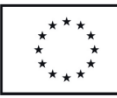

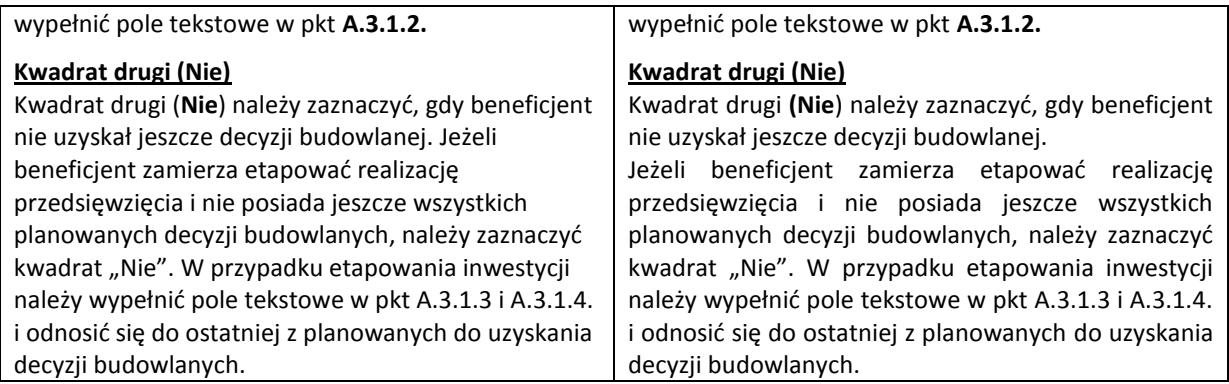

## **A.3.1.5.**

4. Należy wpisać odpowiednie dane o organie właściwym do wydania budowę decyzji budowlanej.

## **A.3.2.**

## **A.3.2.1.**

5. *Uwaga: To pytanie dotyczy kategorii przedsięwzięć zawartych w aneksach do dyrektywy OOŚ, a nie kategorii przedsięwzięć zawartych w § 2 i § 3 rozporządzenia OOŚ. W przypadku niektórych przedsięwzięć polskie przepisy są bardziej rygorystyczne i kwalifikują przedsięwzięcia do "wyższej" grupy – w takiej sytuacji należy dokładnie zweryfikować, w którym aneksie dyrektywy OOŚ zostało umieszczone dane przedsięwzięcie.*

## **A.3.2.2.**

| przedsięwzięcia przygotowywane w stanie                                                                                                    | przedsięwzięcia przygotowywane w stanie prawnym                                                                                                    |
|----------------------------------------------------------------------------------------------------|----------------------------------------------------------------------------------------------------|
| prawnym sprzed 15 listopada 2008 r                                                                                                    | po 15 listopada 2008 r.                                                                                                    |
| 6. W przypadku, gdy przedsięwzięcie objęte jest<br>OOŚ należy<br>dyrektywy<br>aneksem<br>$\mathsf{I}$<br>załączyć<br>następujące dokumenty:<br>a) decyzje administracyjne <sup>8</sup> :<br>pozwolenie na budowę, jeżeli zostało<br>wydane,<br>lokalizacyjną (wzizt, decyzję<br>decyzję<br>$\mathbf{o}$<br>ustaleniu lokalizacji autostrady, decyzję o<br>ustaleniu lokalizacji drogi krajowej, decyzję o<br>ustaleniu lokalizacji drogi publicznej, decyzję<br>o ustaleniu lokalizacji linii kolejowej), jeżeli<br>została wydana,<br>decyzję o środowiskowych<br>uwarunkowaniach, <sup>9</sup><br>b) streszczenie w języku niespecjalistycznym<br>informacji zawartych w raporcie OOŚ,<br>właściwe dokumenty wskazane w<br>pkt<br>90<br>C)<br>Wytycznych dotyczące:<br>wyników konsultacji z właściwymi organami<br>administracji publicznej,<br>przebiegu i wyników konsultacji społecznych<br>przebiegu i wyników postępowania<br>transgranicznego, jeżeli było<br>przeprowadzone. | 6. W przypadku, gdy przedsięwzięcie objęte jest<br>OOŚ<br>dyrektywy<br>aneksem<br>należy<br>załączyć<br>$\Box$<br>następujące dokumenty:<br>decyzje administracyjne<br>a)<br>- decyzję o środowiskowych uwarunkowaniach<br>- decyzję budowlaną, oraz poprzedzające ją<br>postanowienie uzgadniające, jeżeli zostały<br>wydane<br>streszczenie w języku niespecjalistycznym<br>b)<br>informacji zawartych w raporcie OOŚ,<br>właściwe dokumenty dotyczące<br>C)<br>- wyników konsultacji z właściwymi organami<br>ochrony środowiska i zdrowia publicznego<br>- przebiegu i wyników konsultacji społecznych<br>– przebiegu i<br>wyników<br>postępowania<br>transgranicznego, jeżeli<br>było<br>przeprowa-<br>dzone. |

<sup>8</sup> Z zastrzeżeniem, o którym mowa w pkt 23 Wytycznych

<sup>&</sup>lt;sup>9</sup> decyzja środowiskowa powinna być uzyskana przed pozwoleniem na budowę

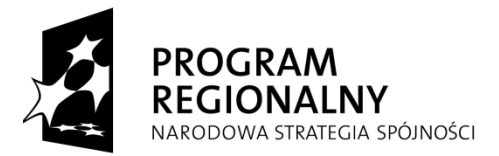

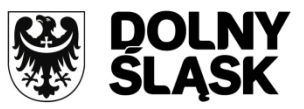

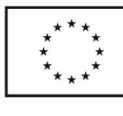

## **A.3.2.3.**

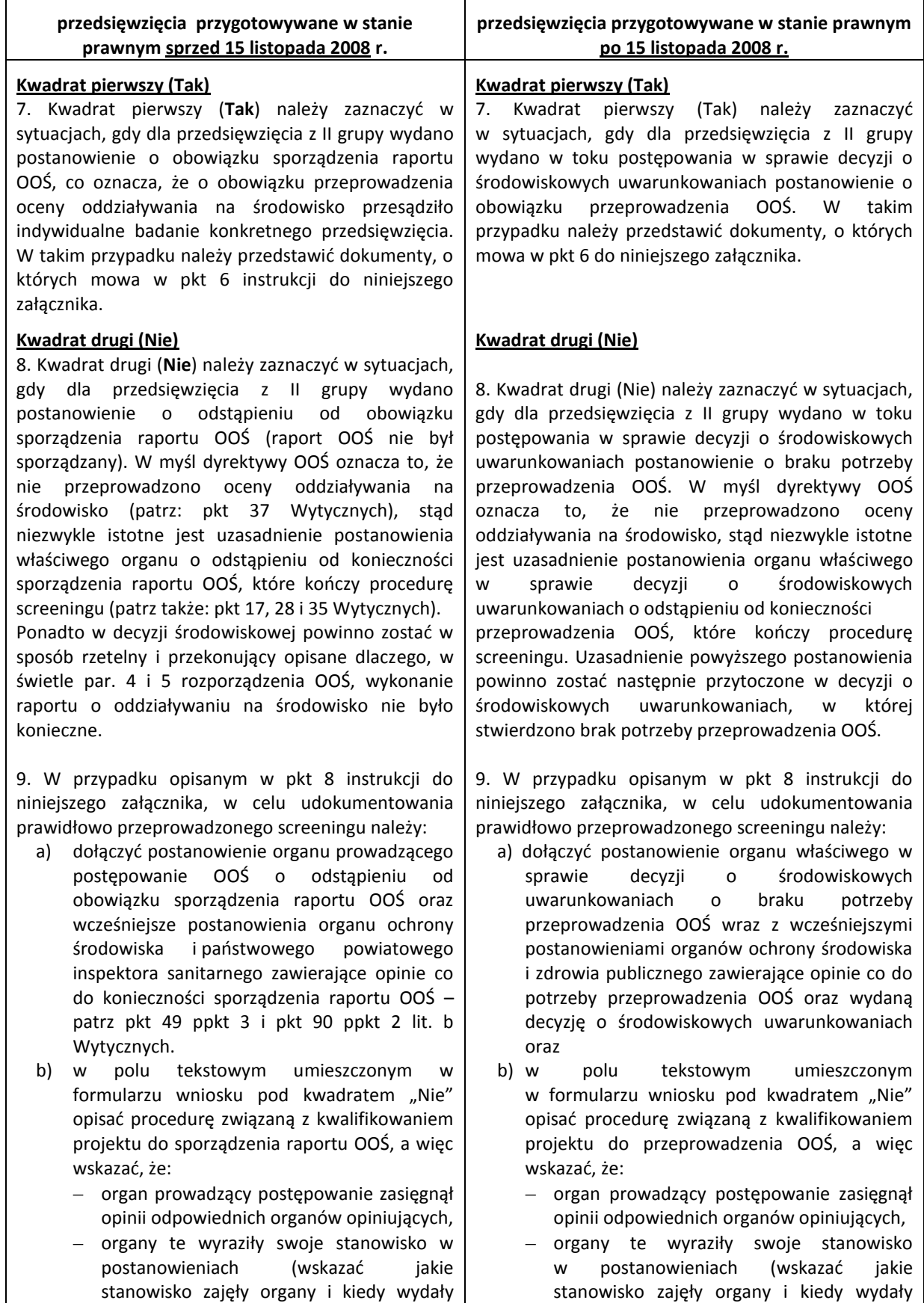

swoje opinie),

swoje postanowienia),

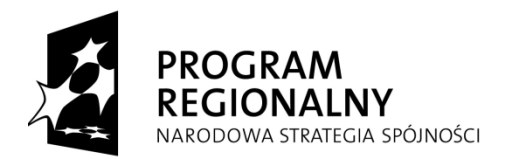

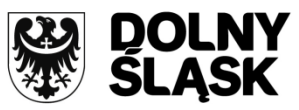

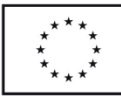

organ prowadzący postępowanie postanowił o odstąpieniu od obowiązku sporządzenia raportu OOŚ dokonując analizy w oparciu o wszystkie kryteria zawarte w § 4 i § 5 rozporządzenia OOŚ. Dodatkowo w polu tekstowym należy przedstawić wymienione wyżej argumenty, które powinny znaleźć się w uzasadnieniu postanowienia o odstąpieniu od obowiązku sporządzenia raportu OOŚ. Należy je przytoczyć zarówno wtedy, gdy organ zgodnie z podanymi wyżej zaleceniami umieścił je w uzasadnieniu swego postanowienia, jak również wtedy (czy zwłaszcza wtedy), gdy tego zaniedbał. Zaleca się wskazać w polu tekstowym, że projekt ze względu na swoje cechy takie jak: rodzaj i charakterystyka, usytuowanie, rodzaj i skala możliwego oddziaływania na środowisko, przy uwzględnieniu kryteriów określonych w aneksie III do dyrektywy OOŚ, nie wymaga przeprowadzenia organ prowadzący postępowanie postanowił o odstąpieniu od obowiązku przeprowadzenia OOŚ dokonując analizy w oparciu o kryteria zawarte w art. 63 ust. 1 Uooś. Dodatkowo w polu tekstowym należy przedstawić zwięźle powody, dla których odstąpiono od przeprowadzania OOŚ (powinny być streszczeniem uzasadnienia postanowienia o braku potrzeby przeprowadzenia OOŚ i następnie wydanej decyzji o środowiskowych uwarunkowaniach). Zaleca się wskazać w polu tekstowym, że projekt ze względu na swoje cechy takie jak: rodzaj i charakterystyka, usytuowanie, rodzaj i skala możliwego oddziaływania na środowisko, przy uwzględnieniu kryteriów określonych w aneksie III do dyrektywy OOŚ(art.63 ust.1 Uooś), nie wymaga przeprowadzenia OOŚ.

## **A.3.3.**

OOŚ.

10. W pkt A.3.3. należy wymienić te plany i programy (opracowane na szczeblu centralnym, albo regionalnym/lokalnym), które ustanawiają ramy dla późniejszej realizacji przedsięwzięć wchodzących w skład projektów ubiegających się o dofinansowanie, i które jednocześnie leżały u podstaw tworzenia właściwych programów operacyjnych.

*Uwaga: Dla każdego z programów operacyjnych przeprowadzano strategiczną ocenę oddziaływania na środowisko<sup>10</sup> (w tym - sporządzono prognozę oddziaływania środowisko, o której mowa w art. 51Uooś).*

#### **Kwadrat pierwszy (Nie)**

11. Należy wyjaśnić, że projekt nie wynikał z programu/planu podlegającego procedurze strategicznej oceny oddziaływania na środowisko albo program/plan został przyjęty przez właściwy organ krajowy przed wejściem w życie dyrektywy SOOŚ<sup>11</sup>. W takim przypadku **należy podać jedynie link internetowy do streszczenia w języku niespecjalistycznym prognozy oddziaływania na środowisko sporządzonej dla właściwego programu operacyjnego**, z którego środków projekt ubiega się o dofinansowanie.

#### **Kwadrat drugi (Tak)**

12. Należy podać link internetowy do streszczenia prognozy oddziaływania na środowisko w języku niespecjalistycznym, sporządzonej dla:

- a) właściwego programu operacyjnego, z którego środków projekt ubiega się o dofinansowanie, oraz
- b) programu/planu dotyczącego określonego sektora działalności, w realizację którego wpisuje się przedsięwzięcie wchodzące w skład projektu. Jeżeli dla określonej sfery działalności nie istnieje centralny program/plan, lecz jest ona unormowana odpowiednimi programami/planami regionalnymi bądź lokalnymi, należy wskazać link internetowy do streszczeń w języku niespecjalistycznym prognoz takich programów/planów.

**A.4**

1

**A.4.1.**

 $^{10}$  Kwestie tzw. strategicznej oceny oddziaływania na środowisko regulują przepisy 40-45 UPoś

<sup>&</sup>lt;sup>11</sup> Dla takich programów/planów nie ma obowiązku przeprowadzania strategicznej oceny oddziaływania na środowisko, chyba że po dacie wejścia w życie dyrektywy OOŚ (tj. po 21 lipca 2004 r.) opracowywany jest projekt zmiany przedmiotowego programu/planu.

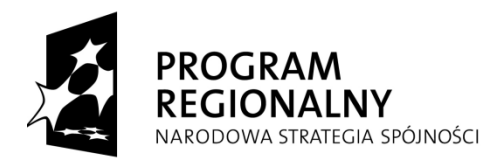

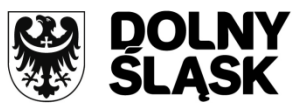

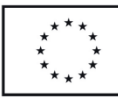

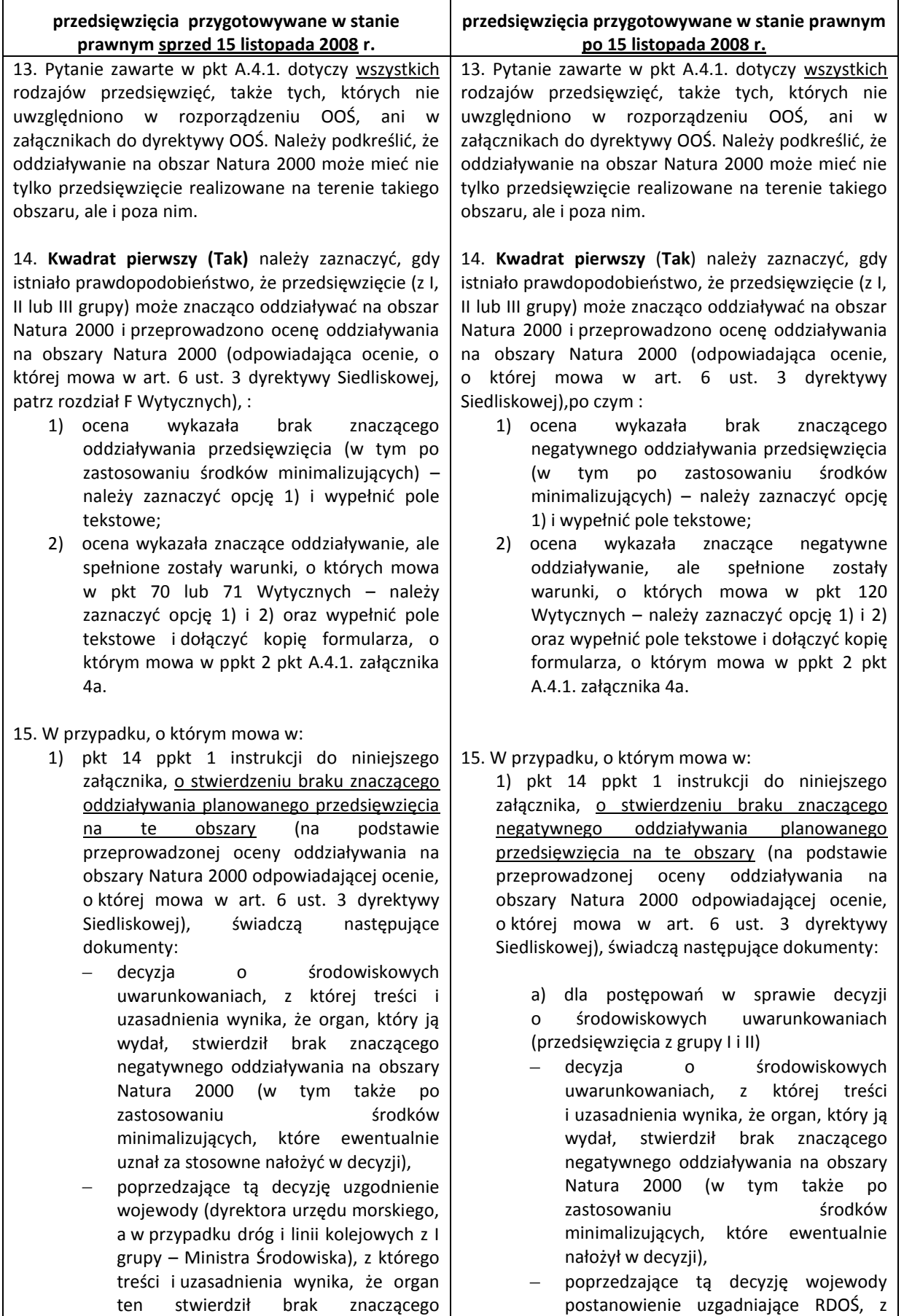

którego treści i uzasadnienia wynika, że Organ ten stwierdził brak znaczącego

negatywnego oddziaływania na obszary Natura 2000 (w tym także po

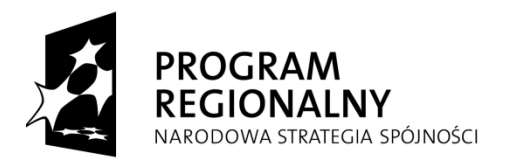

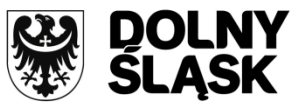

**UNIA EUROPEJSKA EUROPEJSKI FUNDUSZ** ROZWOJU REGIONALNEGO

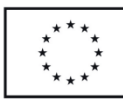

zastosowaniu środków minimalizujących, które ewentualnie uznał za niezbędne do nałożenia w decyzji o środowiskowych uwarunkowaniach).

- 2) pkt 14 ppkt 2 instrukcji do niniejszego załącznika, o stwierdzeniu znaczącego negatywnego oddziaływania planowanego przedsięwzięcia na te obszary oraz o spełnieniu warunków, o których mowa w pkt 70 lub 71 Wytycznych, umożliwiających jednak realizację tego przedsięwzięcia (na podstawie przeprowadzonej oceny oddziaływania na obszary Natura 2000 odpowiadającej ocenie, o której mowa w art. 6 ust. 3 dyrektywy Siedliskowej), świadczą następujące dokumenty:
	- decyzja o środowiskowych uwarunkowaniach, z której treści i uzasadnienia wynika, że organ, który ją wydał, stwierdził istnienie znaczącego negatywnego oddziaływania na obszary Natura 2000, ale jednocześnie wskazał w niej na występowanie przesłanek, o których mowa w art. 6 ust. 4 dyrektywy Siedliskowej (i art. 34 UoP), pozwalających na wydanie zgody na realizację tego przedsięwzięcia,
	- poprzedzające tą decyzję uzgodnienie wojewody (dyrektora urzędu morskiego, a w przypadku dróg i linii kolejowych z I grupy – Ministra Środowiska), z którego treści i uzasadnienia wynika, że organ ten stwierdził istnienie znaczącego negatywnego oddziaływania na obszary Natura 2000, ale jednocześnie wskazał na występowanie przesłanek, o których mowa w art. 6 ust. 4 dyrektywy Siedliskowej (i art. 34 UoP), pozwalających na wydanie zgody na realizację tego przedsięwzięcia.

16. W przypadku zaznaczenia kwadratu "Tak" należy dołączyć:

a) wyniki (streszczenie lub fragment) raportu OOŚ dla danego przedsięwzięcia, w którym opisano jego oddziaływanie na obszar Natura 2000 (w tym m.in. stwierdzono brak lub istnienie znaczącego negatywnego wpływu na obszary Natura 2000, zaproponowano działania i środki

1

negatywnego oddziaływania na obszary Natura 2000 (w tym także po zastosowaniu środków minimalizujących, których obowiązek podjęcia ewentualnie nałożył w decyzji).

b) dla postępowań w sprawie decyzji budowlanych (przedsięwzięcia z grupy I i II):

- postanowienie uzgadniające RDOŚ, z którego treści i uzasadnienia wynika, że organ ten stwierdził brak znaczącego negatywnego oddziaływania na obszary Natura 2000 (w tym także po zastosowaniu środków minimalizujących, których obowiązek podjęcia ewentualnie nałożył w  $dec$ yzji $)^{12}$ 

c) dla postępowań w sprawie decyzji<sup>13</sup>, w przypadku których przeprowadza się ocenę oddziaływania przedsięwzięcia na obszar Natura 2000 (przedsięwzięcia z grupy III):

- postanowienie uzgadniające RDOŚ, z którego treści i uzasadnienia wynika, że organ ten stwierdził brak znaczącego negatywnego oddziaływania na obszary Natura 2000 (w tym także po zastosowaniu środków minimalizujących, których obowiązek podjęcia ewentualnie nałożył w decyzji);

2) pkt 14 ppkt 2 instrukcji do niniejszego załącznika, o stwierdzeniu znaczącego negatywnego oddziaływania planowanego przedsięwzięcia na te obszary oraz o spełnieniu warunków, o których mowa w pkt 120 Wytycznych, umożliwiających jednak realizację tego przedsięwzięcia (na podstawie przeprowadzonej oceny oddziaływania na obszary Natura 2000 odpowiadającej ocenie, o której mowa w art. 6 ust. 3 i 4 dyrektywy Siedliskowej), świadczą następujące dokumenty:

> a) dla postępowań w sprawie decyzji o środowiskowych uwarunkowaniach (przedsięwzięcia z grupy I i II) :

> decyzja o środowiskowych uwarunkowaniach, z której treści i uzasadnienia wynika, że organ, który ją wydał, stwierdził istnienie znaczącego

<sup>&</sup>lt;sup>12</sup> Wariant ten może dotyczyć również postępowań w sprawie decyzji budowlanych trwających w dniu 15 listopada, jeżeli wnioskodawca skorzystał z możliwości przeprowadzenia ponownej OOŚ na podstawie przepisu przejściowego z art. 154 ust.1 Uooś. 13

Takie decyzje wymienia art. 96 ust 2 Uooś, ale należy pamiętać, że jest to katalog otwarty, a zatem potrzebę przeprowadzenia oceny oddziaływania na obszar Natura 2000 należy rozważyć również przed innymi rodzajami decyzji zezwalających na realizację przedsięwzięć.

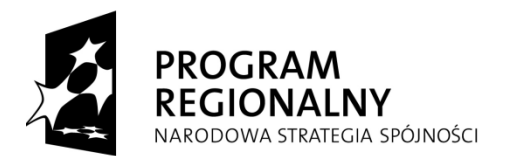

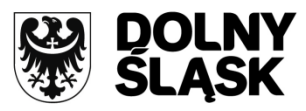

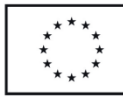

minimalizujące i jeżeli było to konieczne – środki kompensujące znaczący negatywny wpływ),

- b) w przypadku planowanych przedsięwzięć z I lub II grupy – odpowiednio dokumenty, o których mowa w pkt 6 i 7 oraz 9 instrukcji do niniejszego załącznika. W przypadku przedsięwzięć z III grupy – zaleca się dołączanie dokumentów, o których mowa w pkt 15 instrukcji do niniejszego załącznika,
- c) w przypadku stwierdzenia w trakcie postępowania OOŚ znacząco negatywnego oddziaływania przedsięwzięcia na obszary Natura 2000 (patrz: pkt 14 ppkt 2 instrukcji do niniejszego załącznika) kopię wypełnionego formularza "Informacja na temat projektów, które mogą wywierać istotny negatywny wpływ na obszary NATURA 2000, zgłoszone Komisji (DG ds. Środowiska) na mocy dyrektywy 92/43/EWG".

*Uwaga: Formularz "Informacja na temat projektów, które mogą wywierać istotny negatywny wpływ na obszary NATURA 2000, zgłoszone Komisji (DG ds. Środowiska) na mocy dyrektywy 92/43/EWG", jest wypełniany przez właściwego wojewodę albo dyrektora urzędu morskiego i przekazywany za pośrednictwem ministra właściwego do spraw środowiska do KE. Kopię wypełnionego formularza w wersji przekazanej do KE można otrzymać jedynie od ministra właściwego do spraw środowiska!*

## **Kwadrat drugi (Nie)**

17. Kwadrat drugi (**Nie**) należy zaznaczyć jedynie w przypadku, kiedy nie istniało prawdopodobieństwo, że przedsięwzięcie może znacząco oddziaływać na obszar Natura 2000 i nie uznano w związku z tym za konieczne przeprowadzenie oceny oddziaływania na obszary Natura 2000 (odpowiadającej ocenie, o której mowa w art. 6 ust. 3 dyrektywy Siedliskowej, patrz rozdział F Wytycznych).

18. Podstawowym dokumentem potwierdzającym brak możliwości wystąpienia znaczącego negatywnego oddziaływania przedsięwzięcia (należącego do przedsięwzięć z I lub II grupy) na obszar Natura 2000, jest decyzja o środowiskowych uwarunkowaniach, a w szczególności jej uzasadnienie, które powinno wskazywać, że dane przedsięwzięcie nie będzie miało takiego oddziaływania ze względu na:

jego rodzaj i charakterystykę,

1

usytuowanie, w tym odległość od obszarów  $\bullet$ 

negatywnego oddziaływania na obszary Natura 2000, ale jednocześnie wskazał w niej na występowanie przesłanek, o których mowa w art. 6 ust. 4 dyrektywy Siedliskowej (i art. 34 UoP), pozwalających na wydanie zgody na realizację tego przedsięwzięcia,

poprzedzające tę decyzję postanowienie uzgadniające,

z którego treści i uzasadnienia wynika, że organ ten stwierdził istnienie znaczącego negatywnego oddziaływania na obszary Natura 2000, ale jednocześnie wskazał na występowanie przesłanek, o których mowa w art. 6 ust. 4 dyrektywy siedliskowej (i art. 34 UoP), pozwalających na wydanie zgody na realizację tego przedsięwzięcia

b) dla postępowań w sprawie decyzji budowlanych (przedsięwzięcia z grupy I i II):

- postanowienie uzgadniające RDOŚ, z którego treści i uzasadnienia wynika, że organ ten stwierdził istnienie znaczącego negatywnego oddziaływania na obszary Natura 2000, ale jednocześnie wskazał na występowanie przesłanek, o których mowa w art. 6 ust. 4 dyrektywy siedliskowej (i art. 34 UoP), pozwalających na wydanie zgody na realizację tego przedsięwzięcia)<sup>14</sup>

c) dla postępowań w sprawie decyzji, w przypadku których przeprowadza się ocenę oddziaływania na obszar Natura 2000 (przedsięwzięcia z grupy III):

- postanowienie uzgadniające RDOŚ, z którego treści i uzasadnienia wynika, że organ ten stwierdził istnienie znaczącego negatywnego oddziaływania na obszary Natura 2000, ale jednocześnie wskazał na występowanie przesłanek, o których mowa w art. 6 ust. 4 dyrektywy siedliskowej (i art. 34 UoP), pozwalających na wydanie zgody na realizację tego przedsięwzięcia).

16. W przypadku zaznaczenia kwadratu "Tak" należy dołączyć:

d) wyniki (streszczenie lub fragment) raportu OOŚ dla danego przedsięwzięcia, w którym opisano jego oddziaływanie na obszar

<sup>&</sup>lt;sup>14</sup> Wariant ten może dotyczyć również postępowań w sprawie decyzji budowlanych trwających w dniu 15 listopada, jeżeli wnioskodawca skorzystał z możliwości przeprowadzenia ponownej OOŚ na podstawie przepisu przejściowego z art. 154 ust.1 Uooś.

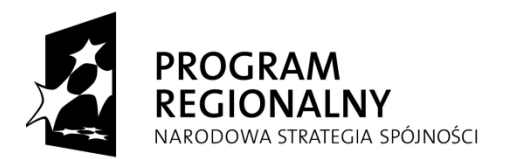

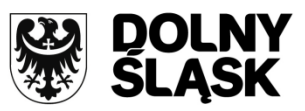

**UNIA EUROPEJSKA EUROPEJSKI FUNDUSZ** ROZWOJU REGIONALNEGO

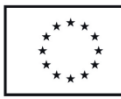

Natura 2000, na które planowane przedsięwzięcie mogłoby mieć potencjalne oddziaływanie - zarówno już wyznaczonych czy przekazanych do KE przez Polskę, jak i tych z *shadow list*),

rodzaj i skalę możliwego oddziaływania na środowisko w kontekście celów, dla których zostały (lub mają zostać) utworzone obszary Natura 2000, na które planowane przedsięwzięcie mogłoby mieć potencjalny wpływ.

19. Należy podkreślić, że o prawidłowości odstąpienia od przeprowadzenia oceny oddziaływania planowanego przedsięwzięcia na obszary Natura 2000 w toku procedury OOŚ dotyczącej przedsięwzięć z I lub II grupy – świadczy brak udziału w toku tej procedury wojewody (lub dyrektora urzędu morskiego), czyli organu właściwego w tym zakresie. Może to wynikać z dwóch zasadniczych przyczyn:

- wojewoda (dyrektor urzędu morskiego) nie został włączony do postępowania (na etapie screeningu czy na etapie uzgodnień) wobec w braku przesłanek wskazujących na możliwość wystąpienia znaczącego oddziaływania na obszary Natura 2000,
- na którymś z etapów postępowania OOŚ zwrócono się do wojewody (dyrektora urzędu morskiego), a ten stwierdził brak przesłanek wskazujących na możliwość wystąpienia znaczącego oddziaływania na obszary Natura 2000.

20. W przypadku planowanego przedsięwzięcia będącego potencjalnie przedsięwzięciem z III grupy, jeśli wojewoda stwierdzi (na etapie screeningu)*,* że nie jest prawdopodobne, aby jego realizacja mogła w sposób znaczący oddziaływać na obszar Natura 2000*,*  postępowanie OOŚ powinno zakończyć się wydaniem decyzji o środowiskowych uwarunkowaniach, w którym zostanie stwierdzone, że znaczące oddziaływania na obszar Natura 2000 nie występuje.

21. W przypadku, gdy przedsięwzięcie nie jest wymienione w rozporządzeniu OOŚ (nie należy do przedsięwzięć z I lub z II grupy) i beneficjent nie wystąpił w związku z tym z wnioskiem o wydanie decyzji o środowiskowych uwarunkowaniach, potwierdzeniem braku możliwości wystąpienia negatywnego wpływu na obszary Natura 2000 jest decyzja zezwalająca na realizację przedsięwzięcia (w praktyce najczęściej pozwolenie na budowę).

Organ wydający pozwolenie na budowę, w przypadku stwierdzenia, że przedsięwzięcie to mogłoby negatywnie oddziaływać na obszar Natura 2000, ma bowiem obowiązek zawiesić postępowanie w drodze postanowienia do czasu uzyskania przez inwestora Natura 2000

(w tym m.in. stwierdzono brak lub istnienie znaczącego negatywnego wpływu na obszary Natura 2000, zaproponowano działania i środki minimalizujące i jeżeli było to konieczne – środki kompensujące znaczący negatywny wpływ),

- e) w przypadku planowanych przedsięwzięć z I lub II grupy – odpowiednio dokumenty, o których mowa w pkt 6 i 7 oraz 9 instrukcji do niniejszego załącznika. W przypadku przedsięwzięć z III grupy – zaleca się dołączanie dokumentów, o których mowa w pkt 15 podpk 1) lit c) oraz 15 podpkt. 2) lit c) instrukcji do niniejszego załącznika,
- f) w przypadku stwierdzenia w trakcie postępowania OOŚ znacząco negatywnego oddziaływania przedsięwzięcia na obszary Natura 2000 (patrz: pkt 14 ppkt 2 instrukcji do niniejszego załącznika) kopię wypełnionego formularza "Informacja na temat projektów, które mogą wywierać istotny negatywny wpływ na obszary NATURA 2000, zgłoszone Komisji (DG ds. Środowiska) na mocy dyrektywy 92/43/EWG".

*Uwaga: Formularz "Informacja na temat projektów, które mogą wywierać istotny negatywny wpływ na obszary NATURA 2000, zgłoszone Komisji (DG ds. Środowiska) na mocy dyrektywy 92/43/EWG", jest wypełniany przez RDOŚ i przekazywany GODŚ, a następnie za pośrednictwem ministra właściwego do spraw środowiska do KE. Kopię wypełnionego formularza w wersji przekazanej do KE można otrzymać jedynie od ministra właściwego do spraw środowiska!*

## **Kwadrat drugi (Nie)**

17. Kwadrat drugi (**Nie**) należy zaznaczyć jedynie w przypadku, kiedy nie istniało prawdopodobieństwo, że przedsięwzięcie może znacząco oddziaływać na obszar Natura 2000 i nie uznano w związku z tym za konieczne przeprowadzenie oceny oddziaływania na obszary Natura 2000 (odpowiadającej ocenie, o której mowa w art. 6 ust. 3 dyrektywy Siedliskowej).

18. W przypadku przedsięwzięć z I lub II grupy podstawowym dokumentem potwierdzającym brak możliwości wystąpienia znaczącego negatywnego oddziaływania przedsięwzięcia na obszar Natura 2000, jest decyzja o środowiskowych uwarunkowaniach oraz poprzedzające ją postanowienie uzgadniające RDOŚ, a w szczególności ich uzasadnienia, które powinno wskazywać, że dane przedsięwzięcie nie będzie miało takiego oddziaływania ze względu na:

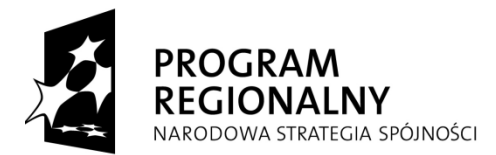

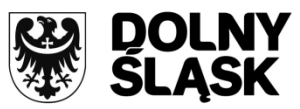

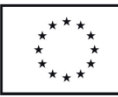

decyzji o środowiskowych uwarunkowaniach (art. 46b jego rodzaj i charakterystykę,  $\bullet$ ust. 1 UPoś). usytuowanie, w tym odległość od obszarów Natura 2000, na które planowane 22. W przypadku zaznaczenia kwadratu "Nie" należy przedsięwzięcie mogłoby mieć potencjalne dołączyć wypełnione przez właściwy organ oddziaływanie *"Za*ś*wiadczenie organu odpowiedzialnego za*  rodzaj i skalę możliwego oddziaływania na *monitorowanie obszarów Natura 2000"* stanowiące środowisko w kontekście celów, dla których **załącznik 4b**  zostały (lub mają zostać) utworzone obszary Natura 2000, na które planowane przedsięwzięcie mogłoby mieć potencjalny wpływ. W przypadku przedsięwzięć z grupy III dokumentem potwierdzającym brak możliwości wystąpienia znaczącego negatywnego oddziaływania przedsięwzięcia na obszar Natura 2000 będzie postanowienie RDOŚ nie stwierdzające obowiązku przeprowadzenia oceny oddziaływania na obszar Natura 2000 poprzedzające jedną z decyzji, o których mowa w pkt. 110 Wytycznych. 19. W przypadku zaznaczenia kwadratu "Nie" należy dołączyć wypełnione przez RDOŚ "Zaświadczenie organu odpowiedzialnego za monitorowanie obszarów Natura 2000" stanowiące załącznik 4b do wniosku o dofinansowanie.

#### **A.5.**

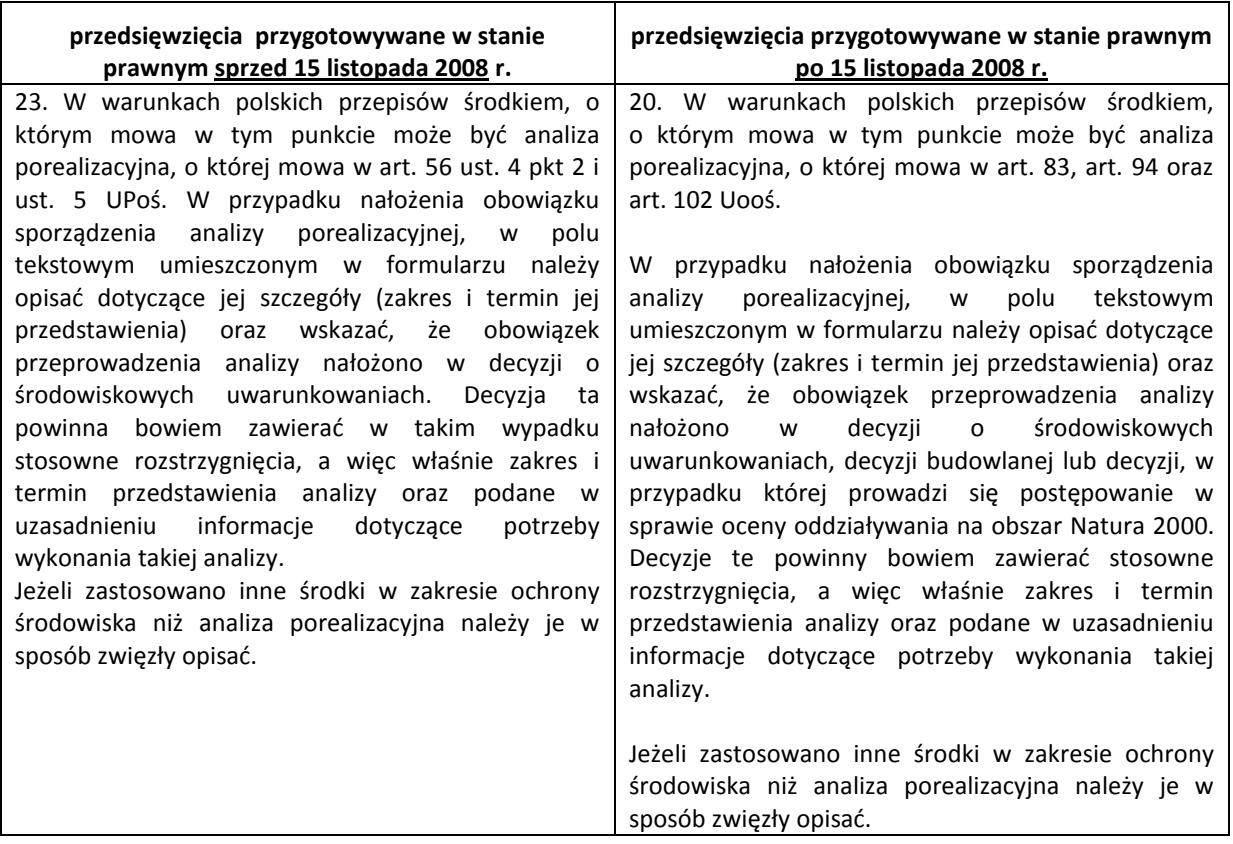

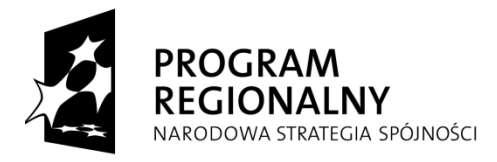

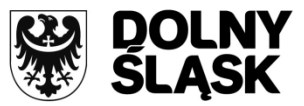

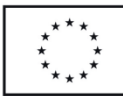

# **A.6.**

24/21. Należy wskazać procentowy udział środków przeznaczonych na zmniejszenie lub skompensowanie strat dla środowiska naturalnego oraz zwięźle opisać jakie środki zaplanowano w ramach projektu z oszacowaniem ich kosztów.

## **A.7.**

1

25/22. Należy zwięźle opisać jak projekt ubiegający się o dofinansowanie ze środków Unii Europejskiej będzie wpisywać się we wspólnotową politykę dotyczącą gospodarki wodnej, ściekowej lub odpadów stałych <sup>15</sup> oraz w jakim zakresie będzie wpisywał się w realizację odpowiedniego planu bądź programu z danego sektora.

## **Dodatkowe uwagi**

| prawnym sprzed 15 listopada 2008 r<br>26. W<br>przypadku, o którym mowa w pkt 88<br>Wytycznych, w załączniku 4a należy wypełnić jedynie:<br>pkt A.3.1.1. - zaznaczyć kwadrat "Tak" bądź<br>a)<br>"Nie" w zależności czy uzyskano już decyzję<br>budowlaną;<br>pkt A.3.1.2-A.3.1.4 – uzupełnić pola tekstowe<br>b) | po 15 listopada 2008 r.<br>23. W przypadku, o którym mowa w pkt 169<br>Wytycznych, w załączniku 4a należy wypełnić jedynie:<br>pkt A.3.1.1. - zaznaczyć kwadrat "Tak" bądź<br>a)<br>"Nie" w zależności czy uzyskano już decyzję<br>budowlaną;<br>pkt A.3.1.2-A.3.1.4 - uzupełnić pola tekstowe<br>b)<br>w zależności od odpowiedzi udzielonej<br>w lit. a;<br>pkt A.3.1.5. - określić organ właściwy do<br>C)<br>wydania decyzji budowlanej;<br>pkt A.3.2.1. - zaznaczyć kwadrat trzeci<br>d)<br>"Żadnym z powyższych załączników" (łącznie |
|----------------------------------------------------------------------------------------------------|----------------------------------------------------------------------------------------------------|
|                                                                                                    |                                                                                                    |
|                                                                                                    |                                                                                                    |
|                                                                                                    |                                                                                                    |
|                                                                                                    |                                                                                                    |
|                                                                                                    |                                                                                                    |
|                                                                                                    |                                                                                                    |
|                                                                                                    |                                                                                                    |
| w zależności od odpowiedzi udzielonej<br>w lit. a;                                                                                                    |                                                                                                    |
|                                                                                                    |                                                                                                    |
| pkt A.3.1.5. - określić organ właściwy do<br>c)                                                                                                    |                                                                                                    |
| wydania decyzji budowlanej;                                                                                                    |                                                                                                    |
| pkt A.3.2.1. - zaznaczyć kwadrat trzeci<br>d)                                                                                                    |                                                                                                    |
| "Żadnym z powyższych załączników" (łącznie                                                                                                    |                                                                                                    |
| z odpowiedzią na pytanie A.3.3.);                                                                                                    | z odpowiedzią na pytanie A.3.3.);                                                                                                    |
| pkt A.4.1. - zaznaczyć kwadrat "Nie" i<br>e)                                                                                                    | pkt A.4.1. - zaznaczyć kwadrat "Nie" i<br>e)                                                                                                    |
| załączyć zaświadczenie z załącznika 4b;                                                                                                    | załączyć zaświadczenie z załącznika 4b;                                                                                                    |
| pkt A.7. - uzupełnić pole tekstowe, o ile<br>f)                                                                                                    | pkt A.7. - uzupełnić pole tekstowe, o ile<br>f)                                                                                                    |
| projekt dotyczy jednego z sektorów.                                                                                                    | projekt dotyczy jednego z sektorów.                                                                                                    |
| 27. W przypadku, o którym mowa w pkt 89<br>Wytycznych, w załączniku 4a należy wypełnić jedynie:<br>pkt A.3.1.1. - zaznaczyć kwadrat "Nie";<br>a)<br>pkt A.3.2.1. - zaznaczyć kwadrat trzeci<br>b)                                                                                                    | Pozostałe pola w części A należy zostawić puste albo<br>wstawić adnotację "nie dotyczy".<br>24. W przypadku, o którym mowa w pkt 170                                                                                                    |
| "Żadnym z powyższych załączników" (bez<br>udzielania odpowiedzi na pytanie A.3.3.).                                                                                                    | Wytycznych, w załączniku 4a należy wypełnić jedynie:<br>pkt A.3.1.1. - zaznaczyć kwadrat "Nie";<br>C)<br>pkt A.3.2.1. - zaznaczyć kwadrat trzeci<br>d)                                                                                                    |
| Wzór Załącznika nr 4a - Formularz do wniosku o                                                                                                    | "Żadnym z powyższych załączników" (bez                                                                                                    |
| dofinansowanie w zakresie oceny oddziaływania na                                                                                                    | udzielania odpowiedzi na pytanie A.3.3.).                                                                                                    |
| środowisko<br>zamieszczony<br>jest<br>na<br>stronie                                                                                                    |                                                                                                    |
| www.rpo.dolnyslask.pl.                                                                                                    | Pozostałe pola w części A formularza należy                                                                                                    |
|                                                                                                    | pozostawić puste albo wstawić adnotację "nie                                                                                                    |
| Uwaga: "Wytyczne w zakresie postępowania w                                                                                                    | dotyczy". Nie należy występować o<br>wydanie                                                                                                    |
| sprawie oceny oddziaływania na środowisko dla                                                                                                    | zaświadczenia z załącznika 4b.                                                                                                    |
| przedsięwzięć współfinansowanych z krajowych lub                                                                                                    |                                                                                                    |
| regionalnych programów operacyjnych" opracowane                                                                                                    | Wzór Załącznika nr 4a - Formularz do wniosku                                                                                                    |
| Regionalnego,<br>Ministerstwo<br>Rozwoju<br>przez                                                                                                    | o dofinansowanie w zakresie oceny oddziaływania na                                                                                                    |
| zamieszczone są na stronie www.mrr.gov.pl.                                                                                                    | środowisko<br>zamieszczony<br>stronie<br>jest<br>na                                                                                                    |
|                                                                                                    | www.rpo.dolnyslask.pl.                                                                                                    |
|                                                                                                    |                                                                                                    |
|                                                                                                    | Uwaga: "Wytyczne w zakresie postępowania w<br>sprawie oceny oddziaływania na środowisko dla<br>przedsięwzięć współfinansowanych z krajowych lub                                                                                                    |

 $^{15}$  Pole tekstowe w pkt A.7. należy wypełnić tylko, gdy projekt dotyczy wymienionych sektorów.

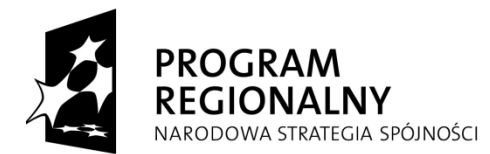

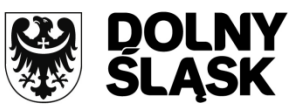

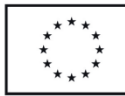

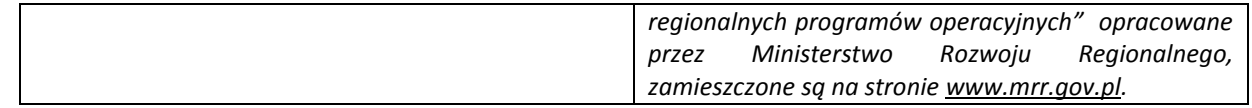

#### <span id="page-38-0"></span>**4b. ZAŚWIADCZENIE ORGANU ODPOWIEDZIALNEGO ZA MONITOROWANIE OBSZARÓW NATURA 2000**

Zaświadczenie to dotyczy wszystkich rodzajów przedsięwzięć infrastrukturalnych, w tym również niewymienionych w Aneksie I albo II dyrektywy OOŚ (tj. uznanych za przedsięwzięcia niemogące znacząco oddziaływać na środowisko), bądź niewpływających znacząco na obszary Natura 2000. Natomiast w przypadku inwestycji o charakterze nieinfrastrukturalnym (np. zakup sprzętu, urządzeń, taboru) albo tzw. projektów "miękkich" (np. szkolenia, kampania edukacyjna), wypełnienie załącznika 4b nie jest konieczne.

## **przedsięwzięcia przygotowywane w stanie prawnym sprzed 15 listopada 2008 r.:**

Zgodnie z art. 32 ust. 3 UoP organem właściwym do wypełnienia Zaświadczenia jest Regionalny Dyrektor Ochrony Środowiska. Wypełniając pole tekstowe umieszczone w Zaświadczeniu organ powinien wskazać, że dane przedsięwzięcie nie będzie miało negatywnego oddziaływania na obszary Natura 2000 ze względu na:

- a) jego rodzaj i charakterystykę,
- b) usytuowanie, w tym odległość od obszarów Natura 2000 zarówno już wyznaczonych czy przekazanych do Komisji Europejskiej przez stronę polską, jak i potencjalnych,
- c) rodzaj i skalę możliwego oddziaływania w kontekście celów, dla których zostały (lub mają zostać) utworzone obszary Natura 2000 (należy pamiętać, że oceny oddziaływania na dany obszar Natura 2000 dokonuje się w kontekście celów ochronnych, jakim ma służyć ten obszar).

Wzór Załącznika nr 4b - Zaświadczenie organu odpowiedzialnego za monitorowanie obszarów NATURA 2000 zamieszczony jest na stronie [www.rpo.dolnyslask.pl.](http://www.rpo.dolnyslask.pl/)

## **przedsięwzięcia przygotowywane w stanie prawnym po 15 listopada 2008 r.**

Zgodnie z art. 32 ust. 3 UoP organem właściwym do wypełnienia zaświadczenia jest RDOŚ, wykonujący w tym wypadku swoje zadania przy pomocy regionalnego konserwatora przyrody. Wypełniając pole tekstowe umieszczone w zaświadczeniu organ powinien wskazać, że dane przedsięwzięcie nie będzie miało negatywnego oddziaływania na obszary Natura 2000 ze względu na:

a) jego rodzaj i charakterystykę,

b) usytuowanie, w tym odległość od obszarów Natura 2000 - zarówno już wyznaczonych czy przekazanych do Komisji Europejskiej przez stronę polską,

c) rodzaj i skalę możliwego oddziaływania w kontekście celów, dla których zostały (lub mają zostać) utworzone obszary Natura 2000 (należy pamiętać, że oceny oddziaływania na dany obszar Natura 2000 dokonuje się w kontekście celów ochronnych, jakim ma służyć ten obszar).

26. Jeżeli w ramach projektu ubiegającego się o dofinansowanie występuje więcej niż jedno zamierzenie budowlane, zaświadczenia RDOŚ powinno odnosić się do nich w sposób zbiorczy (jeżeli ich rozmieszczenie uniemożliwia umieszczenie ich na jednej mapie będącej załącznikiem do zaświadczenia to należy załączyć odpowiednio większą ilość map).

27. Mapa w odpowiedniej skali, stanowiąca załącznik do zaświadczenia, jest integralną częścią tego zaświadczenia, a zatem musi zostać dołączona do zaświadczenia przez RDOŚ. Mając na uwadze sprawne przygotowywanie dokumentacji dla dużej ilości inwestycji ubiegających się o dofinansowanie, zaleca się beneficjentom załączanie do wniosku o wydanie zaświadczenia mapy z zaznaczonym obszarem Natura 2000 oraz lokalizacją planowanej inwestycji (ewentualnie tylko z zaznaczoną inwestycją – w takim przypadku RDOŚ powinien zaznaczyć granice obszaru Natura 2000), natomiast rola RDOŚ powinna polegać na zweryfikowaniu mapy oraz załączeniu jej do zaświadczenia (zalecane jest opatrzenie mapy pieczęcią RDOŚ).

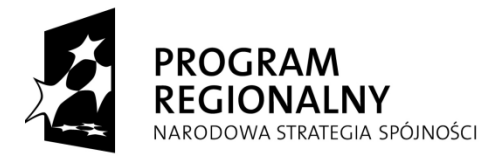

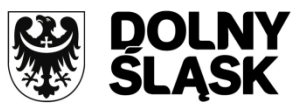

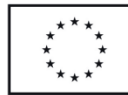

28. W **przypadku projektów dużych w rozumieniu art.39-41 Rozporządzenia (WE) nr 1083/2006** "Deklarację Organu Odpowiedzialnego za Monitorowanie Obszarów Natura 2000" do formularza wniosku o potwierdzenie wkładu wraz z mapą należy dołączyć w formie papierowej oraz w wersji elektronicznej w formacie PDF. (płyta CD).

## <span id="page-39-0"></span>**5. OŚWIADCZENIE WNIOSKODAWCY O ZAPEWNIENIU ŚRODKÓW FINANSOWYCH NIEZBĘDNYCH DLA PRAWIDŁOWEJ REALIZACJI PROJEKTU**

Wnioskodawca jest obowiązany dołączyć do wniosku o dofinansowanie projektu realizowanego w ramach RPO WD **"oświadczenie o zapewnieniu środków finansowych niezbędnych dla prawidłowej realizacji projektu"** wg wzoru stanowiącego załącznik nr 5 do Wniosku. Oświadczenie powinno być podpisane przez osoby upoważnione do jego reprezentowania oraz parafowane przez skarbnika/głównego księgowego bądź innego upoważnionego przedstawiciela służb finansowych.

W Oświadczeniu należy wypełnić:

- miejscowość i datę wypełnienia oświadczenia,
- nazwę i pieczęć wnioskodawcy,
- nazwę projektu,
- wartość całkowitą projektu w PLN ( brutto) zgodną z harmonogramem rzeczowo finansowym,

- **numer, datę i nazwę dokumentu finansowego zabezpieczającego środki finansowe na realizację projektu.** 

W przypadku jednostek samorządu terytorialnego, dokumentem potwierdzającym posiadanie środków finansowych będzie:

- **uchwała budżetowa na dany rok budżetowy -** w przypadku projektów realizowanych tylko w danym roku budżetowym**;**

W przypadku gdy wnioskodawca nie jest zobowiązany do sporządzania planów finansowych i takich nie sporządza – należy stosowną informację zamieścić w "Oświadczeniu". Nie należy usuwać drugiego akapitu Oświadczenia, w miejsce przewidziane do wypełnienia przez wnioskodawcę, zamiast nazwy i daty planu finansowego, należy wpisać nazwę właściwego dokumentu finansowego potwierdzającego posiadanie środków finansowych (o ile taki istnieje). Zaleca się wpisać również informacje potwierdzające stan formalno-prawny wnioskodawcy np. jako ... (nazwa podmiotu) nie jest zobligowany przepisami prawa do sporządzania planu finansowego i takiego nie sporządza" – jeżeli taki jest stan faktyczny

Jeżeli inwestycja będzie realizowana dłużej niż 1 rok (inwestycja wieloletnia), należy wówczas we właściwym planie finansowym zamieścić informację o planowanych wydatkach inwestycyjnych na realizację projektu w danym roku oraz w poszczególnych latach realizacji projektu. Forma przedstawienia tej informacji wynika z rodzaju dokumentu finansowego jaki jest sporządzany:

a) w przypadku jednostek samorządu terytorialnego, właściwym dokumentem, z którego wynikają kwoty wydatków bieżących i majątkowych wynikających z limitów wydatków na planowane i realizowane przedsięwzięcia jest Wieloletnia prognoza finansowa. Dokument powinien jednoznacznie wskazywać kwoty wydatków zaplanowane na realizację projektu (nie jest wystarczające przedstawiane zbiorczych kwot dotyczących grupy projektów),

b) w przypadku podmiotów nie będących jednostkami samorządu terytorialnego, jeżeli stosowne przepisy tego nie regulują inaczej – w dowolnej formie. Należy wówczas pokazać realizację projektu w całym planowanym okresie, w rozbiciu na poszczególne lata i źródła finansowania.

Zasady przygotowania uchwał budżetowych oraz Wieloletnich prognoz finansowych określa ustawa z dnia ustawy z dnia 27 sierpnia 2009r. o finansach publicznych (Dz. U. Nr 157, poz. 1240 z późn. zm.) .

Dodatkowo jednostka samorządu terytorialnego zobligowana jest do zapewnienia **minimalnego wkładu własnego,** który musi pochodzić ze środków własnych wnioskodawcy lub pożyczek, z wyłączeniem środków pochodzących z części budżetowych poszczególnych dysponentów, funduszy celowych lub innych środków publicznych oraz pożyczek preferencyjnych. Minimalny wkład własny dla poszczególnych działań określa Uszczegółowienie RPO WD.

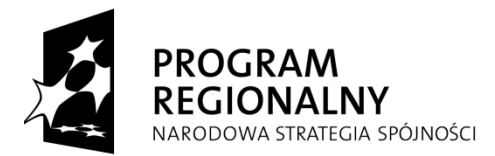

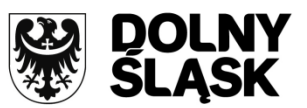

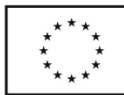

Wnioskodawca w ramach **wkładu własnego** pokrywa część kosztów kwalifikowanych wynikającą z poziomu dofinansowania poszczególnych działań RPO WD (np. 30 % kosztów kwalifikowanych w przypadku działania 7.2) oraz wszystkie koszty niekwalifikowane w ramach projektu.

W dokumentach finansowych potwierdzających zabezpieczenie środków finansowych na realizację projektu powinna być wymieniona:

- dokładna nazwa projektu,

- kwota środków finansowych przeznaczona na realizację projektu zabezpieczająca całkowitą wartość projektu brutto (100 % wartości projektu).

W przypadku projektów realizowanych w ramach Lokalnego Programu Rewitalizacji istnieje możliwość zabezpieczenia środków finansowych na realizację kilku projektów w jednej pozycji uchwały budżetowej i/lub Wieloletniej prognozy finansowej, pod warunkiem, że zabezpieczenie obejmie kwotę nie mniejszą niż łączna wartość całkowita tychże projektów. W sytuacji zbiorczego ujęcia w budżecie większej liczby projektów, wskazanie dokładnej nazwy poszczególnych projektów nie będzie obowiązkowe. W przypadku powyższego rozwiązania należy liczyć się z tym, iż w przypadku zwiększenia wartości któregoś z projektów (np. w wyniku rozstrzygnięcia przetargu), jeśli łączna kwota przekroczy próg środków przewidzianych jako zabezpieczenie, skutkować to będzie wstrzymaniem podpisywania umów wszystkich projektów, których zabezpieczenie znajduje się w jednej pozycji budżetowej.

**Na etapie składania wniosku o dofinansowanie realizacji projektu nie wymaga się dołączania dokumentów finansowych potwierdzających zapewnienie środków finansowych niezbędnych do realizacji projektu. Dokumenty te będą wymagane do przedłożenia po wyborze projektu do dofinansowania przez IZ RPO WD, jako niezbędny warunek do podpisania umowy o dofinansowanie.** Jeżeli umowa o dofinansowanie projektu będzie zawierana w innym roku niż składany wniosek o dofinansowanie – wymagany będzie aktualny dokument finansowy (uchwała budżetowa za dany rok budżetowy w którym zawierana jest umowa) oraz dokumenty finansowe wskazane w oświadczeniu i/lub potwierdzające poniesione wydatki.

W przypadku realizacji projektu w formie partnerstwa, jeśli partnerzy bezpośrednio realizują część projektu – wypełniają załącznik nr 5 dla partnera.

Poniżej szczegółowy wykaz dokumentów finansowych potwierdzających posiadanie środków finansowych w zależności od kategorii wnioskodawców:

- 1) **Jednostki samorządu terytorialnego -** uchwała budżetowa *województwa* (art. 61 ustawy z dnia 5 czerwca 1998 r. o samorządzie województwa, Dz.U. z 2001 r. Nr 142 poz. 1590, ze zm.); uchwała budżetowa *gminy* (art. 51 ust. 1 ustawy z dnia 8 marca 1990 r. o samorządzie gminnym, Dz.U. z 2001 r. Nr 142 poz. 1591, ze zm.); uchwała budżetowa *powiatu* (art. 51 ustawy z dnia 5 czerwca 1998 r. o samorządzie powiatowym, Dz.U. z 2001 r. Nr 142 poz. 1592, ze zm.) i/lub Wieloletnia prognoza finansowa jednostki samorządu terytorialnego (art. 226-232 ustawy z dnia 27 sierpnia 2009 r. o finansach publicznych, Dz.U. Nr 157 poz. 1240 z późn. zm.).
- 2) **Państwowe i samorządowe jednostki budżetowe** plan dochodów i wydatków danej jednostki budżetowej, zwany "planem finansowym jednostki budżetowej" (zgodnie z zapisami ustawy z dnia ustawy z dnia 27 sierpnia 2009 r. o finansach publicznych (Dz. U. z 2009 r., Nr 157, poz. 1240 z późn. zm.). W przypadku, gdy okres realizacji projektu przekracza jeden rok budżetowy – Wieloletnia prognoza finansowa (zgodnie z zapisami ustawy z dnia ustawy z dnia 27 sierpnia 2009 r. o finansach publicznych (Dz. U. z 2009 r., Nr 157, poz. 1240 z późn. zm.) . W przypadku państwowych jednostek budżetowych formą zapewnienia środków finansowych niezbędnych dla prawidłowej realizacji projektu może być Decyzja Ministra Finansów o zapewnieniu finansowania realizacji przedsięwzięcia lub stosowne Oświadczenie (np. w przypadku Policji: Oświadczenie Komendanta zapewniające środki na projekt)
- 3) **Zakłady budżetowe** roczny plan finansowy (zgodnie z zapisami ustawy z dnia ustawy z dnia 27 sierpnia 2009 r. o finansach publicznych (Dz. U. z 2009 r., Nr 157, poz. 1240 z późn. zm.);

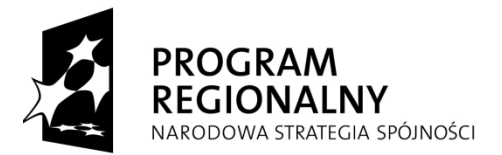

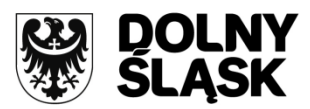

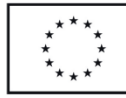

- 4) **Kościelne osoby prawne i organy działające w imieniu tych osób** oświadczenie woli danego organu (art. 28 ust. 1 i art. 13 ust. 1 ustawy o gwarancjach wolności sumienia i wyznania z dnia 17 maja 1989 roku, Dz.U. z 2005 r., Nr 231, poz. 1965 ze zm.);
- 5) **Publiczne szkoły wyższe** plan rzeczowo finansowy (art. 100 ust. 2 ustawy z dnia 27 lipca 2005 r. Prawo o szkolnictwie wyższym, Dz.U. z 2005 r. Nr 164 poz. 1365, ze zm.).
- 6) **Osoby prawne i fizyczne będące organami prowadzącymi szkoły i placówki** na podstawie art. 79 ust. 1 ustawy z dnia 7 września 1991 r. o systemie oświaty, Dz.U. z 2004 r. Nr 256, poz. 2572 ze zm. plan finansowy jednostki budżetowej (zgodnie z zapisami ustawy z dnia ustawy z dnia 27 sierpnia 2009 r. o finansach publicznych (Dz. U. z 2009 r., Nr 157, poz. 1240 z późn. zm.) lub roczny plan finansowy zakładu budżetowego (zgodnie z zapisami ustawy z dnia ustawy z dnia 27 sierpnia 2009 r. o finansach publicznych (Dz. U. z 2009 r., Nr 157, poz. 1240 z późn. zm.);
- 7) **Jednostki naukowe prowadzące działalność edukacyjną, w tym jednostki organizacyjne Polskiej Akademii Nauk** – jednostki organizacyjne PAN w formie placówek naukowych, a także pomocnicze placówki naukowe oraz inne jednostki organizacyjne PAN – roczny plan finansowy (art. 84 ustawy z dnia 30 kwietnia 2010 r. o Polskiej Akademii Nauk, Dz.U. z 2010 r. Nr 96 poz. 619, ze zm.; Rozporządzenie Ministra Nauki i Szkolnictwa Wyższego z dnia 20 grudnia 2010 r. w sprawie szczegółowego trybu finansowania i gospodarki finansowej Polskiej Akademii Nauk i jej instytutów naukowych, Dz.U. z 2010 r. Nr 254 poz. 1707) oraz **jednostki badawczo-rozwojowe/instytuty badawcze** – roczny plan finansowy (art. 18 ustawy z dnia 30 kwietnia 2010 r. o instytutach badawczych, Dz.U. z 2010 r. Nr 96, poz. 618, ze zm.);
- 8) **Samodzielne publiczne zakłady opieki zdrowotnej** plan finansowy (art. 51 i art. 53 ustawy z dnia 15 kwietnia 2011 r. o działalności leczniczej, Dz.U. z 2011 r. Nr 112 poz. 654, z późn. zm.).
- 9) **Samorządy gospodarcze i zawodowe, izby rzemieślnicze**
	- *uchwała budżetowa*  art. 18, pkt 1 ustawy z dnia 15 grudnia 2000 r. o samorządach zawodowych architektów, inżynierów budownictwa oraz urbanistów, Dz.U. z 2001 r. Nr 5 poz. 42, ze zm.; art. 24 ustawy z dnia 2 grudnia 2009 r. o izbach lekarskich, Dz.U. z 2009 r. Nr 219 poz. 1708, ze zm.; art. 53, ust. 4, pkt 2 ustawy z dnia 8 czerwca 2001 r. o zawodzie psychologa i samorządzie zawodowym psychologów, Dz.U. z 2001 r. Nr 73 poz. 763, ze zm.; art. 30 i art. 90 ustawy z dnia 1 lipca 2011 r. o samorządzie pielęgniarek i położnych, Dz.U. z 2011 r. Nr 174 poz. 1038, ze zm.; art. 27, pkt 2 ustawy z dnia 21 grudnia 1990 r. o zawodzie lekarza weterynarii i izbach lekarsko-weterynaryjnych, Dz.U. z 2009 r. Nr 93 poz. 767, ze zm.; art. 27 pkt 2 ustawy z dnia 19 kwietnia 1991 r. o izbach aptekarskich, Dz.U. z 2008 r. Nr 136 poz. 856, ze zm.; art. 40, pkt 3 ustawy z dnia 26 maja 1982 r. Prawo o adwokaturze, Dz.U. z 2009 r. Nr 146 poz. 1188, ze zm.; art. 30, § 1, pkt 5 ustawy z dnia 14 lutego 1991 r. Prawo o notariacie, Dz.U. z 2008 r. Nr 189 poz. 1158, ze zm.; art. 50, ust. 4, pkt 5 ustawy z dnia 6 lipca 1982 r. o radcach prawnych, Dz.U. z 2010 r. Nr 217 poz. 1429, ze zm.; art. 89, ust. 1, pkt 5 ustawy z dnia 29 sierpnia 1997 r. o komornikach sądowych i egzekucji, Dz.U. z 2006 r. Nr 167 poz. 1191, ze zm.; art. 51, pkt 3 ustawy z dnia 11 kwietnia 2001 r. o rzecznikach patentowych, Dz.U. z 2011 r. Nr 155 poz. 925, ze zm.,

- *roczny plan finansowy izby* - art. 21 ustawy z dnia 7 maja 2009 r. o biegłych rewidentach i ich samorządzie, podmiotach uprawnionych do badania sprawozdań finansowych oraz o nadzorze publicznym Dz.U. z 2009 r. Nr 77 poz. 649, ze zm.; art. 56, ust. 2, pkt 4 ustawy z dnia 5 lipca 1996 r. o doradztwie podatkowym, Dz.U. z 2011 r. Nr 41 poz. 213, ze zm.;

#### 10) **Partnerzy społeczni i gospodarczy**

- organizacje związkowe reprezentatywne w rozumieniu art. 6 ustawy z dnia 6 lipca 2001 r. o Trójstronnej Komisji do Spraw Społeczno-Gospodarczych i wojewódzkich komisjach dialogu społecznego (Dz.U. z 2001 r. Nr 100 poz. 1080, ze zm.) oraz związek zawodowy – uchwała właściwego organu (art. 2 ust. 2 ustawy z dnia 7 kwietnia 1989 – Prawo o stowarzyszeniach, Dz.U. z 2001 r. Nr 79 poz. 855, ze zm. W związku z art. 24, ust. 2 ustawy z dnia 23 maja 1991 r. o związkach zawodowych, Dz. U. z 2001 r. Nr 79, poz. 854 ze zm.);
- organizacje pracodawców uchwała organu związku pracodawców (art. 2 ust. 2 ustawy z dnia 7 kwietnia 1989 – Prawo o stowarzyszeniach, Dz.U. z 2001 r. Nr 79 poz. 855, ze zm. w związku z art. 18 ust. 2 ustawy z dnia 23 maja 1991 r. o organizacjach pracodawców, Dz.U. z 1991 r. Nr 55 poz. 235, ze zm.);
- 11) **Organizacje pozarządowe** roczne sprawozdanie finansowe w przypadku organizacji pozarządowej działającej w formie organizacji pożytku publicznego (art. 23, ust. 2 ustawy z dnia 24 kwietnia 2003 r. o działalności pożytku publicznego i o wolontariacie, Dz.U. z 2003 r. Nr 96 poz. 873, ze zm.); odpowiedni dokument wewnętrzny, w którym została przedstawiona inwestycja, jej całkowita wartość oraz źródła jej finansowania (w tym zewnętrzne źródła finansowania, np.

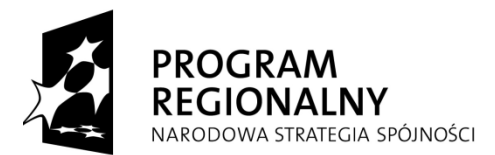

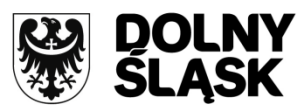

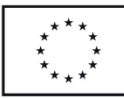

kredyt, leasing, pożyczka, itp.). Dokument taki powinien być zatwierdzony zgodnie z obowiązującymi regulacjami wewnętrznymi danej jednostki. Na etapie składania wniosku o dofinansowanie realizacji projektu nie wymaga się dołączania tego dokumentu. Dokument ten będzie wymagany do przedłożenia przed podpisaniem umowy o dofinansowanie wraz z kopiami odpowiednich dokumentów potwierdzających otrzymanie środków ze wskazanych źródeł finansowania inwestycji w wymienionym dokumencie (w zależności od źródeł finansowania będzie to np. kopia umowy/promesy kredytowej, kopia promesy/umowy leasingowej, kopia umowy pożyczki, itp.)

## 12) **Spółdzielnie i wspólnoty mieszkaniowe:**

a)spółdzielnie mieszkaniowe – dokumenty poświadczające zabezpieczające środków finansowych na realizację projektu:

-plan inwestycyjny/plan remontów, przyjęty Uchwałą Rady Nadzorczej (w przypadku projektu wieloletniego w planie należy rozpisać wydatki w podziale na poszczególne lata)

b)wspólnoty mieszkaniowe – dokumenty poświadczające fakt posiadania środków finansowych na realizację projektu:

-Uchwała Wspólnoty Mieszkaniowej

- 13) **Towarzystwa Budownictwa Społecznego (TBS-y) –** odpowiedni dokument wewnętrzny, w którym została przedstawiona inwestycja, jej całkowita wartość oraz źródła jej finansowania (w tym zewnętrzne źródła finansowania, np. kredyt, leasing, pożyczka, itp.). Dokument taki powinien być zatwierdzony zgodnie z obowiązującymi regulacjami wewnętrznymi danej jednostki. Na etapie składania wniosku o dofinansowanie realizacji projektu nie wymaga się dołączania tego dokumentu. Dokument ten będzie wymagany do przedłożenia przed podpisaniem umowy o dofinansowanie wraz z kopiami odpowiednich dokumentów potwierdzających otrzymanie środków ze wskazanych źródeł finansowania inwestycji w wymienionym dokumencie. W przypadku spółdzielni osób prawnych stosuje się przepisy ustawy z dnia 16 września 1982 r. Prawo spółdzielcze, Dz. U. z 2003 r. Nr 188, poz. 1848 ze zm.);
- 14) **Podmioty działające w zakresie pomocy społecznej -** jednostki organizacyjne pomocy społecznej regionalny ośrodek polityki społecznej, powiatowe centrum pomocy rodzinie, ośrodek pomocy społecznej, dom pomocy społecznej, placówka specjalistycznego poradnictwa, w tym rodzinnego, placówka opiekuńczo-wychowawcza, ośrodek adopcyjno-opiekuńczy, ośrodek wsparcia, ośrodek interwencji kryzysowej działające zgodnie z ustawą z dnia 12 marca 2004 r. o pomocy społecznej, Dz.U. z 2009 r. Nr 175 poz. 1362, ze zm.
	- jednostki organizacyjne działające w formie jednostek budżetowych stosuje się przepisy dotyczące tych jednostek podane w punkcie 1,
	- **fundacje** podmioty działające na podstawie m.in. ustawy z dnia 6 kwietnia 1984 r. o fundacjach Dz.U. z 1991 r. Nr 46 poz. 203, ze zm.) - odpowiedni dokument wewnętrzny, w którym została przedstawiona inwestycja, jej całkowita wartość oraz źródła jej finansowania (w tym zewnętrzne źródła finansowania, np. kredyt, leasing, pożyczka, itp.). Dokument taki powinien być zatwierdzony zgodnie z obowiązującymi regulacjami wewnętrznymi danej jednostki. Na etapie składania wniosku o dofinansowanie realizacji projektu nie wymaga się dołączania tego dokumentu. Dokument ten będzie wymagany do przedłożenia przed podpisaniem umowy o dofinansowanie wraz z kopiami odpowiednich dokumentów potwierdzających otrzymanie środków ze wskazanych źródeł finansowania inwestycji w wymienionym dokumencie.,
	- **stowarzyszenia** uchwała (art. 2 ust. 2 ustawy z dnia 7 kwietnia 1989 r. Prawo o stowarzyszeniach, Dz.U. z 2001 r. Nr 79 poz. 855, ze zm.),
	- **Kościół Katolicki, inne kościoły, związki wyznaniowe** stosuje się przepisy dotyczące tych jednostek podane w punkcie 4;
- 15) **PGL Lasy Państwowe i jego jednostki organizacyjne –** plan finansowo-gospodarczy z działalności Lasów Państwowych (art. 52, ust. 1 ustawy z dnia 28 września 1991 r. o lasach, Dz.U. z 2011 r. Nr 12 poz. 59, ze zm.);
- 16) **Parki narodowe i krajobrazowe** 
	- *park narodowy* jest państwową jednostką budżetową w rozumieniu przepisów o finansach publicznych, działający w zgodzie z ustawą z dnia 16 kwietnia 2004 r. o ochronie przyrody, Dz.U. z 2009 r. Nr 151 poz. 1220, ze zm. Stosuje się do niego przepisy dotyczące jednostek budżetowych podane w punkcie 2
	- *park krajobrazowy* jest jednostką budżetową dysponentem środków budżetowych trzeciego stopnia, objętych budżetem wojewody*,* utworzonym na podstawie art. 16 ustawy z dnia 16

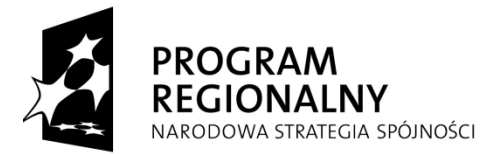

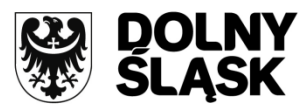

**UNIA EUROPEJSKA EUROPEJSKI FUNDUSZ** ROZWOJU REGIONALNEGO

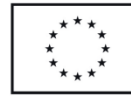

kwietnia 2004 r. o ochronie przyrody, Dz.U. z 2009 r. Nr 151 poz. 1220, ze zm. Stosuje się do niego przepisy dotyczące jednostek budżetowych podane w punkcie 2;

- 17) **Przedsiębiorcy prowadzący działalność telekomunikacyjną –** przedsiębiorcy prowadzący działalność gospodarczą regulowaną i podlegający wpisowi do rejestru przedsiębiorców telekomunikacyjnych, prowadzonego przez Prezesa Urzędu Komunikacji Elektronicznej – wykonujący działalność gospodarczą na podstawie ustawy z dnia 2 lipca 2004 r. o swobodzie działalności gospodarczej, (Dz.U. z 2010 r. Nr 220 poz. 1447, ze zm., art. 64 – 76), wymagającą uzyskania zezwolenia (art. 75 ust. 10 ustawy z dnia 2 lipca 2004 r. o swobodzie działalności gospodarczej), prowadzący rachunkowość regulacyjną (art. 2, ust. 32 ustawy z dnia 16 lipca 2004 r. Prawo telekomunikacyjne, Dz.U. z 2004 r. Nr 171 poz. 1800, ze zm.) i kalkulację kosztów wg instrukcji do niniejszego załącznika (art. 2, ust. 9 ustawy z dnia 16 lipca 2004 r. Prawo telekomunikacyjne) - odpowiedni dokument wewnętrzny, w którym została przedstawiona inwestycja, jej całkowita wartość oraz źródła jej finansowania (w tym zewnętrzne źródła finansowania, np. kredyt, leasing, pożyczka, itp.). Dokument taki powinien być zatwierdzony zgodnie z obowiązującymi regulacjami wewnętrznymi danej jednostki. Na etapie składania wniosku o dofinansowanie realizacji projektu nie wymaga się dołączania tego dokumentu. Dokument ten będzie wymagany do przedłożenia przed podpisaniem umowy o dofinansowanie wraz z kopiami odpowiednich dokumentów potwierdzających otrzymanie środków ze wskazanych źródeł finansowania inwestycji w wymienionym dokumencie (w zależności od źródeł finansowania będzie to np. kopia umowy/promesy kredytowej, kopia promesy/umowy leasingowej, kopia umowy pożyczki, itp.).
- 18) **Podmioty gospodarcze sektora energetyki –** przedsiębiorcy prowadzący działalność gospodarczą na podstawie ustawy z dnia 10 kwietnia 1997 r. Prawo energetyczne, Dz.U. z 2006 r. Nr 89 poz. 625, ze zm. oraz w sprawach nieuregulowanych niniejszą ustawą na podstawie ustawy z dnia 2 lipca 2004 r. o swobodzie działalności gospodarczej, Dz.U. z 2010 r. Nr 220 poz. 1447, ze zm., odpowiedni dokument wewnętrzny, w którym została przedstawiona inwestycja, jej całkowita wartość oraz źródła jej finansowania (w tym zewnętrzne źródła finansowania, np. kredyt, leasing, pożyczka, itp.). Dokument taki powinien być zatwierdzony zgodnie z obowiązującymi regulacjami wewnętrznymi danej jednostki. Na etapie składania wniosku o dofinansowanie realizacji projektu nie wymaga się dołączania tego dokumentu. Dokument ten będzie wymagany do przedłożenia przed podpisaniem umowy o dofinansowanie wraz z kopiami odpowiednich dokumentów potwierdzających otrzymanie środków ze wskazanych źródeł finansowania inwestycji w wymienionym dokumencie (w zależności od źródeł finansowania będzie to np. kopia umowy/promesy kredytowej, kopia promesy/umowy leasingowej, kopia umowy pożyczki, itp.). ;
- 19) **Zarządcy infrastruktury oraz przewoźnicy kolejowi –** przedsiębiorcy prowadzący działalność gospodarczą na podstawie ustawy z dnia 28 marca 2003 r. o transporcie kolejowym (Dz.U. z 2007 r. Nr 16 poz. 94, ze zm.) oraz w sprawach nieuregulowanych niniejszą ustawą na podstawie ustawy z dnia 2 lipca 2004 r. o swobodzie działalności gospodarczej (Dz.U. z 2010 r. Nr 220 poz. 1447, ze zm.). Przewoźnicy kolejowi wykonują funkcję przewoźnika kolejowego na podstawie licencji (art. 43 ustawy z dnia 28 marca 2003 r. o transporcie kolejowym) oraz certyfikatu bezpieczeństwa (art. 18 w/w ustawy z wyłączeniem przewoźników wymienionych w art. 18 ust. 3 ustawy), zarządcy infrastruktury zobligowani są do posiadania dokumentu uprawniającego do zarządzania infrastrukturą w formie autoryzacji bezpieczeństwa (art. 18 ustawy), wydawane przez Prezesa Urzędu Transportu Kolejowego - odpowiedni dokument wewnętrzny, w którym została przedstawiona inwestycja, jej całkowita wartość oraz źródła jej finansowania (w tym zewnętrzne źródła finansowania, np. kredyt, leasing, pożyczka, itp.). Dokument taki powinien być zatwierdzony zgodnie z obowiązującymi regulacjami wewnętrznymi danej jednostki. Na etapie składania wniosku o dofinansowanie realizacji projektu nie wymaga się dołączania tego dokumentu.
- 20) **Przedsiębiorcy będący zarządcami infrastruktury oraz świadczący usługi w zakresie transportu zbiorowego na terenach miejskich i podmiejskich -** przedsiębiorcy prowadzący działalność gospodarczą na podstawie ustawy z dnia 6 września 2001 r. o transporcie drogowym, (Dz.U. z 2007 r. Nr 125 poz. 874, ze zm.) oraz w sprawach nieuregulowanych niniejszą ustawą na podstawie ustawy z dnia 2 lipca 2004 r. o swobodzie działalności gospodarczej (Dz.U. z 2010 r. Nr 220, poz. 1447 ze zm.), wykonujący usługi z zakresu transportu drogowego na podstawie uzyskanej licencji (art. 5 ustawy z dnia 6 września 2001 r. o transporcie drogowym) oraz zezwolenia wydanego przez organy zgodnie z art. 18 w/w ustawy – odpowiedni dokument wewnętrzny, w którym została przedstawiona inwestycja, jej całkowita wartość oraz źródła jej

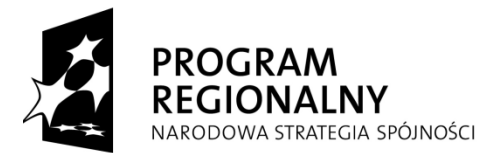

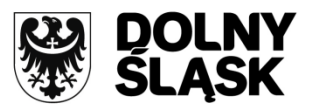

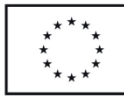

finansowania (w tym zewnętrzne źródła finansowania, np. kredyt, leasing, pożyczka, itp.). Dokument taki powinien być zatwierdzony zgodnie z obowiązującymi regulacjami wewnętrznymi danej jednostki. Na etapie składania wniosku o dofinansowanie realizacji projektu nie wymaga się dołączania t**e**go dokumentu.

- 21) **Podmioty świadczące usługi w zakresie gospodarki odpadowej w ramach realizacji zadań jednostek samorządu terytorialnego – podmioty działające n**a podstawie ustawy z dnia 27 kwietnia 2001 r. o odpadach, (Dz.U. z 2010 r. Nr 185 poz. 1243, ze zm.), posiadające zezwolenie właściwego organu na prowadzenie działalności w zakresie gospodarki odpadami (art. 26, art. 28 w/w ustawy), wykonujące zadania na podstawie planów gospodarki odpadami (art. 14 w/w Ustawy) - odpowiedni dokument wewnętrzny, w którym została przedstawiona inwestycja, jej całkowita wartość oraz źródła jej finansowania (w tym zewnętrzne źródła finansowania, np. kredyt, leasing, pożyczka, itp.). Dokument taki powinien być zatwierdzony zgodnie z obowiązując**y**mi regulacjami wewnętrznymi danej jednostki. Na etapie składania wniosku o dofinansowanie realizacji projektu nie wymaga się dołączania tego dokumentu.
- 22) **Podmioty świadczące usługi wodno-ściekowe w ramach realizacji zadań jednostek samorządu terytorialnego - przedsiębiorcy prowadzący działalność** gospodarczą na podstawie ustawy z dnia 7 czerwca 2001 r. o zbiorowym zaopatrzeniu w wodę i zbiorowym odprowadzaniu ścieków, (Dz.U. z 2006 r. Nr 123 poz. 858, ze zm.) oraz w sprawach nieuregulowanych niniejszą ustawą na podstawie ustawy z dnia 2 lipca 2004 r. o swobodzie działalności gospodarczej (Dz.U. z 2010 r. Nr 220 poz. 1447, ze zm.), posiadający zezwolenie wydane przez wójta (burmistrza, prezyde**n**ta miasta) w drodze decyzji (art. **1**6 ustawy z dnia 7 czerwca 2001 r. o zbiorowym zaopatrzeniu w wodę i zbiorowym odprowadzaniu ścieków) – **w**ieloletni plan rozwoju i moderniza**c**ji urządzeń wodociągowych i urządzeń kanalizacyjnych (art. 21 w/w Ustawy) oraz sprawozdanie finansowe;
- 23) **Samorządowe instytucje kultury –** działające w zgodzie z ustawą z dnia 25 października 1991 r. o organizowaniu i prowadzeniu działalności kulturalnej, (Dz.U. z 2001 r. Nr 13 poz. 123, ze zm.) – plan działalności instytucji, zatwierdzony przez dyrektora (art. 27 w/w ustawy);
- 24) **Regionalne i lokalne organizacje turystyczne nie działające w celu osiągnięcia zysku –** do tworzenia i działania regionalnych i lokalnych organizacji turystycznych stosuje się przepisy ustawy z dnia 7 kwietnia 1989 r. Prawo o stowarzyszeniach, (Dz. U. z 2001 r. Nr 79, poz. 855 ze zm.) – uchwała podjęta przez właściwy or**g**an organizacji (art. 2, ust. 2 ust**a**wy z dnia 7 kwietnia 1989 r. – Prawo o stowarzyszeniach, Dz.U. z 2001 r. Nr 79 poz. 855, ze zm. w związku z art. 4 ustawy z dnia 25 czerwca 1999 r. o Polskiej Organizacji Turystycznej, Dz.U. z 1999 r. Nr 62 poz. 689, ze zm.) lub roczny plan finansowy na podstawie art. 15 ustawy z dnia 25 czerwca 1999 r. o Polskiej Organizacji Turystycznej, uchwalony przez Walne Zebranie Członków;
- 25) **Spółki prawa handlowego przeznaczające zysk wyłącznie na cele statutowe** w których udział większościowy-ponad 50% akcji, udziałów posiadają jednostki sektora finansów publicznych i/lub podmioty prawa publicznego określone w dyrektywie 2004/18/WE Parlamentu Europejskiego i Rady z dnia 31 marca 2004 r. w sprawie koordynacji procedur udzielania zamówień publicznych na roboty budowlane, dostawy i usługi (Dz.Urz. L 134 z 30.04.2004 r.) - odpowiedni dokument wewnętrzny, w którym została przedstawiona inwestycja, jej całkowita wartość oraz źródła jej finansowania (w tym zewnętrzne źródła finansowania, np. kredyt, leasing, pożyczka, itp.). Dokument taki powinien być zatwierdzony zgodnie z obowiązującymi regulacjami wewnętrznymi danej jednostki. Na etapie składania wniosku o dofinansowanie realizacji projektu nie wymaga się dołączania tego dokumentu. Dokument ten będzie wymagany do przedłożenia przed podpisaniem umowy o dofinansowanie wraz z kopiami odpowiednich dokumentów potwierdzających otrzymanie środków ze wskazanych źródeł finansowania inwestycji w wymienionym dokumencie (w zależności od źródeł finansowania będzie to np. kopia umowy/promesy kredytowej, kopia promesy/umowy leasingowej, kopia umowy pożyczki, itp.).;
- 26) **Pozostałe kategorie beneficjentów** uchwała właściwego organu (lub oświadczenie w przypadku organu jednoosobowego) określająca zadania, na które przeznaczone są środki finansowe oraz wysokość wkładu własnego na realizację danego zadania w kolejnych latach.
- 27) **Instytucje Otoczenia Biznesu -** odpowiedni dokument wewnętrzny, w którym została przedstawiona inwestycja, jej całkowita wartość oraz źródła jej finansowania (w tym zewnętrzne źródła finansowania, np. kredyt, leasing, pożyczka, itp.). Dokument taki powinien być zatwierdzony zgodnie z obowiązującymi regulacjami wewnętrznymi danej jednostki. Na etapie składania wniosku o dofinansowanie realizacji projektu nie wymaga się dołączania tego dokumentu. Dokument ten będzie wymagany do przedłożenia przed podpisaniem umowy o dofinansowanie wraz z kopiami odpowiednich dokumentów potwierdzających otrzymanie

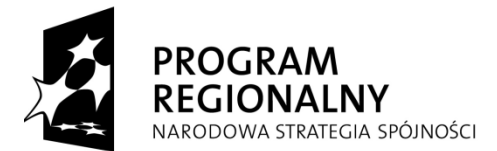

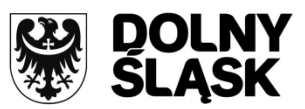

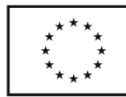

środków ze wskazanych źródeł finansowania inwestycji w wymienionym dokumencie (w zależności od źródeł finansowania będzie to np. kopia umowy/promesy kredytowej, kopia promesy/umowy leasingowej, kopia umowy pożyczki, itp.).

Wzór Załącznika nr 5 - Oświadczenie wnioskodawcy o zapewnieniu środków finansowych niezbędnych dla prawidłowej realizacji projektu zamieszczony jest na stroni[e www.rpo.dolnyslask.pl.](http://www.rpo.dolnyslask.pl/)

*Uwaga: Środki własne jednostek samorządu terytorialnego mogą być zastępowane środkami samorządowych funduszy celowych pod warunkiem, że realizowany projekt wpisuje się w cele, dla finansowania których dany fundusz został powołany. W przypadku projektu obejmującego swym zakresem zadania zlecone z zakresu administracji rządowej środki własne JST mogą zostać zastąpione środkami pochodzącymi z budżetu państwa.*

**5a Oświadczenie wnioskodawcy o zapewnieniu środków finansowych niezbędnych dla prawidłowej realizacji projektu –** załącznik ten dotyczy projektów objętych pomocą publiczną.

## **UWAGA:**

Wkład własny odpowiadający co najmniej 25% wydatków kwalifikowalnych, pochodzących ze środków własnych lub z zewnętrznych źródeł finansowania, w formie pozbawionej wsparcia ze środków publicznych, o którym mowa o oświadczeniu, może przybrać formę **jedynie pieniężną**. Oznacza to, iż wkładem tym nie może być wkład niepieniężny (np. aport nieruchomości). Jednocześnie należy zauważyć, że wkład własny w postaci aportu może zostać wniesiony jako pozostała część wkładu własnego wymagana w ramach projektu, tj. jako wkład własny, który stanowi różnicę pomiędzy wartością projektu a uzyskaną pomocą publiczną oraz 25% wkładu prywatnego w postaci pieniężnej.

Wzór Załącznika nr 5a zamieszczony jest na stronie [www.rpo.dolnyslask.pl.](http://www.rpo.dolnyslask.pl/)

Instrukcja wypełniania tego załącznika jest taka sama, jak instrukcja wypełniania załącznika nr 5 (patrz powyżej).

#### <span id="page-45-0"></span>**6a i 6b. FORMULARZ WYLICZENIA "LUKI FINANSOWEJ"**

- **6a FORMULARZ WYLICZENIA "LUKI FINANSOWEJ" (model prosty)**  $\bullet$
- **6b. FORMULARZ WYLICZENIA "LUKI FINANSOWEJ" (model złożony)**  $\bullet$

Załącznik 6a Formularz wyliczenia "luki finansowej" – model prosty, dotyczy inwestycji, dla których możliwe jest oddzielenie przepływów pieniężnych od ogólnych przepływów pieniężnych wnioskodawcy (analiza finansowa przeprowadzona metodą standardową).

Załącznik 6b Formularz wyliczenia "luki finansowej" – model złożony, dotyczy inwestycji dla których niemożliwe jest rozdzielenie przepływów pieniężnych, zarówno osobno dla kategorii przychodów oraz kosztów, jak i dla obydwu kategorii równocześnie (analiza finansowa przeprowadzona metodą złożoną opartą na różnicowym modelu finansowym).

**Załącznik 6a** składa się z dwóch części (dwóch arkuszy)tj.:

- 1. Dochód model prosty
- 2. Luka model prosty

**Załącznik 6b** składa się z dwóch części (dwóch arkuszy)tj.:

- 1. Dochód model złożony
- 2. Luka model złożony

**Załącznik 6a/6b** jest obligatoryjny dla wszystkich projektów w ramach Regionalnego Programu Operacyjnego Województwa Dolnośląskiego z wyjątkiem:

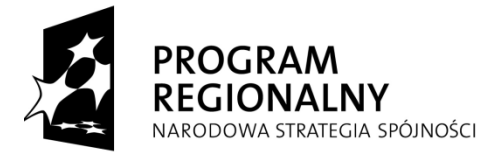

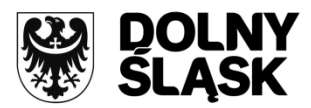

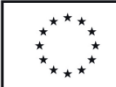

- **a) Projektów objętych schematem pomocy publicznej**
- **b) Projektów których całkowity koszt nie przekracza 1 000 000 Euro\***

\*dla określenia wartości przedsięwzięcia należy zastosować kurs wymiany EUR/PLN, stanowiący średnią miesięcznych obrachunkowych kursów stosowanych przez Komisję Europejską z ostatnich sześciu miesięcy poprzedzających miesiąc złożenia wniosku o dofinansowanie. Przykład wyliczenia prawidłowego kursu przedstawiono niżej.

Postępowanie przy opracowaniu załącznika 6a/6b:

- 1. Należy wypełnić arkusz **dochód model prosty** lub **dochód model złożony** w zależności od zastosowanego modelu.
- 2. Dalsze postępowanie zależy od wielkości zdyskontowanego przychodu netto
	- a) w przypadku gdy zdyskontowany przychód netto jest równy bądź mniejszy od zera (projekty nie generujące dochodu) nie wypełnia się drugiej części załącznika (Luka model prosty/Luka model złożony). Należy wydrukować wypełniony arkusz **Dochód model prosty**/**Dochód model złożony**  (nie ma konieczności drukowania drugiej części załącznika) i dołączyć do wniosku jako załącznik 6a lub 6b. Dodatkowo należy załączyć wypełniony plik na płycie CD razem z wnioskiem o dofinansowanie. Maksymalny poziom dofinansowania w takim przypadku określany jest na podstawie stopy dofinansowania właściwej dla danego działania określonej w Uszczegółowieniu RPO WD.
	- b) w przypadku gdy zdyskontowany przychód netto jest większy od zera (projekt generuje dochód) należy obligatoryjnie wypełnić drugą część załącznika tj. **Luka model prosty/Luka model złożony**. Należy wydrukować wypełniony arkusz **Dochód model prosty**/**Dochód model złożony** oraz **Luka model prosty/Luka model złożony** i dołączyć do wniosku jako załącznik 6a/6b. Dodatkowo należy załączyć wypełniony plik na płycie CD razem z wnioskiem o dofinansowanie. **W przypadku projektów generujących dochód, których całkowity koszt przekracza 1 000 000 Euro kwota dotacji przyjęta we wniosku o dofinansowanie nie może być wyższa od kwoty dotacji wyliczonej**  na podstawie metody "luki finansowej".

Wzory do Załącznika 6a i 6b – formularze wyliczenia "luki finansowej", zamieszczone są na stronie [www.rpo.dolnyslask.pl](http://www.rpo.dolnyslask.pl/)

Uwaga: Wyliczenia wskaźnika "luki finansowej" należy sporządzić w oparciu o "Metodologię opracowania studium wykonalności – analiza ekonomiczno-finansowa" – opracowaną jako wytyczna IZ RPO WD i zamieszczoną na stronie [www.rpo.dolnyslask.pl](http://www.rpo.dolnyslask.p/).

#### PRZKŁAD WYLICZENIA KURSU EURO

Dla określenia całkowitej wartości projektu, do którego zastosowanie mają przepisy art. 55 Rozporządzenia nr 1083/2006 z dnia 11 lipca 2006 r., należy stosować kurs wymiany EUR/PLN, stanowiący średnią miesięcznych obrachunkowych kursów stosowanych przez Komisje Europejską z ostatnich 6 miesięcy poprzedzających miesiąc złożenia wniosku o dofinansowanie. Poniżej przedstawiono przykład wyliczenia kursu jaki powinien być zastosowany dla określenia całkowitych kosztów projektu.

#### **Krok 1. Określenie terminu złożenia wniosku.**

Kluczowym elementem jest określenie miesiąca w jakim projekt będzie składany do IZ RPO WD, w przedmiotowym przykładzie założono że projekt będzie składany 30.04.2009r.

**Krok 2. Określenie obrachunkowych kursów stosowanych przez Komisję Europejską z ostatnich sześciu miesięcy poprzedzających złożenie wniosku:**

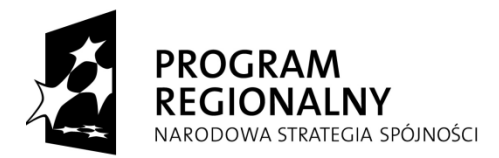

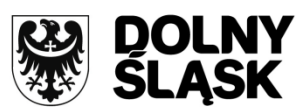

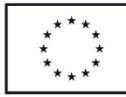

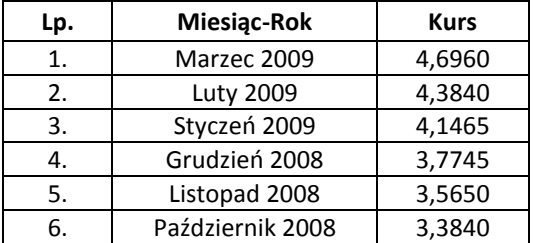

Kurs obrachunkowy publikowany jest co miesiąc przez Komisję Europejską na stronie **[http://ec.europa.eu/budget/inforeuro/index.cfm?fuseaction=currency\\_historique&currency=153&Language](http://ec.europa.eu/budget/inforeuro/index.cfm?fuseaction=currency_historique¤cy=153&Language=en) [=en](http://ec.europa.eu/budget/inforeuro/index.cfm?fuseaction=currency_historique¤cy=153&Language=en)**

**Krok 3. Obliczenie średniego obrachunkowego kursu stosowanego przez Komisję Europejską z ostatnich sześciu miesięcy poprzedzających miesiąc złożenia wniosku o dofinansowanie.**

(3,3840 + 3,5650 + 3,7745 + 4,1465 + 4,3840 + 4,6960)/6 = **3,9917**

Kursem euro po jakim należy przeliczyć całkowity koszt projektu składanego do IZ RPO WD w kwietniu 2009 jest **kurs 1 Euro = 3,9917 PLN**

#### <span id="page-47-0"></span>**7a i 7b. OŚWIADCZENIE O POSIADANYM PRAWIE DO DYSPONOWANIA NIERUCHOMOŚCIĄ NA CELE BUDOWLANE LUB NA CELE REALIZACJI PROJEKTU**

Dofinansowaniu mogą podlegać projekty realizowane na terenie (w obiekcie), którym dysponuje wnioskodawca. Dlatego też do wniosku należy dołączyć stosowne oświadczenie, że wnioskodawca posiada prawo do dysponowania nieruchomością na cele budowlane (załącznik 7a) lub na cele realizacji projektu (załącznik 7b). W ramach tego oświadczenia nie należy dołączać wypisów z ksiąg wieczystych lub aktów notarialnych.

Prawo do dysponowania nieruchomością na cele budowlane oznacza "tytuł prawny wynikający z prawa własności, użytkowania wieczystego, zarządu, ograniczonego prawa rzeczowego albo stosunku zobowiązaniowego, przewidującego uprawnienia do wykonywania robót budowlanych"<sup>16</sup>.

Wymaga się również potwierdzenia dysponowania nieruchomością na okres realizacji projektu oraz na co najmniej 5 lat (3 lata dla MŚP) od zakończenia projektu (kopia umowy najmu, dzierżawy, itp) w celu zachowania trwałości projektu.

Prawo do dysponowania nieruchomością na cele realizacji projektu oznacza tytuł prawny wynikający z prawa własności, użytkowania wieczystego, zarządu, ograniczonego prawa rzeczowego albo stosunku zobowiązaniowego. Wymaga się również potwierdzenia dysponowania nieruchomością na okres realizacji projektu na co najmniej 5 lat (3 lata dla MŚP) od zakończenia projektu (kopia umowy najmu, dzierżawy, itp) w celu zachowania trwałości projektu.

Wzór oświadczenia o prawie do dysponowania nieruchomością na cele budowlane jest zgodny z Rozporządzeniem Ministra Infrastruktury z dnia 23 czerwca 2003 r. w sprawie wzorów: wniosku o pozwolenie na budowę, oświadczenia o posiadanym prawie do dysponowania nieruchomością na cele budowlane i decyzji o pozwoleniu na budowę (Dz.U z 2003 r. Nr 120 poz. 1127).

Dla projektów nieinfrastrukturalnych, tj. dla których wg ustawy z dnia 7 lipca 1994 r. Prawo budowlane (Dz.U. z 2010 r. Nr 243 poz. 1623, z późn. zm.), nie ma obowiązku uzyskiwania pozwolenia na budowę obowiązkowe jest przedstawienie przez wnioskodawcę oświadczenia o prawie dysponowania nieruchomością na cele realizacji projektu.

W przypadku projektów drogowych realizowanych w trybie Ustawy z dnia 10 kwietnia 2003 roku "o szczegółowych zasadach przygotowania i realizacji inwestycji w zakresie dróg publicznych" (Dz.U. z 2008 r. nr 193; poz. 1194) (specustawy o drogach publicznych), gdy wnioskodawca nie posiada w momencie

<sup>&</sup>lt;sup>16</sup> art. 3 pkt. 11 ustawy z dnia 7 lipca 1994 r. Prawo budowlane (Dz.U. z 2010 r. Nr 243 poz. 1623, z późn. zm.)

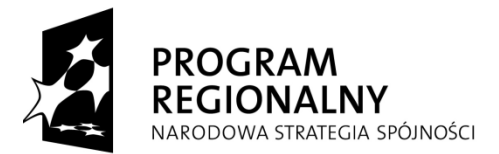

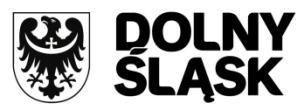

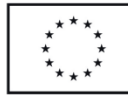

złożenia wniosku o dofinansowanie prawa do dysponowania nieruchomością na cele budowlane, wynikającego z mocy ww. ustawy (tj. tytułu własności i zarazem zezwolenia na realizację inwestycji drogowej) należy przedstawić:

– załącznik 7a do Wniosku o dofinansowanie realizacji projektu w ramach RPO WD 2007-2013 w odniesieniu do nieruchomości objętych zakresem projektu, co do których wnioskodawca posiada tytuł prawny

– wyjaśnienie co do pozostałych działek objętych zakresem projektu, dotyczące trybu w jakim staną się one własnością wnioskodawcy, zgodnie z zapisami ustawy o szczególnych zasadach przygotowania i realizacji inwestycji w zakresie dróg publicznych

Wzór Załącznika 7a - Oświadczenie o posiadanym prawie do dysponowania nieruchomością na cele budowlane oraz wzór Załącznika 7b - Oświadczenie o posiadanym prawie do dysponowania nieruchomością na cele realizacji projektu, zamieszczone są na stronie [www.rpo.dolnyslask.pl.](http://www.rpo.dolnyslask.pl/)

*Uwaga: Załączniki nr 7a i 7b nie dotyczą projektów:*

- *już posiadających pozwolenie na budowę*
- *z zakresu współpracy międzynarodowej, międzyregionalnej*
- *promocyjnych*
- *z zakresu sieci wodno-kanalizacyjnych, sieci szkieletowych i sieci dostępowych (z wyłączeniem sieci opartej na technologii bezprzewodowej), sieci dystrybucji energii elektrycznej, sieci gazociągowych*

#### <span id="page-48-0"></span>**8. DOKUMENTY DOTYCZĄCE ZAGOSPODAROWANIA PRZESTRZENNEGO**

- decyzja o ustaleniu lokalizacji inwestycji celu publicznego
- decyzja o warunkach zabudowy
- wypis/wyrys z miejscowego planu zagospodarowania przestrzennego

W przypadku, gdy przedsięwzięcie realizowane w ramach projektu, w momencie składania wniosku o dofinansowanie, nie posiada pozwolenia na budowę, wnioskodawca zobowiązany jest dołączyć jeden z w/w dokumentów uzyskanych w oparciu o ustawę z dnia 27 marca 2003 r. o planowaniu i zagospodarowaniu przestrzennym (Dz.U. z 2003 r. Nr 80 poz. 717, z późniejszymi zmianami).

Jeżeli na obszarze objętym projektem nie istnieje miejscowy plan zagospodarowania przestrzennego, a ustawa o planowaniu i zagospodarowaniu przestrzennym nie nakłada obowiązku wydania decyzji o warunkach zabudowy/decyzji o ustaleniu lokalizacji inwestycji celu publicznego wówczas załącznik wnioskodawcy nie dotyczy.

Ustawa nie nakłada obowiązku wydania decyzji o warunkach zabudowy/decyzji o ustaleniu lokalizacji inwestycji celu publicznego dla robót budowlanych polegających na remoncie, montażu lub przebudowie, jeżeli nie powodują zmiany sposobu zagospodarowania terenu i użytkowania obiektu budowlanego oraz nie zmieniają jego formy architektonicznej, a także nie są zaliczone do przedsięwzięć wymagających przeprowadzenia postępowania w sprawie oceny oddziaływania na środowisko, w rozumieniu przepisów o ochronie środowiska, a także niewymagające pozwolenia na budowę.

Zgodnie z treścią art. 11 i) ust. 2 ustawy o szczegółowych zasadach przygotowania i realizacji inwestycji w zakresie dróg publicznych, w sprawach dotyczących zezwolenia na realizację inwestycji drogowej nie stosuje się przepisów o planowaniu i zagospodarowaniu przestrzennym. A zatem w przypadku projektów realizowanych w trybie specustawy o drogach publicznych należy dostarczyć jedynie wypis i wyrys z miejscowego planu zagospodarowania przestrzennego, o ile taki istnieje. Jeżeli nie ma obowiązującego planu miejscowego załącznik wnioskodawcy nie dotyczy.

#### *Uwaga:*

*1.Załącznik nr 8 nie dotyczy inwestycji już posiadających pozwolenie na budowę oraz projektów nieinfrastrukturalnych, tj. dla których wg ustawy z dnia 7 lipca 1994 r. Prawo budowlane (Dz.U.* 

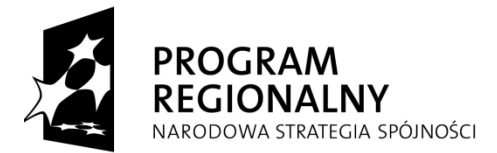

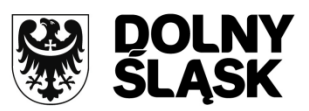

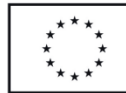

*z 2010 r. Nr 243 poz. 1623, z późn. zm.), nie ma obowiązku uzyskiwania pozwolenia na budowę, w tym projektów z zakresu współpracy międzynarodowej, międzyregionalnej a także promocji.* 

*2.Załącznik nr 8 nie dotyczy projektów składanych w ramach Działania 2.1 "Infrastruktura społeczeństwa informacyjnego" oraz Działania 5.2 "Dystrybucja energii elektrycznej i gazu".* 

*Dokumenty wskazane w załączniku nr 8 będą wymagalne na etapie przed podpisaniem umowy (jako niezbędny dokument do zawarcia umowy o dofinansowanie) w przypadku projektów dotyczących budowy sieci opartej na technologii bezprzewodowej realizowanych w formule zaprojektuj-wybuduj w ramach Działania 2.1.*

## <span id="page-49-0"></span>**9. KOPIA PROGRAMU FUNKCJONALNO-UŻYTKOWEGO W PRZYPADKU PROJEKTÓW "ZAPROJEKTUJ I WYBUDUJ"**

Przedsięwzięcia w formule "zaprojektuj i wybuduj" dotyczą inwestycji, których realizację wnioskodawca przewiduje w oparciu o art. 31 pkt 2 Ustawy z dnia 29 stycznia 2004 r. Prawo Zamówień Publicznych (Dz.U. z 2007 r. Nr 223 poz. 1655 z późn. zm.): *"jeżeli przedmiotem zamówienia jest zaprojektowanie i wykonanie robót budowlanych w rozumieniu ustawy z dnia 7 lipca 1994 r. – Prawo budowlane, zamawiający opisuje przedmiot zamówienia za pomocą programu funkcjonalno-użytkowego".* Program funkcjonalno-użytkowy obejmuje opis zadania budowlanego, w którym podaje się przeznaczenie ukończonych robót budowlanych oraz stawiane im wymagania techniczne, ekonomiczne, architektoniczne, materiałowe i funkcjonalne.

*Uwaga: Szczegółowy zakres i formę programu funkcjonalno-użytkowego określa Rozporządzenie Ministra Infrastruktury z dnia 2 września 2004r. w sprawie szczegółowego zakresu i formy dokumentacji projektowej, specyfikacji technicznej wykonania i odbioru robót budowlanych oraz programu funkcjonalnoużytkowego (Dz. U. z 2004r., Nr 202, poz. 2072). Program funkcjonalno-użytkowy jest obligatoryjnym załącznikiem dla projektów realizowanych w formule "zaprojektuj i wybuduj".* 

*W przypadku kiedy Wnioskodawca nie jest zobligowany do stosowania Ustawy z dnia 29 stycznia 2004 r. Prawo Zamówień Publicznych, a planuje realizować inwestycję w taki sposób, że zleca wykonawcy zaprojektowanie oraz wykonanie robót budowlanych, to zobowiązany jest również do przedłożenia programu funkcjonalno-użytkowego zgodnego z Rozporządzeniem Ministra Infrastruktury z dnia 2 września 2004 r. w sprawie szczegółowego zakresu i formy dokumentacji projektowej, specyfikacji technicznej wykonania i odbioru robót budowlanych oraz programu funkcjonalno-użytkowego (Dz. U. z 2004r., Nr 202, poz. 2072).*

#### *UWAGA!!!*

*W przypadku projektów realizowanych w ramach Działania 2.1 "Infrastruktura społeczeństwa informacyjnego" oraz projektów realizowanych w Działaniu 5.2 "Dystrybucja energii elektrycznej i gazu", z uwagi na charakter przedsięwzięć dot. budowy lub rozbudowy telekomunikacyjnych sieci szkieletowych, dystrybucyjnych lub dostępowych oraz sieci dystrybucji energii elektrycznej, sieci gazociągowych, zwalnia się Wnioskodawców z dołączenia do programu funkcjonalno-użytkowego na etapie składania wniosku o dofinansowanie: oświadczenia o prawie do dysponowania nieruchomością na cele budowlane oraz kopii map zasadniczych, o których mowa w § 19, pkt 2 oraz pkt 4, lit. a) Rozporządzeniu Ministra Infrastruktury z dnia 2 września 2004 r.* 

*Powyższe nie zwalnia Wnioskodawców, którzy zobowiązani są do stosowania ustawy prawo zamówień publicznych, z obowiązku opisania przedmiotu zamówienia zgodnie z wymogami określonymi dla programu funkcjonalno-użytkowego w Rozporządzeniu Ministra Infrastruktury z dnia 2 września 2004r. w sprawie szczegółowego zakresu i formy dokumentacji projektowej, specyfikacji technicznej wykonania i odbioru robót budowlanych oraz programu funkcjonalno użytkowego.*

*Załącznik nr 9 nie dotyczy inwestycji już posiadających dokumentację projektową, pozwolenie na budowę oraz projektów nieinfrastrukturalnych, tj. dla których wg ustawy z dnia 7 lipca 1994 r. Prawo budowlane (Dz.U. z 2010 r. Nr 243 poz. 1623, z późn. zm.), nie ma obowiązku uzyskiwania pozwolenia na budowę, w tym projektów z zakresu współpracy międzynarodowej, międzyregionalnej a także promocji.*

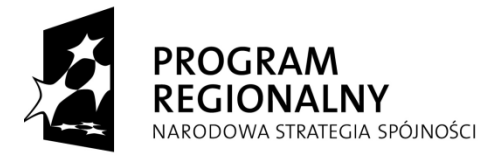

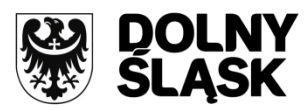

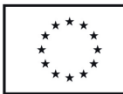

#### <span id="page-50-0"></span>**10. MAPY/SZKICE LOKALIZUJĄCE PROJEKT W NAJBLIŻSZYM OTOCZENIU**

Wnioskodawca na etapie składania wniosku o dofinansowanie projektu w ramach RPO WD zobowiązany jest do złożenia mapy lokalizującej projekt w jego najbliższym otoczeniu, np. w ok. miejscowości, lub też w przypadku inwestycji liniowych na terenie powiatów, gmin i miejscowości, gdzie zlokalizowana będzie inwestycja. W przypadku specyficznych typów projektów (np. drogi) wnioskodawca zobowiązany jest oznaczyć na mapie także inne istotne z punktu widzenia oceny projektu, elementy (np. strefy aktywności gospodarczej, granice obszarów prawnie chronionych). Mapa ta ma charakter poglądowy i służy zlokalizowaniu projektu w województwie dolnośląskim. Nie należy w ramach tego załącznika dostarczać mapy sytuacyjno-wysokościowej lub mapy do celów projektowych.

## <span id="page-50-1"></span>**11. DOKUMENTY POTWIERDZAJĄCE STATUS PRAWNY I DANE WNIOSKODAWCY ORAZ PARTNERA PROJEKTU**

Niniejszy załącznik służy weryfikacji kwalifikowalności wnioskodawcy (oraz partnera projektu - jeśli występuje). W przypadku podmiotów, które prowadzą działalność gospodarczą (a nie są osobami fizycznymi)– dokumentem takim będzie wyciąg z Krajowego Rejestru Sądowego bądź innego rejestru, który obejmuje: przedsiębiorców, stowarzyszenia, inne organizacje społeczne i zawodowe, fundacje oraz publiczne zakłady opieki zdrowotnej np.: rejestr związków międzygminnych, związków powiatów, rejestr kościołów, instytucji kultury, uczelni niepublicznych. W związku z wprowadzeniem od 1 stycznia 2012 r. Centralnej Ewidencji i Informacji o Działalności Gospodarczej, podczas weryfikacji statusu prawnego przedsiębiorcy będącego osobą fizyczną prowadzącą działalność gospodarczą, na etapie oceny wniosku o dofinansowanie nie musi on przedkładać wypisu z Centralnej Ewidencji i Informacji o Działalności Gospodarczej, a pracownik IZ RPO WD ma możliwość sprawdzenia i weryfikacji jego statusu w ww. Ewidencji poprzez stronę internetową.

Załączane dokumenty powinny być aktualne, tj. data ich wystawienia nie może być późniejsza niż 3 miesiące licząc od daty złożenia wniosku o dofinansowanie projektu.

Jeśli wnioskodawcą będzie jednostka organizacyjna JST (jednostki samorządu terytorialnego) lub inna jednostka sektora finansów publicznych, dokumentem potwierdzającym jej status prawy oraz dane będzie statut lub inny akt powołujący daną jednostkę.

W przypadku gdy wnioskodawca jest w posiadaniu dwóch z w/w dokumentów np. w przypadku fundacji statutu i wyciągu z KRS-u, wymaganym załącznikiem będzie wyciąg z KRS-u.

*Uwaga: Załącznik nr 11 nie dotyczy jednostek samorządu terytorialnego (gminy, powiatu lub województwa) oraz osób fizycznych prowadzących działalność gospodarczą.*

#### <span id="page-50-2"></span>**12. DOKUMENTY POTWIERDZAJĄCE ZDOLNOŚĆ FINANSOWĄ WNIOSKODAWCY I PARTNERA PROJEKTU**

Każdy wnioskodawca składający wniosek o dofinansowanie w ramach RPO WD zobowiązany jest załączyć dokumenty potwierdzające jego zdolność finansową oraz partnera projektu - jeśli występuje.

Jeżeli wnioskodawcą jest jednostka samorządu terytorialnego lub podległa mu jednostka organizacyjna, dokumentem potwierdzającym zdolność finansową będzie opinia składu orzekającego Regionalnej Izby Obrachunkowej o sprawozdaniu z wykonania budżetu oraz skonsolidowany bilans za rok, za który zgodnie z obowiązującymi przepisami winna je posiadać.

W przypadku pozostałych wnioskodawców:

- zobowiązanych do sporządzania bilansu i rachunku zysków i strat kopie wymienionych dokumentów sporządzonych za poprzednie dwa lata obrachunkowe (w przypadku projektów objętych pomocą publiczną/de minimis za trzy poprzednie lata obrachunkowe), potwierdzonych przez kierownika jednostki wraz z dokumentami o przyjęciu sprawozdań finansowych przez organ zatwierdzający;
- niezobowiązanych do sporządzania bilansu i rachunku zysków i strat kopie PIT/CIT z potwierdzeniem wpływu do Urzędu Skarbowego, lub zestawienia roczne z działalności gospodarczej na postawie księgi przychodów i rozchodów, sporządzone za poprzednie dwa lata obrachunkowe (w przypadku projektów objętych pomocą publiczną/de minimis za trzy poprzednie lata obrachunkowe);
- działających krócej niż jeden rok obrachunkowy kopie w/w dokumentów za dotychczasowy okres działalności.

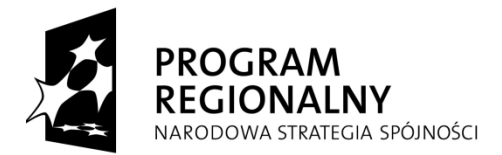

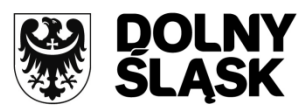

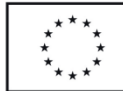

## <span id="page-51-0"></span>**13. DOKUMENTY POTWIERDZAJĄCE OTRZYMANIE POMOCY PUBLICZNEJ / POMOCY DE MINIMIS** (DOTYCZY PROJEKTÓW OBJĘTYCH PROGRAMEM/AMAMI POMOCY PUBLICZNEJ / POMOCY DE MINIMIS)

<span id="page-51-1"></span>Wnioskodawca ubiegający się o otrzymanie dofinansowania na realizację projektu w ramach RPO WD objętego programem (-ami) pomocy publicznej/pomocy de minimis, powinien złożyć odpowiednie dokumenty potwierdzające otrzymanie lub nieotrzymanie pomocy publicznej/pomocy de minimis.

Pomocą publiczną zgodnie z art. 107 ust. 1 Traktatu o funkcjonowaniu Unii Europejskiej (TFUE)<sup>17</sup>, jest "(...) wszelka pomoc przyznawana przez Państwo Członkowskie lub przy użyciu zasobów państwowych w jakiejkolwiek formie, która zakłóca lub grozi zakłóceniem konkurencji poprzez sprzyjanie niektórym przedsiębiorstwom lub produkcji niektórych towarów, jest niezgodna z rynkiem wewnętrznym w zakresie, w jakim wpływa na wymianę handlową między Państwami Członkowskimi".

Minister Rozwoju Regionalnego zgodnie z *art. 21 ust. 3* ustawy z dnia 6 grudnia 2006 r. o zasadach prowadzenia polityki rozwoju określa w drodze rozporządzenia, szczegółowe przeznaczenie, warunki i tryb udzielania pomocy, mając w szczególności na uwadze konieczność zapewnienia zgodności udzielanej pomocy z warunkami jej dopuszczalności.

W przypadku projektów objętych pomocą publiczną, wnioskodawca przekazuje podmiotowi udzielającemu pomocy publicznej wymagane informacje w załączniku nr 13a "Formularzu informacji przedstawianych przy ubieganiu się o pomoc inną niż pomoc de minimis lub pomoc de minimis w rolnictwie lub rybołówstwie" Załącznik 13a jest zgodny ze wzorem formularza stanowiącego załącznik do Rozporządzenia Rady Ministrów z dnia 29 marca 2010 r. w sprawie zakresu informacji przedstawianych przez podmiot ubiegający się o pomoc inną niż pomoc de minimis lub pomoc de minimis w rolnictwie lub rybołówstwie (Dz. U. Nr 53, poz. 312) i dostępny jest na stronie internetowej [www.rpo.dolnyslask.pl](http://www.rpo.dolnyslask.pl/).

## Formularz składa się z pięciu części:

Część A – informacje dotyczące wnioskodawcy

Część B – informacje dotyczące sytuacji ekonomicznej wnioskodawcy

Część C – informacje dotyczące obowiązku zwrotu kwoty stanowiącej równowartość udzielonej pomocy publicznej, co do której Komisja Europejska wydała decyzję o obowiązku zwrotu pomocy

Część D - informacje dotyczące prowadzonej działalności gospodarczej, w związku z którą wnioskodawca ubiega się o pomoc publiczną

Część E - informacje dotyczące otrzymanej pomocy przeznaczonej na te same koszty kwalifikujące się do objęcia pomocą, na pokrycie których wnioskodawca ubiega się o pomoc publiczną albo pomocy na ratowanie lub restrukturyzację otrzymanej w okresie 10 lat poprzedzających dzień złożenia wniosku o udzielenie pomocy publicznej. W przypadku, gdy wnioskodawca nie otrzymał pomocy przeznaczonej na te same koszty kwalifikujące się do objęcia pomocą, na pokrycie których ubiega się o pomoc publiczną, wnioskodawca nie wypełnia części E formularza, tylko zobowiązany jest dostarczyć oświadczenie o nieotrzymaniu takiej pomocy. Wzór takiego oświadczenia znajduje się na stronie: [www.rpo.dolnyslask.pl](http://www.rpo.dolnyslask.pl/)

W przypadku projektów objętych pomocą de minimis, wnioskodawca przekazuje podmiotowi udzielającemu pomocy publicznej wymagane informacje w załączniku nr 13b "Formularzu informacji przedstawianych przy ubieganiu się o pomoc de minimis". Załącznik 13b jest zgodny ze wzorem formularza stanowiącego załącznik do Rozporządzenia Rady Ministrów z dnia 29 marca 2010 r. w sprawie zakresu informacji przedstawianych przez podmiot ubiegający się o pomoc de minimis (Dz. U. z 2010, Nr 53, poz. 311) i również dostępny jest na stronie internetowej [www.rpo.dolnyslask.pl](http://www.rpo.dolnyslask.pl/).

Formularz załącznika 13b składa się z czterech części:

Część A – informacje dotyczące wnioskodawcy

Część B – informacje dotyczące sytuacji ekonomicznej wnioskodawcy

Część C – informacje dotyczące prowadzonej działalności gospodarczej, w związku z którą wnioskodawca ubiega się o pomoc de minimis

Część D - informacje dotyczące pomocy otrzymanej w odniesieniu do tych samych kosztów kwalifikujących się do objęcia pomocą, na pokrycie których ma być przeznaczona pomoc de minimis

#### *Uwaga:*

<sup>17</sup> Dz. Urz. UE C 115, 9.5.2008

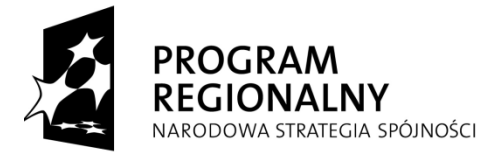

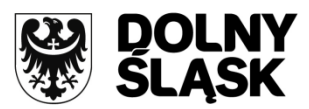

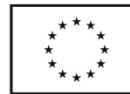

- *Załącznik nr 13 dotyczy projektów objętych programem(-amami) pomocy publicznej/pomocy*   $\bullet$ *de minimis*
- $\bullet$ *Wnioskodawca zobowiązany jest złożyć załącznik nr 13a/13b w formie papierowej oraz elektronicznej (w formacie PDF)*
- *Załączniki 13a/13b mogą być wymagane przy podpisywaniu umowy*   $\bullet$ *o dofinansowanie*

#### **14. UMOWA PARTNERSTWA NA REALIZACJĘ PROJEKTU W PRZYPADKU REALIZACJI PROJEKTU PRZEZ KILKU PARTNERÓW**

Projekty w ramach RPO WD mogą być realizowane przez kilka podmiotów w ramach tzw. umowy o partnerstwie wszystkich podmiotów uczestniczących w realizacji projektu (np.: jednostka samorządu terytorialnego , szkoły wyższe, organizacje pozarządowe, stowarzyszenia, fundacje, kościoły i związki wyznaniowe, itd.). Wyłącznie podmioty wymienione w katalogu beneficjentów danego działania "Szczegółowego Opisu Priorytetów RPO WD na lata 2007-2013" mogą być stronami takiej umowy. Należy również zwrócić uwagę, iż partnerem może być podmiot uczestniczący w realizacji projektu, którego udział jest uzasadniony, konieczny i niezbędny, wnoszący do projektu zasoby ludzkie, organizacyjne, techniczne lub finansowe, realizujący projekt wspólnie z wnioskodawcą na warunkach określonych w umowie partnerstwa, zawartej z wnioskodawcą przed złożeniem do Instytucji Zarządzającej RPO WD wniosku o dofinansowanie.

*Uwaga: Umowa partnerstwa musi być opracowana zgodnie z "***Wytycznymi programowymi Instytucji Zarządzającej RPO WD w zakresie ogólnych zasad przygotowania i realizacji projektów w formie partnerstwa w ramach Regionalnego Programu Operacyjnego dla Województwa Dolnośląskiego na lata 2007-2013, z wyłączeniem działania 1.1 i 1.2"***, zamieszczonymi na stronie [www.rpo.dolnyslask.pl](http://www.rpo.dolnyslask.pl/)*

#### <span id="page-52-0"></span>**15. DOKUMENTY POTWIERDZAJĄCE WNIESIENIE WKŁADU NIEPIENIĘŻNEGO**

Zgodnie z "Krajowymi wytycznymi dotyczącymi kwalifikowania wydatków w ramach funduszy strukturalnych i Funduszu Spójności w okresie programowania 2007-2013", wkład niepieniężny wniesiony na rzecz projektu przez beneficjenta publicznego lub prywatnego w postaci dóbr lub usług, za które nie dokonano płatności, stanowi koszt kwalifikowalny przy założeniu, że:

- polega na wniesieniu nieruchomości w rozumieniu art. 46 § 1 kodeksu cywilnego, urządzeń lub  $\equiv$ materiałów (surowców), badań, pracy wysokokwalifikowanej lub nieodpłatnej pracy wykonywanej przez wolontariuszy;
- jego wartość może zostać w niezależny sposób wyceniona oraz jeśli zaistnieje taka konieczność zweryfikowana.

W przypadku wniesienia wkładu niepieniężnego w postaci terenu niezabudowanego lub terenu zabudowanego, dodatkowo zastosowanie mają zasady określone w pkt. 6.10.1 oraz 6.10.2 w/w wytycznych.

W przypadku nieodpłatnej pracy wykonywanej przez wolontariuszy, jej wartość określa się z uwzględnieniem ilości poświęconego czasu na jej wykonanie oraz średniej stawki godzinowej lub dziennej za dany rodzaj pracy.

W przypadku wniesienia przez beneficjenta wkładu niepieniężnego do projektu, współfinansowanie z funduszy strukturalnych lub Funduszu Spójności nie może przekroczyć wartości całkowitych wydatków kwalifikowalnych, pomniejszonych o wartość wkładu niepieniężnego. Dodatkowo musi nastąpić trwała zmiana przeznaczenia nieruchomości, aby wkład własny był kwalifikowalny.

W przypadku wniesienia wkładu niepieniężnego do projektu w ramach wkładu własnego, w postaci nieruchomości, dokumentem potwierdzającym jego wartość będzie operat szacunkowy opracowany przez rzeczoznawcę majątkowego w oparciu o przepisy wynikające z ustawy z dnia 21 sierpnia 1997 r. o gospodarce nieruchomościami (Dz.U. z 2004 Nr 261 poz. 2603, z późn. zm.). Należy jednak zwrócić uwagę, iż zgodnie z art. 156 ust. 3 wspomnianej ustawy "operat szacunkowy może być wykorzystywany do celu, dla którego został sporządzony, przez okres 12 miesięcy od daty jego sporządzenia, chyba że wystąpiły zmiany uwarunkowań prawnych lub istotne zmiany czynników, o których mowa w art. 154".

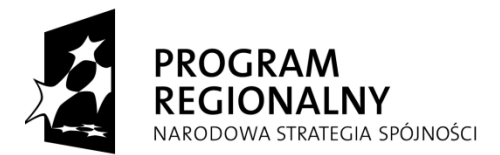

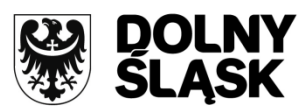

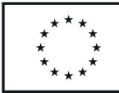

#### <span id="page-53-0"></span>**16. DOKUMENTY DOTYCZĄCE KATEGORII WYDATKÓW W RAMACH REALIZOWANEGO PROJEKTU W PRZYPADKU POŁĄCZENIA W JEDNYM PROJEKCIE RÓŻNYCH RODZAJÓW PRZEDSIĘWZIĘĆ**

W przypadku realizowania w jednym projekcie więcej niż jednego rodzaju przedsięwzięć kwalifikujących się do różnych kategorii interwencji (tj. tematu priorytetowego określonego w pkt. 15a Szczegółowego Opisu Priorytetów RPO WD pn. Klasyfikacja kategorii interwencji funduszy strukturalnych) – wnioskodawca zobowiązany jest do wykazania w **załączniku 16a** do wniosku o dofinansowanie projektu kategorii wydatków przeważających, na podstawie których przedsięwzięcie jest kwalifikowane do wsparcia w ramach określonego rodzaju projektu. Zestawienie wydatków musi zostać przedstawione z przyporządkowaniem kategorii wydatków przeważających do dominującej kategorii interwencji, w której dany projekt będzie realizowany i uzupełniającej kategorii interwencji do której kwalifikują się pozostałe wydatki (uzupełniające).

Wydatki wspólne dotyczące dwóch przedsięwzięć połączonych w jednym projekcie należy proporcjonalnie podzielić i wykazać odrębnie, w załączniku, z przyporządkowaniem do odpowiedniej kategorii interwencji (dominującej lub uzupełniającej) oraz kategorii wydatków (przeważających lub uzupełniających). W przypadku wydatków wspólnych, których nie można wykazać odrębnie, należy je przyporządkować do dominującej kategorii interwencji oraz odpowiednio do kategorii wydatków przeważających.

**W powyższej sytuacji załączenie odpowiednio wypełnionego załącznika jest obowiązkowe w każdym przypadku, bez konieczności zamieszczania stosownej informacji w treści odpowiedniego ogłoszenia o naborze projektów w trybie konkursowym lub zaproszenia do składania wniosków o dofinansowanie realizacji projektów w ramach preselekcji w trybie systemowym**.

Załącznik 16a należy wypełnić również w przypadku połączenia w ramach jednego projektu i jednej kategorii interwencji różnych rodzajów przedsięwzięć kwalifikowanych do wsparcia w ramach danego działania RPO WD. W tym przypadku kategoria interwencji jest taka sama, należy natomiast wykazać kategorię wydatków przeważających (która determinuje rodzaj projektu, który jest zgłaszany do danego naboru) oraz kategorię wydatków uzupełniających (charakterystycznych dla innego rodzaju projektu, który jest realizowany w ramach połączonego przedsięwzięcia).

**Załącznik ten jest obowiązkowy tylko gdy jest on wskazany w treści odpowiedniego ogłoszenia o naborze projektów w trybie konkursowym lub zaproszenia do składania wniosków o dofinansowanie realizacji projektów w ramach preselekcji w trybie systemowym. Załącznik ten jest obowiązkowy również w sytuacji gdy jest wskazany do przedłożenia w piśmie związanym z poprawą wniosku w trakcie oceny formalnej. Konieczność stosowania w/w załącznika będzie dotyczyć np. konkursów na przedsięwzięcia, w których wystąpi możliwość połączenia w ramach jednej kategorii interwencji rożnych rodzajów projektów, które mogą być składane w ramach odrębnych naborów w danym działaniu (np. projekt inwestycyjny składany w ramach działania 6.1 zawierający elementy promocji turystyki uzdrowiskowej, na którą ogłaszany będzie odrębny konkurs).**

**Załącznik 16b** do wniosku o dofinansowanie projektu należy wypełnić w przypadku realizowania w ramach przedsięwzięcia - wyłącznie jako elementu projektu inwestycyjnego z zastrzeżeniem maksymalnego pułapu np.

- 49% (wartości całkowitych wydatków kwalifikowalnych projektu) zadań związanych z termomodernizacją, wykorzystaniem energii słonecznej, dostosowaniem obiektów do potrzeb osób niepełnosprawnych lub gospodarczym wykorzystaniem odpadów i osadów pościekowych w oczyszczalni ścieków lub

- 50% (wartości całkowitych wydatków kwalifikowalnych projektu) zadań związanych np. z infrastrukturą towarzyszącą drogom,

wnioskodawca zobowiązany jest do wykazania zestawienia kosztów z ich przyporządkowaniem do kategorii wydatków przeważających oraz do kategorii wydatków uzupełniających (o maksymalnym pułapie 49% lub 50 % wartości całkowitych wydatków kwalifikowalnych projektu). W przypadku zadań związanych m.in. z termomodernizacją, wykorzystaniem energii słonecznej, dostosowaniem obiektów do potrzeb osób niepełnosprawnych, gospodarczym wykorzystaniem odpadów i osadów pościekowych w oczyszczalni ścieków lub z infrastrukturą towarzyszącą drogom kategoria interwencji jest taka sama jak kategoria projektu inwestycyjnego, którego elementem są w/w zadania.

Załącznik 16 b należy wypełnić także w przypadku połączenia w ramach jednego projektu i jednej kategorii interwencji różnych rodzajów przedsięwzięć kwalifikowanych do wsparcia w ramach danego działania RPO WD, w tym realizowania w ramach przedsięwzięcia - wyłącznie jako elementu projektu inwestycyjnego z zastrzeżeniem maksymalnego pułapu np. 49% (wartości całkowitych wydatków kwalifikowalnych projektu) zadań związanych np. z termomodernizacją, wykorzystaniem energii słonecznej, dostosowaniem obiektów

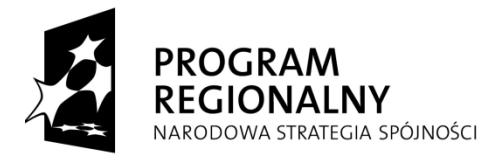

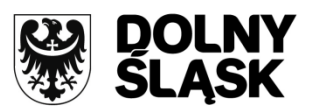

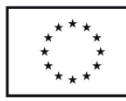

do potrzeb osób niepełnosprawnych lub gospodarczym wykorzystaniem odpadów i osadów pościelowych w oczyszczalni ścieków lub 50 % (wartości całkowitych wydatków kwalifikowalnych projektu) zadań związanych np. z infrastrukturą towarzyszącą drogom.

**W powyższej sytuacji załączenie odpowiednio wypełnionego załącznika jest obowiązkowe w każdym przypadku, bez konieczności zamieszczania stosownej informacji w treści odpowiedniego ogłoszenia o naborze projektów w trybie konkursowym lub zaproszenia do składania wniosków o dofinansowanie realizacji projektów w ramach preselekcji w trybie systemowym.**

**Załącznik 16c** do wniosku o dofinansowanie projektu należy w przypadku równoległego połączenia w ramach jednego projektu więcej niż jednego rodzaju przedsięwzięć kwalifikujących się do różnych kategorii interwencji lub jednej kategorii interwencji oraz dodatkowo zadań związanych np. z termomodernizacją, wykorzystaniem energii słonecznej, dostosowaniem obiektów do potrzeb osób niepełnosprawnych lub gospodarczym wykorzystaniem odpadów i osadów pościekowych w oczyszczalni ścieków (wyłącznie jako elementu projektu inwestycyjnego z zastrzeżeniem maksymalnego pułapu 49% wartości całkowitych wydatków kwalifikowalnych projektu) lub zadań związanych np. z infrastrukturą towarzyszącą drogom (wyłącznie jako elementu projektu inwestycyjnego z zastrzeżeniem maksymalnego pułapu 50% wartości całkowitych wydatków kwalifikowalnych projektu)

**Uwaga:** Załączniki 16a, 16b i 16c należy wypełnić w oparciu o "Wytyczne Instytucji Zarządzającej Regionalnym Programem Operacyjnym dla Województwa Dolnośląskiego na lata 2007 - 2013 w zakresie możliwości łączenia w jednym projekcie różnych rodzajów przedsięwzięć kwalifikowanych do wsparcia w ramach RPO WD" zamieszczone na stronie *[www.rpo.dolnyslask.pl](http://www.rpo.dolnyslask.pl/)*.

## <span id="page-54-0"></span>**17. POZWOLENIE NA BUDOWĘ**

Dla projektów infrastrukturalnych pozwolenie na budowę (wydawane w oparciu o ustawę z dnia 7 lipca 1994 r. Prawo budowlane – Dz.U. z 2010 r. Nr 243 poz. 1623, z późn. zm.) na etapie składania wniosku o dofinansowanie nie jest wymagalne. Jednakże posiadanie pozwolenie na budowę świadczy o gotowości projektu do realizacji i w przypadku, gdy wnioskodawca uzyskał ww. dokument przed złożeniem wniosku o dofinansowanie, zobowiązany jest go dołączyć do wniosku.

Załączone dokumenty powinny być ostateczne (zgodnie z ustawą z dnia 14 czerwca 1960 r. Kodeks postępowania administracyjnego - Dz.U.z 2000 r. Nr 98 poz. 1071, z późn. zm.) i dotyczyć wnioskowanej inwestycji. Tytuł pozwolenia na budowę oraz dokumentacji projektowej musi być zbieżny z tytułem wniosku o dofinansowanie. Oznacza to, iż część tytułu pozwolenia na budowę lub dokumentacji projektowej musi zawierać się w tytule wniosku. Ponadto tytuł projektu musi być adekwatny do jego zakresu.

Pozwolenie na budowę musi być także aktualne – nie może być starsze niż trzy lata, chyba że prace budowlane zostały już rozpoczęte. W takim przypadku należy dołączyć kopię pierwszej i ostatniej zapisanej strony Dziennika budowy oraz poświadczenie, że budowa została rozpoczęta przed upływem 3 lat od dnia, kiedy decyzja stała się ostateczna oraz, że nie została ona przerwana na czas dłuższy niż 3 lata.

Wnioskodawcy nieposiadający pozwolenia na budowę w dniu składania wniosku o dofinansowanie, obligatoryjnie muszą ww. dokumenty dostarczyć na etapie przygotowania projektu umowy o dofinansowanie. Posiadanie pozwolenia na budowę jest warunkiem niezbędnym do podpisania umowy o dofinansowanie realizacji projektu.

W przypadku projektów indywidualnych ujętych w Indykatywnym Wykazie Indywidualnych Projektów Kluczowych dla Regionalnego Programu Operacyjnego dla Województwa Dolnośląskiego na lata 2007- 2013, na etapie składania wniosku o dofinansowanie wymagane jest złożenie decyzji pozwolenia na budowę lub wniosku o jej wydanie. Dla projektów indywidualnych przewidzianych do realizacji w formule "zaprojektuj i wybuduj" zastosowanie mają informacje zawarte w pkt. 9 niniejszej instrukcji.

Ponadto zgodnie z art. 5 ust. 2 ustawy z dnia 25 lipca 2008 roku o zmianie ustawy o szczególnych zasadach przygotowania i realizacji inwestycji w zakresie dróg publicznych oraz o zmianie niektórych innych ustaw, ilekroć w przepisach odrębnych ustaw jest mowa o pozwoleniu na budowę, rozumie się przez to także decyzję o zezwoleniu na realizację inwestycji drogowej. Taka interpretacja została tez przyjęta w niniejszej instrukcji, dlatego też ww. zezwolenie należy zamieścić pod załącznikiem: pozwolenie na budowę.

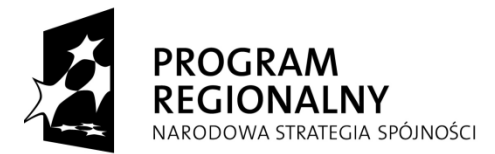

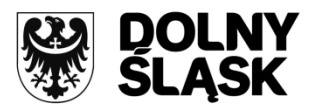

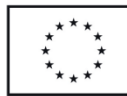

*Uwaga: Załącznik nr 17 nie dotyczy projektów nieinfrastrukturalnych, tj. dla których wg ustawy Prawo budowlane, nie ma obowiązku uzyskiwania pozwolenia na budowę, w tym projektów z zakresu współpracy międzynarodowej, międzyregionalnej a także promocji.*

*Załącznik 17 nie dotyczy również projektów realizowanych w formule "zaprojektuj i wybuduj". Jednakże w tym przypadku Wnioskodawcy, po uzyskaniu pozwolenia na budowę, są zobligowani niezwłocznie przedłożyć kopię niniejszego dokumentu Instytucji Zarządzającej RPO WD.* 

## <span id="page-55-0"></span>**18. WYCIĄG Z DOKUMENTACJI PROJEKTOWEJ I/LUB SPECYFIKACJA ZAKUPOWANEGO SPRZĘTU/USŁUGI**

Wnioskodawca realizujący projekt, w ramach którego przewiduje realizację inwestycji infrastrukturalnej regulowanej przepisami ustawy z dnia 7 lipca 1994 r. Prawo budowlane, i/lub zamierza kupić sprzęt i/lub usługę, musi przedstawić odpowiednie dokumenty szczegółowo opisujące zakres swoich zamierzeń ujęty we wniosku o dofinansowanie.

W przypadku dokumentacji projektowej wnioskodawca jako wymagany załącznik musi przedstawić wyciąg zawierający:

- numery tomów,
- tytuły opracowań.
- nazwiska autorów,
- opis techniczny (skrót).

Ważne jest, aby przedstawiony wyciąg z dokumentacji projektowej zawierał opis inwestycji z podaniem danych liczbowych obrazujących zakres rzeczowy projektu w zakresie składanego wniosku. Ponadto, na żądanie IZ RPO WD wnioskodawca może zostać zobowiązany do dostarczenia pełnej dokumentacji projektowej na etapie oceny merytorycznej wniosku o dofinansowanie.

Jeśli w ramach projektu wnioskodawca przewiduje zakup sprzętu lub urządzeń, jako załącznik do wniosku o dofinansowanie realizacji projektu zobowiązany jest dołączyć specyfikację zakupywanego sprzętu (urządzeń) obejmującą ilość, rodzaj, typ, główne parametry, rozmieszczenie zakupywanego sprzętu (miejsce usytuowania z podaniem dokładnego adresu) oraz odniesienie do cen jednostkowych w formie kosztorysu. Należy pamiętać, iż sprzęt lub urządzenia muszą być na stałe zainstalowane w ramach projektu oraz włączone w rejestr środków trwałych beneficjenta.

Jeśli w ramach projektu wnioskodawca przewiduje zakup usługi zobowiązany jest dołączyć jej specyfikację. Należy wówczas podać rodzaj usługi, charakter oraz jej zakres.

#### **19. UDZIAŁ W REALIZACJI PROJEKTU INNYCH PODMIOTÓW.**

**W przypadku zaangażowania w realizację projektu innych podmiotów, wnioskodawca zobowiązany jest do dołączenia załącznika nr 19 będącego kartą informacyjną dot. danego podmiotu. Załącznik ten nie dotyczy partnerstwa oraz instytucji biorących udział w finansowaniu projektu (np. funduszy krajowych). Udział w realizacji projektu oznacza jego faktyczną realizację w imieniu wnioskodawcy.** 

## **INNE NIEZBĘDNE DOKUMENTY WYMAGANE PRAWEM POLSKIM, WSPÓLNOTOWYM LUB CHARAKTEREM PROJEKTU**

IZ RPO WD w ramach ogłaszanych naborów na realizacje projektów w ramach RPO WD 2007 – 2013, ze względu na typy projektów lub typy beneficjentów może wyszczególnić informację o innych niezbędnych dokumentach wymaganych prawem polskim, wspólnotowym lub charakterem projektu.

*- "OŚWIADCZENIE O STATUSIE PRZEDSIĘBIORSTWA"* (dotyczy projektów objętych pomocą publiczną). Wzór oświadczenia zamieszczony jest na stronie [www.rpo.dolnyslask.pl](http://www.rpo.dolnyslask.pl/). Przy wypełnianiu tego załącznika można korzystać pomocniczo z "Kwalifikatora MŚP" zamieszczonego na stronie Polskiej Agencji Rozwoju Przedsiębiorczości ([http://www.parp.gov.pl/index/index/1065\)](http://www.parp.gov.pl/index/index/1065)

*- "OŚWIADCZENIE WNIOSKODAWCY O SPEŁNIENIU "EFEKTU ZACHĘTY"* (dotyczy wnioskodawców będących przedsiębiorstwami innymi niż MŚP i projektów objętych schematami pomocy publicznej, w

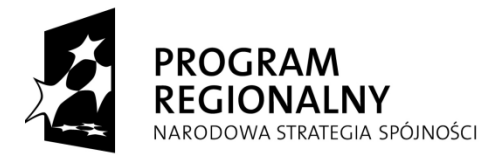

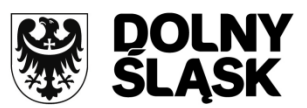

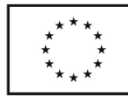

których zawarty jest taki wymóg, w szczególności Rozporządzenia Ministra Rozwoju Regionalnego z dnia 20 maja 2009 r. w sprawie udzielania pomocy na wzmacnianie potencjału instytucji otoczenia biznesu w ramach regionalnych programów operacyjnych, Rozporządzenia Ministra Rozwoju Regionalnego z dnia 15 grudnia 2010 r. w sprawie udzielania regionalnej pomocy inwestycyjnej w ramach regionalnych programów operacyjnych). Wzór oświadczenia zamieszczony jest na stronie [www.rpo.dolnyslask.pl.](http://www.rpo.dolnyslask.pl/)

*- HARMONOGRAM RZECZOWO-FINANSOWY REALIZACJI PROJEKTU W RAMACH RPO WD NA LATA 2007- 2013 (dotyczy projektów z wydatkami kwalifikowalnymi o różnym poziomie dofinansowania)*. Wzór załącznika wraz z instrukcją jego wypełniania zamieszczony jest na stronie [www.rpo.dolnyslask.pl.](http://www.rpo.dolnyslask.pl/) Załącznik ten należy złożyć w formie papierowej oraz elektronicznej.

*- "OŚWIADCZENIE O NIEKARALNOŚCI"* (dotyczy projektów składanych przez podmioty spoza sektora finansów publicznych). Wzór oświadczenia zamieszczony jest na stronie [www.rpo.dolnyslask.pl.](http://www.rpo.dolnyslask.pl/)

*- OŚWIADCZENIE O KWALIFIKOWALNOŚCI RAT KAPITAŁOWYCH Z TYTUŁU LEASINGU"* (dotyczy projektów finansowanych leasingiem). Wzór oświadczenia zamieszczony jest na stronie [www.rpo.dolnyslask.pl.](http://www.rpo.dolnyslask.pl/)

w przypadku projektów z zakresu zabezpieczenia przeciwpowodziowego oraz zapobiegania suszy składanych w ramach działania 4.4 "Zabezpieczenie przeciwpowodziowe i zapobieganie suszom" w priorytecie 4 RPO WD 2007-2013 "Poprawa stanu środowiska naturalnego oraz bezpieczeństwa ekologicznego i przeciwpowodziowego Dolnego Śląska" lub w ramach działania 9.1 "Odnowa zdegradowanych obszarów miejskich w miastach powyżej 10 tysięcy mieszkańców" w priorytecie 9 "Odnowa zdegradowanych obszarów miejskich na terenie Dolnego Śląska" dodatkowym obligatoryjnym załącznikiem będzie lista sprawdzająca wraz z ekspertyzą dotycząca zgodności z Ramową Dyrektywą Wodną 2000/60/WE zaopiniowana przez RZGW oraz RDOŚ;

w przypadku projektów z zakresu bioróżnorodności składanych w ramach działania 4.7 "Ochrona bioróżnorodności i edukacja ekologiczna" w priorytecie 4 RPO WD 2007-2013 "Poprawa stanu środowiska naturalnego oraz bezpieczeństwa ekologicznego i przeciwpowodziowego Dolnego Śląska" dodatkowym obligatoryjnym załącznikiem będzie "Opinia przyrodnicza projektu" wydana przez właściwy organ odpowiedzialny za ochronę przyrody na danym obszarze;

w przypadku działania 5.4 "Zwiększenie efektywności energetycznej" należy dostarczyć: "Oświadczenie o posiadaniu umowy z instytucją ubezpieczenia zdrowotnego" oraz "Oświadczenie o świadczeniu zakontraktowanych usług w budynku/ach, które poddane zostaną procesowi termomodernizacji w ramach realizacji projektu" - dot. Wnioskodawców będących podmiotami leczniczymi;

w przypadku projektów obejmujących wydatki dotyczące termomodernizacji obligatoryjnym załącznikiem będzie audyt energetyczny z poniższymi zastrzeżeniami:

- w przypadku działania 5.4 obligatoryjnym załącznikiem do wniosku o dofinansowanie będzie audyt energetyczny. Ponadto beneficjent po zrealizowaniu inwestycji będzie zobowiązany do sporządzenia drugiego audytu energetycznego, którego celem będzie weryfikacja osiągnięcia zakładanej ilość zaoszczędzonej energii w wyniku realizacji projektu termomodernizacyjnego. Jednocześnie wyniki z ponownego audytu energetycznego będą podstawą do badania stopnia osiągnięcia obowiązkowego dla każdego projektu wskaźnika rezultatu – "Ilość zaoszczędzonej energii w wyniku realizacji projektu termomodernizacyjnego". Pod uwagę będzie brany okres pełnego roku po zakończeniu projektu. Powyżej wskazane audyty energetyczne muszą zostać wykonane przez niezależnych wykonawców. Głównym zadaniem audytu energetycznego powinno być określenie zakresu oraz parametrów technicznych i ekonomicznych przedsięwzięcia termomodernizacyjnego, ze wskazaniem rozwiązania optymalnego, w szczególności z punktu widzenia kosztów realizacji tego przedsięwzięcia oraz oszczędności energii, stanowiące jednocześnie założenia do projektu budowlanego. Oszczędność energii musi być wykazana w sposób obiektywny zgodny z dobrymi praktykami i aktualnym stanem wiedzy technicznej;
- w Priorytecie 9 "Miasta" w przypadku projektów, w których realizowane są zadania z zakresu termomodernizacji, niezbędnym załącznikiem do wniosku o dofinansowanie jest audyt energetyczny. Obowiązek przedstawienia audytu energetycznego dotyczy projektów obejmujących kompleksową termomodernizację budynków. W przypadku obiektów mieszkalnych, w których prace termomodernizacyjne mogą dotyczyć tylko wybranych elementów budynku (w szczególności dotyczy

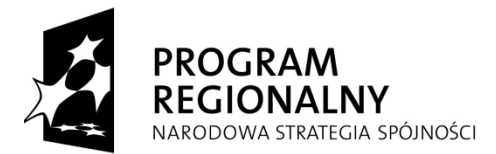

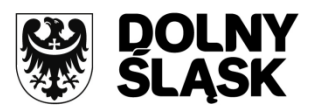

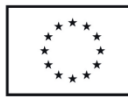

to budynków wpisanych do wojewódzkiego rejestru zabytków) audyt energetyczny nie jest wymagany. Konieczne jest przedstawienie w studium wykonalności, właściwego uzasadnienia dla w/w prac;

w przypadku priorytetu 8 RPO WD 2007 -2013 "Modernizacja infrastruktury ochrony zdrowia na Dolnym Śląsku" dodatkowym obligatoryjnym załącznikiem będzie np. umowa z Narodowym Funduszem Zdrowia;

w przypadku projektów składanych w ramach działania 9.2 RPO WD "Wsparcie dla przedsięwzięć w zakresie mieszkalnictwa w miastach poniżej 10 tysięcy mieszkańców" – Lokalny Program Rewitalizacji;

w przypadku wnioskowania przez "dużych przedsiębiorców"<sup>18</sup> o pomoc objętą Rozporządzeniem Komisji (WE) nr 800/2008 z dnia 6 sierpnia 2008 r. **obligatoryjnym załącznikiem będzie** oświadczenie wnioskodawcy o spełnieniu "efektu zachęty" w rozumieniu art.8 ust. 3 niniejszego rozporządzenia wraz ze wskazaniem danych w Studium Wykonalności potwierdzających ten fakt;

w przypadku projektów:

1

1) inwestycyjnych dot. tworzenia i rozwoju infrastruktury (przeznaczającej powierzchnię dla przedsiębiorstw) wspierającej innowacje np.: parki naukowo-technologiczne, inkubatory technologiczne itp.;

2) inwestycyjnych dotyczących tworzenia i rozwoju inkubatorów przedsiębiorczości oraz tworzenia i rozwoju parków przemysłowych;

3) inwestycyjnych dotyczących tworzenia i rozwoju infrastruktury (nie przeznaczającej powierzchni dla przedsiębiorstw) wspierającej innowacje, np.: centra transferu technologii, centra innowacji

składanych **w ramach Działania 1.4 RPO WD** wymagane będą dokumenty potwierdzające, że dany wnioskodawca uprawniony jest do złożenia wniosku. Z dokumentów tych powinno wynikać, że wnioskodawca prowadzi działalność statutową w zakresie projektu, o którego wsparcie wnioskuje oraz że nie działa dla zysku, tzn. przeznacza swój zysk na cele statutowe i jednocześnie nie wypłaca dywidendy swoim udziałowcom lub akcjonariuszom, np. w przypadku spółek akcyjnych będzie to statut spółki);

- w przypadku projektów składanych **w ramach Działania 2.1 RPO WD** i objętych pomocą publiczną, wymagane będą następujące załączniki: kopia aktualnego zaświadczenia o wpisie do rejestru przedsiębiorców telekomunikacyjnych, prowadzonego przez Prezesa Urzędu Komunikacji Elektronicznej, (zgodnie z ustawą z dnia 16 lipca 2004 r. – Prawo telekomunikacyjne (Dz. U. Nr 171, poz. 1800 z późn. zm.);

- w przypadku projektów składanych w ramach **Działania 5.2 RPO WD** i objętych pomocą publiczną, wymagane będą następujące załączniki: kopia koncesji lub innego dokumentu wymaganego ustawą z dnia 10 kwietnia 1997 r. - Prawem energetycznym (Dz. U z 2006 r., Nr 89, poz. 625 z późn. zm.);

- w przypadku **projektów dużych** w rozumieniu art. 39-41 Rozporządzenia (WE) nr 1083/2006, należy obowiązkowo załączyć Formularz wniosku o potwierdzenie wkładu finansowego wraz z niezbędnymi załącznikami, który powinien być wypełniony zgodnie z **Instrukcją wypełniania wniosku o potwierdzenie wkładu finansowego na mocy art.39-41 Rozporządzenia (WE) Nr 1083/2006**. Zasady przygotowania oraz zakres oceny i sposób zatwierdzania dużego projektu opisane są w **Wytycznych IZ RPO WD w zakresie systemu oceny i zatwierdzania dużego projektu w ramach Regionalnego Programu Operacyjnego Województwa Dolnośląskiego na lata 2007-2013**. Ww. dokumenty znajdują się na stronie ww.rpo.dolnyslask.pl w zakładce Dokumenty i wytyczne/Dokumenty Instytucji Zarządzającej RPO WD/Projekty duże w rozumieniu art. 39-41 Rozporządzenia (WE) nr 1083/2006.

<sup>18</sup> to przedsiębiorstwa niespełniające kryteriów określonych w Załączniku I Rozporządzenia Komisji (WE) nr 800/2008 z dnia 6 sierpnia 2008 r. uznające niektóre rodzaje pomocy za zgodne ze wspólnym rynkiem w zastosowaniu art. 87 i 88 Traktatu (ogólne rozporządzenie w sprawie wyłączeń blokowych)

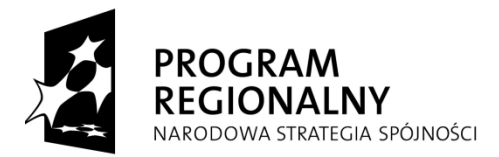

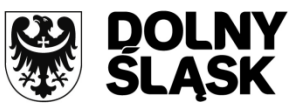

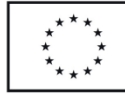

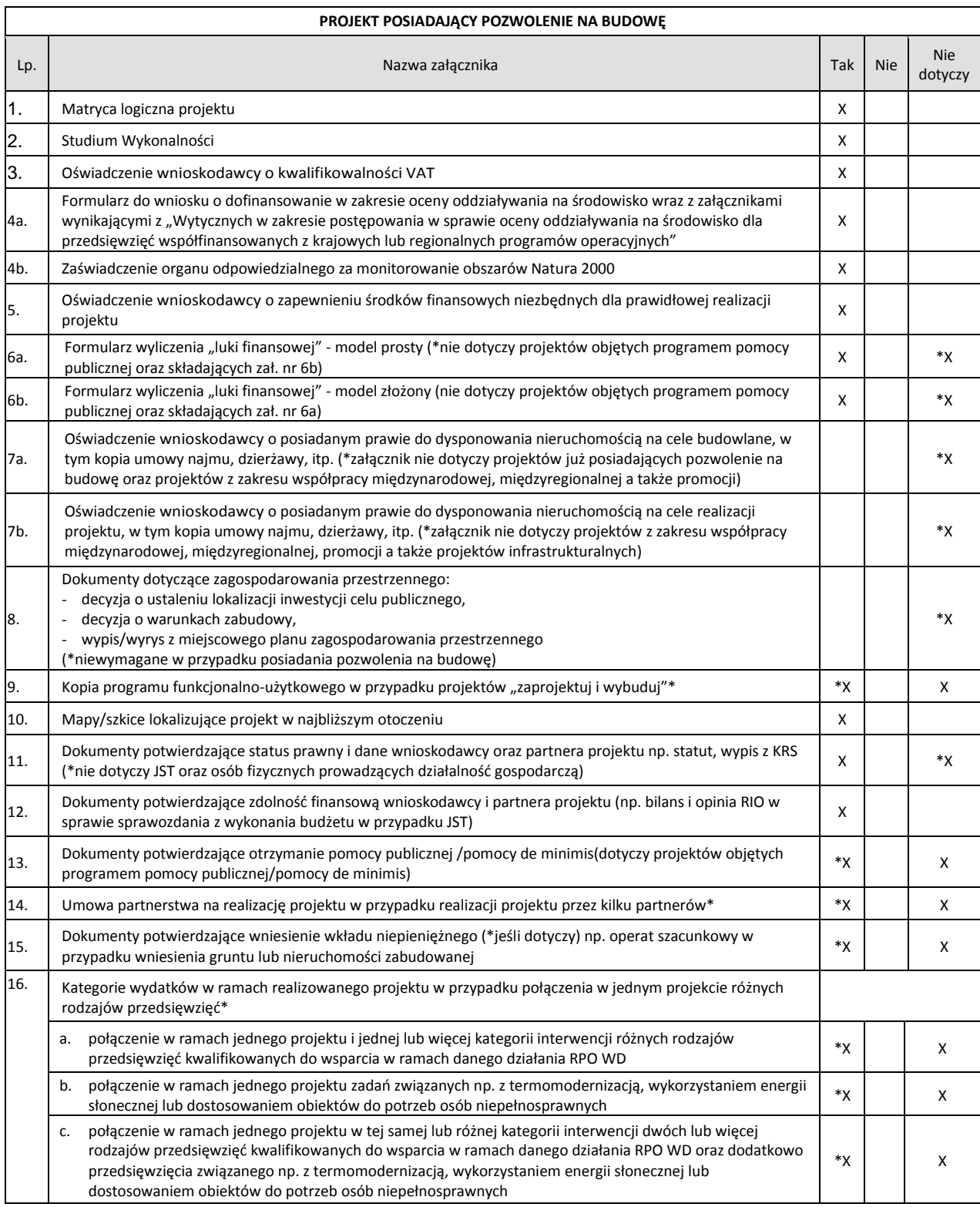

#### **ZAŁĄCZNIKI FAKULTATYWNE DO WNIOSKU O DOFINANSOWANIE W RAMACH RPO**

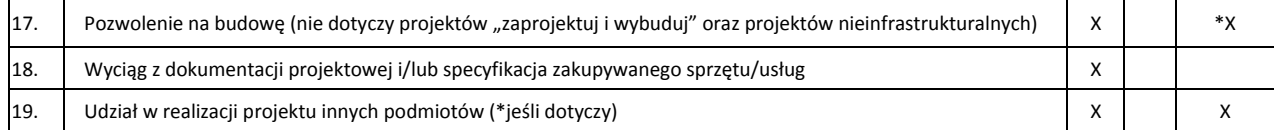

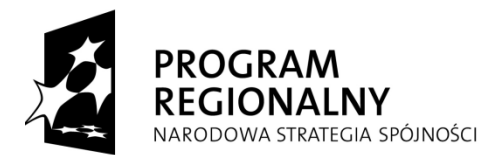

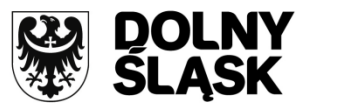

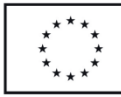

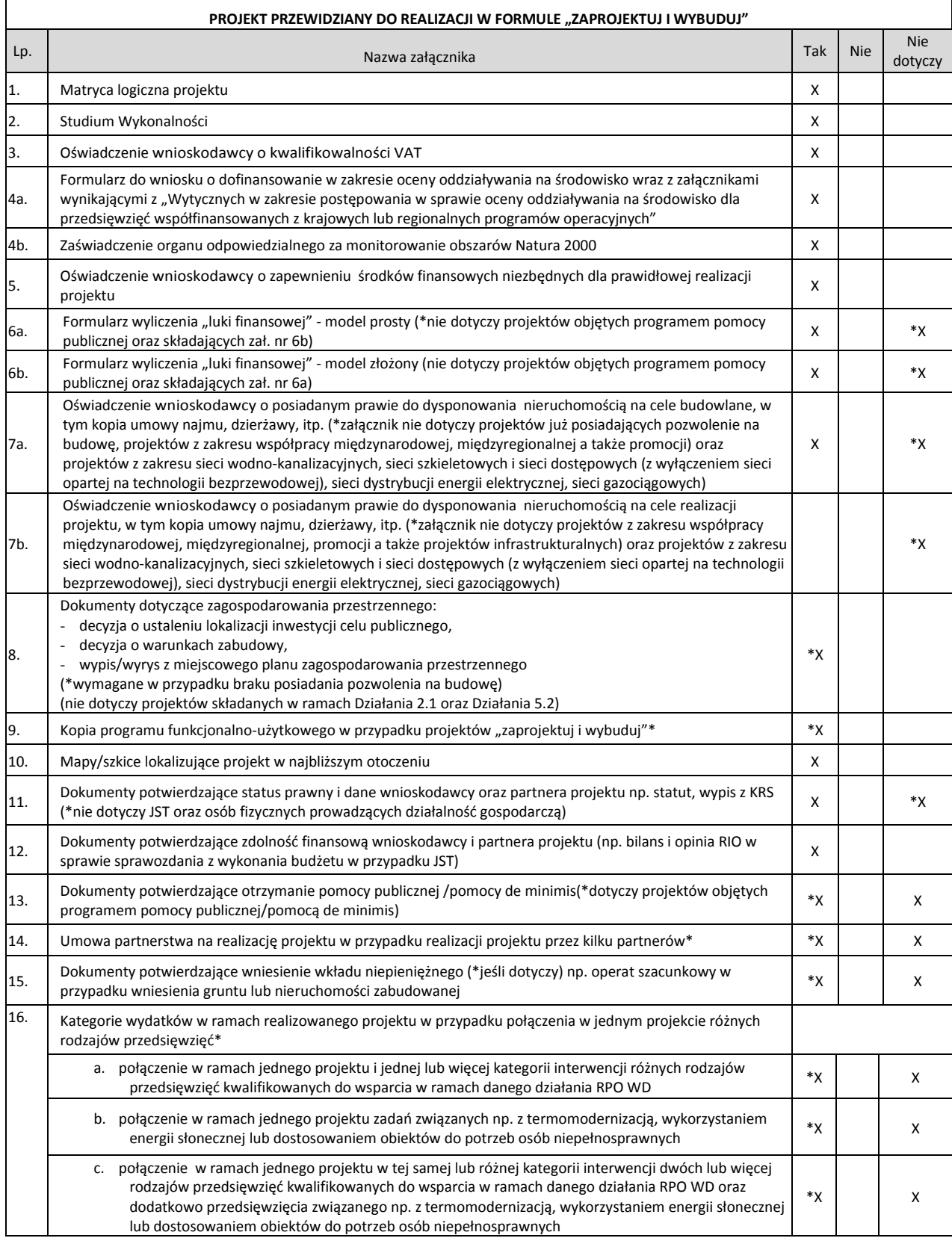

#### **ZAŁĄCZNIKI FAKULTATYWNE DO WNIOSKU O DOFINANSOWANIE W RAMACH RPO**

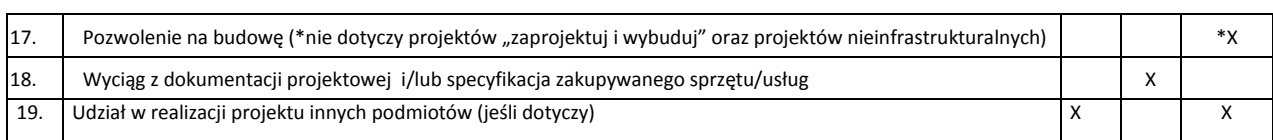

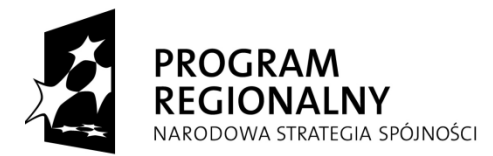

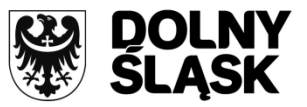

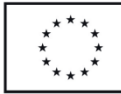

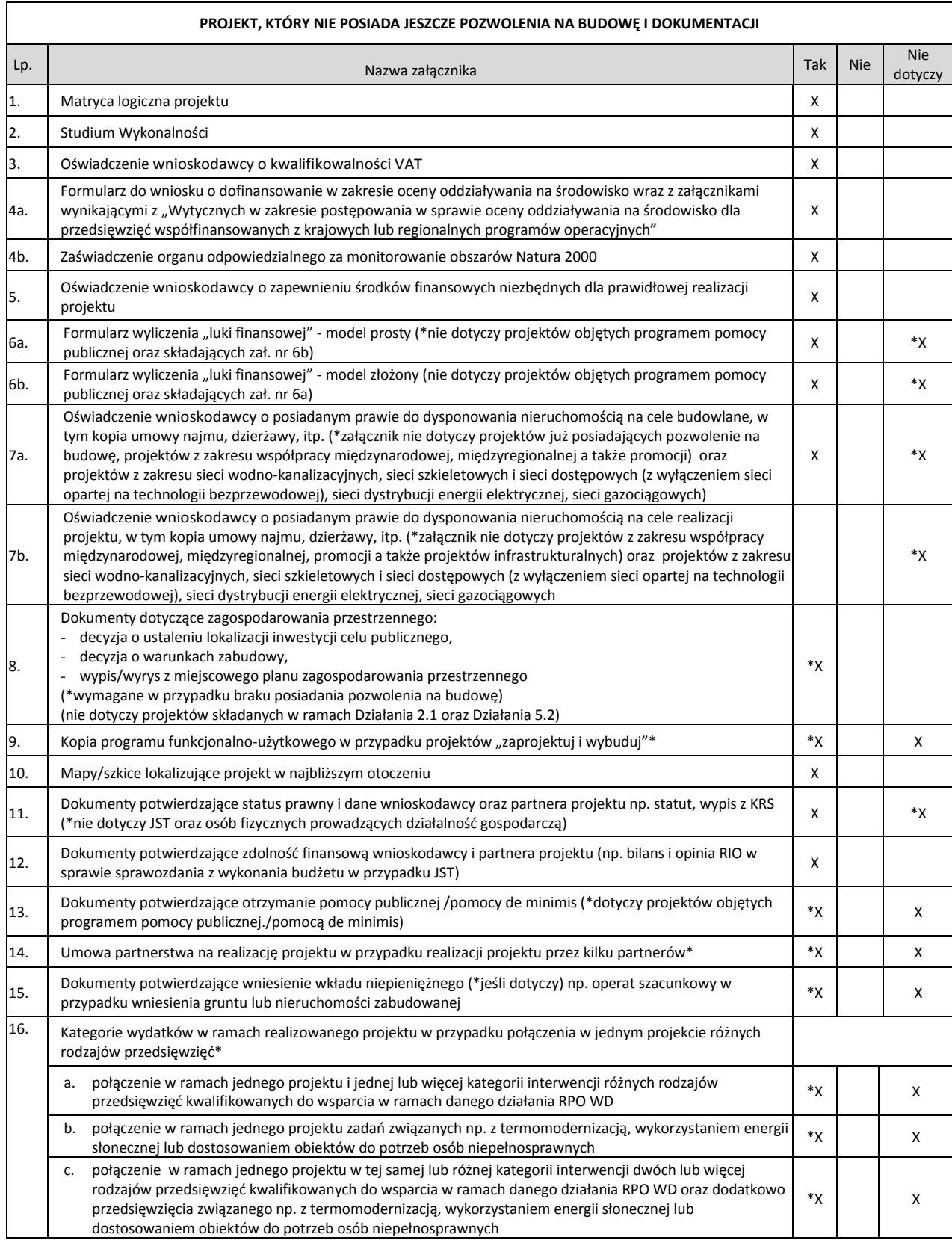

#### **ZAŁĄCZNIKI FAKULTATYWNE DO WNIOSKU O DOFINANSOWANIE W RAMACH RPO**

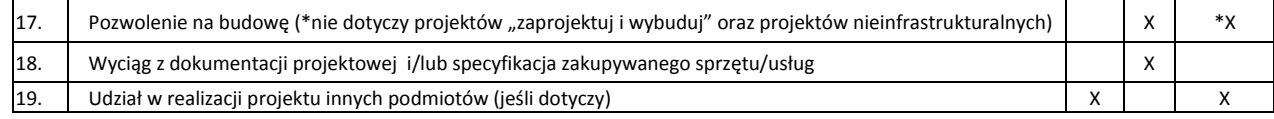

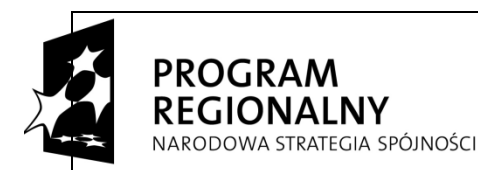

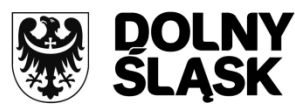

**UNIA EUROPEJSKA EUROPEJSKI FUNDUSZ** ROZWOJU REGIONALNEGO

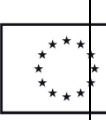

#### *PROJEKT NIEINFRASTRUKTURALNY\** Lp. Nazwa załącznika Tak Nie Nie dotyczy 1. Matryca logiczna projektu **XXIII. Matryca logiczna projektu XXIII.** XXIII. Matryca logiczna projektu XXIII. 2. Studium Wykonalności X 3. Oświadczenie wnioskodawcy o kwalifikowalności VAT X 4a. Formularz do wniosku o dofinansowanie w zakresie oceny oddziaływania na środowisko wraz z załącznikami wynikającymi z "Wytycznych w zakresie postępowania w sprawie oceny oddziaływania na środowisko dla przedsięwzięć współfinansowanych z krajowych lub regionalnych programów operacyjnych" X 4b. Zaświadczenie organu odpowiedzialnego za monitorowanie obszarów Natura 2000 (\*nie dotyczy projektów zaświadczenie organu odpowiedzialnego za monitorowanie obszarów Natura 2000 (\*me dotyczy projektów "\* \* \* \* \* <br>nieinfrastrukturalnych albo tzw. projektów "miękkich" (np. szkolenia, kampani<u>a edukacyjna)</u> \* \* \* \* \* \* \* \* \* 5. Cówiadczenie wnioskodawcy o zapewnieniu środków finansowych niezbędnych dla prawidłowej realizacji z X<br>Projektu zapowanie zapowanieniu króle projektu z projektu z X 6a. Formularz wyliczenia "luki finansowej" - model prosty (\*nie dotyczy projektów objętych programem pomocy Publicznej oraz składających zał. nr 6b)<br>publicznej oraz składających zał. nr 6b) 6b. Formularz wyliczenia "luki finansowej" - model złożony (nie dotyczy projektów objętych programem pomocy publicznej oraz składających zał. nr 6a) <sup>X</sup> \*X 7a. Oświadczenie wnioskodawcy o posiadanym prawie do dysponowania nieruchomością na cele budowlane, w tym kopia umowy najmu, dzierżawy, itp. (\*załącznik nie dotyczy projektów już posiadających pozwolenie na budowę oraz projektów z zakresu współpracy międzynarodowej, międzyregionalnej, a także składających załącznik nr 7b) \*X 7b. Oświadczenie wnioskodawcy o posiadanym prawie do dysponowania nieruchomością na cele realizacji projektu, w tym kopia umowy najmu, dzierżawy, itp. (\*załącznik nie dotyczy projektów z zakresu współpracy międzynarodowej, międzyregionalnej promocji a także projektów infrastrukturalnych) X | \*X 8. Dokumenty dotyczące zagospodarowania przestrzennego: - decyzja o ustaleniu lokalizacji inwestycji celu publicznego, - decyzja o warunkach zabudowy, - wypis/wyrys z miejscowego planu zagospodarowania przestrzennego (\*nie wymagane w przypadku posiadania pozwolenia na budowę oraz dla projektów nieinfrastrukturalnych) \*X 9. Kopia programu funkcjonalno-użytkowego w przypadku projektów "zaprojektuj i wybuduj"\*  $\begin{vmatrix} * & * & * \end{vmatrix}$  X 10. Mapy/szkice lokalizujące projekt w najbliższym otoczeniu X |11. | Dokumenty potwierdzające status prawny i dane wnioskodawcy oraz partnera projektu np. statut, wypis z KRS (\*nie dotyczy JST oraz osób fizycznych prowadzących działalność gospodarczą)  $x$   $\uparrow$  \*x 12. Dokumenty potwierdzające zdolność finansową wnioskodawcy i partnera projektu (np. bilans i opinia RIO w bokumenty potwierdzające zdomość infansową wmoskodawcy i partnera projektu (np. bilans i opima KiO w XXIII XXI<br>sprawie sprawozdania z wykonania budżetu w przypadku JST) 13. Dokumenty potwierdzające otrzymanie pomocy publicznej /pomocy de minimis (\*dotyczy projektów objętych programem pomocy publicznej/pomocą de minimis) / pomocy de minimis (\*dotyczy projektów objętych za ktyliny sy<br>programem pomocy publicznej/pomocą de minimis) 14. Umowa partnerstwa na realizację projektu w przypadku realizacji projektu przez kilku partnerów\* X X | X X 15. Dokumenty potwierdzające wniesienie wkładu niepieniężnego (\*jeśli dotyczy) np. operat szacunkowy w Dokumenty potwierdzające wniesienie wkładu niepienięznego (\* jesii dotyczy) np. operat szacunkowy w wierzy wys<br>przypadku wniesienia gruntu lub nieruchomości zabudowanej 16. Kategorie wydatków w ramach realizowanego projektu w przypadku połączenia w jednym projekcie różnych rodzajów przedsięwzięć\* a. połączenie w ramach jednego projektu i jednej lub więcej kategorii interwencji różnych rodzajów przedsięwzięć kwalifikowanych do wsparcia w ramach danego działania RPO WD \*X <sup>X</sup> b. połączenie w ramach jednego projektu zadań związanych np. z termomodernizacją, wykorzystaniem energii połączenie w ramach jednego projektu zadań związanych np. z termomodernizacją, wykorzystaniem energii w występ<br>słonecznej lub dostosowaniem obiektów do potrzeb osób niepełnosprawnych c. połączenie w ramach jednego projektu w tej samej lub różnej kategorii interwencji dwóch lub więcej rodzajów przedsięwzięć kwalifikowanych do wsparcia w ramach danego działania RPO WD oraz dodatkowo przedsięwzięcia związanego np. z termomodernizacją, wykorzystaniem energii słonecznej lub dostosowaniem obiektów do potrzeb osób niepełnosprawnych  $*x$  x

#### **ZAŁĄCZNIKI FAKULTATYWNE DO WNIOSKU O DOFINANSOWANIE W RAMACH RPO**

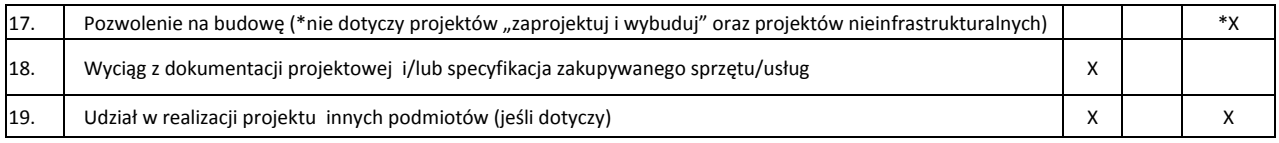

\* *dla którego zgodnie z ustawą z dnia 7 lipca 1994 r. Prawo budowlane (Dz.U. z 2010 r. Nr 243 poz. 1623, z późn. zm.) nie ma obowiązku uzyskiwania pozwolenia na budowę, w tym projekty z zakresu współpracy międzynarodowej, międzyregionalnej, promocji, a także polegające wyłącznie na zakupie sprzętu/wyposażenia lub taboru.*